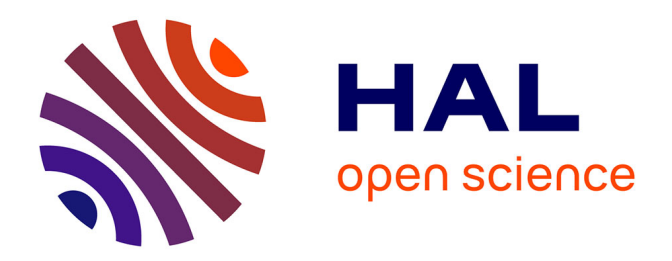

## **Contribution à la caractérisation des structures rayonnantes. Application aux études en champ proche de rayonnement électromagnétique**

Adnan Saghir

### **To cite this version:**

Adnan Saghir. Contribution à la caractérisation des structures rayonnantes. Application aux études en champ proche de rayonnement électromagnétique. Autre. Institut National Polytechnique de Toulouse - INPT, 2013. Français.  $NNT: 2013INT 70048$ . tel-04287217v2

## **HAL Id: tel-04287217 <https://theses.hal.science/tel-04287217v2>**

Submitted on 15 Nov 2023

**HAL** is a multi-disciplinary open access archive for the deposit and dissemination of scientific research documents, whether they are published or not. The documents may come from teaching and research institutions in France or abroad, or from public or private research centers.

L'archive ouverte pluridisciplinaire **HAL**, est destinée au dépôt et à la diffusion de documents scientifiques de niveau recherche, publiés ou non, émanant des établissements d'enseignement et de recherche français ou étrangers, des laboratoires publics ou privés.

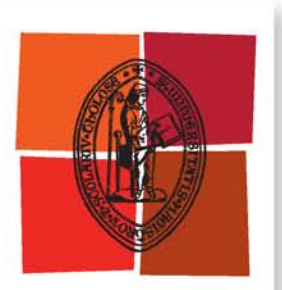

Université de Toulouse

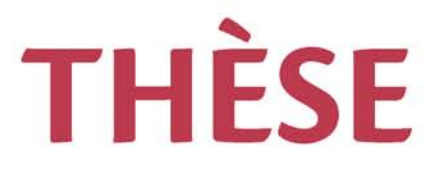

## **En vue de l'obtention du**

# **DOCTORAT DE L'UNIVERSITÉ DE TOULOUSE**

**Délivré par :**

Institut National Polytechnique de Toulouse (INP Toulouse)

**Discipline ou spécialité :**

Micro-ondes, Électromagnétisme et Optoélectronique

### **Présentée et soutenue par :**

M. ADNAN SAGHIR le mardi 12 novembre 2013

**Titre :**

CONTRIBUTION A LA CARACTERISATION DES STRUCTURES RAYONNANTES. APPLICATION AUX ETUDES EN CHAMP PROCHE DE RAYONNEMENT ELECTROMAGNETIQUE

> **Ecole doctorale :** Génie Electrique, Electronique, Télécommunications (GEET)

**Unité de recherche :** Laboratoire Plasma et conversion d'Energie (LAPLACE) **Directeur(s) de Thèse :**

M. JUNWU TAO

### **Rapporteurs :**

M. DIDIER VINCENT, UNIVERSITE JEAN MONNET M. PHILIPPE FERRARI, UNIVERSITE JOSPEPH FOURIER

**Membre(s) du jury :** M. DIDIER VINCENT, UNIVERSITE JEAN MONNET, Président M. JEAN RENE POIRIER, INP TOULOUSE, Membre M. JUNWU TAO, INP TOULOUSE, Membre M. MOHAMMAD BOUSSALEM, ASTRIUM, Membre M. TAN HOA VUONG, INP TOULOUSE, Membre

# *A Mon père, Ma mère, Mes frères et sœurs,*

*A Tous ceux qui me sont chers…* 

## **Remerciements**

Thèse soutenue -Dieu merci-, il est temps pour moi d'écrire ces quelques lignes des remerciements qui viendront ces travaux de thèse au laboratoire Laplace (groupe GRE).

Une période riche au niveau scientifique, mais également au niveau humain, grâce à toutes les personnes que j'ai eu l'occasion de rencontrer.

En premier lieu, je tiens à remercier du fond du cœur mon directeur de thèse le Professeur Junwu TAO pour son aide, ses qualités humaines, sa disponibilité et ses conseils avisés le long de thèse. Qu'il trouve ici l'expression de ma profonde gratitude.

Un grand merci à Tan Hoa Vuong à qui j'exprime, tout particulièrement, ma reconnaissance pour ces conseils et ses corrections du manuscrit. Je le remercie pour sa disponibilité, sa grande gentillesse et son soutien permanent.

Je remercie également mes deux rapporteurs de thèse, Didier Vincent et Philippe Ferrari, d'avoir accepté de rapporter ce présent manuscrit et pour la rapidité avec laquelle ils l'ont lu. Je leur suis reconnaissant d'avoir fait l'effort de se plonger dans mes travaux malgré leur charge de travail. Merci également aux autres membres du jury qui ont accepté de juger ce travail et de l'intérêt qu'ils y ont porté. À Jean René Poirier, Mohammad Boussalem et Tan Hoa Vuong.

Je tiens à remercier Mohamad Hamady pour son soutien, pour ses conseils sur la pédagogie et ses encouragements sans faille même pendant des moments délicats.

À tous les membres du laboratoire que j'ai pu côtoyer, qui ont contribué directement, ou indirectement à cette thèse, j'oublierai certainement quelques noms, vous m'excuserez d'avance. Tout d'abord, je remercie tout les permanents du GRE : Olivier Pigaglio, Nathalie Raveu, Gaétan Prigent, Ronan Perrussel, Raymond Crampagne, Jacques David et Henri Baudrand pour leurs disponibilités et leurs gentillesses.

Un grand merci aux doctorants, ex-doctorants et aux post-doctorants : Christian Avram, Bastien Roucaries, Mohamad Yahia, Tahar Achour et Mounir Amokrane.

Un remerciement particulier à Adnane Hamiaz, mon compagnon de bureau, qui m'a soutenu du début jusqu'à la fin de la thèse et qui a été présent dans toutes les circonstances.

Une ligne spéciale et remerciement particulier pour mes amis algériens et syriens avec qui j'ai partagé des moments magnifiques soit au bureau à l'ENSEEIHT soit autour d'un plat algérien ou syrien : Mounira Kazedri-Hamiaz, Rawdha Thabet, Seddik Senouci, Rania Oubaid, Mohamad Almustafa et Ahmad Ismail Alhzzoury.

Je n'omets point Marie Estruga, la secrétaire de l'école doctorale GEET, et Cécile Daguillanes. Pour tous les services rendus, je vous dis merci!

## **Résumé**

La connaissance précise des champs électromagnétiques rayonnés par les dispositifs hyperfréquences nécessite des outils instrumentaux permettant la mesure directe ou indirecte de ces champs. La technique du scan champ proche fait partie de ces outils.

Ce manuscrit décrit les travaux de caractérisation des sondes électromagnétiques pour une plate-forme de scan champ proche développée au laboratoire LAPLACE. L'accent a été mis sur la simulation électromagnétique des dispositifs de test utilisés dans le travail de déconvolution du facteur d'antenne des sondes de champs magnétiques ou électriques. Ces dispositifs comprennent aussi bien des structures planaires telles que des interconnexions en ligne microruban que des composants en guide d'ondes tels que des guides ouverts de formes rectangulaire ou circulaire. Pour analyser ces structures des logiciels commerciaux basés sur la méthode des différences finis ont été utilisés. Dans le cas des structures rayonnantes un programme basé sur la méthode de l'opérateur transverse a été développé, permettant la détermination de l'admittance de rayonnement et les champs rayonnés en zones proche et lointaine. Les résultats obtenus ont été validés par des simulations avec des outils commerciaux, et par des mesures réalisés au laboratoire.

**MOTS CLES :** Compatibilité électromagnétique, guide d'ondes, Méthode de l'Operateur Transverse, méthodes numériques.

## **Abstract**

The accurate knowledge of electromagnetic fields radiated by microwave devices requires instrumental tools for direct or indirect measurement of these fields. Near-field scan technique is one of those tools.

This manuscript describes the work done to characterize electromagnetic probes using a near field scan platform developed in the laboratory LAPLACE. We focused our work on the electromagnetic simulation of test devices that are used in the deconvolution of antenna factor of magnetic or electric probes. These devices include both planar structures such as microstrip line and also waveguide components such as rectangular or circular open-ended waveguides.

To analyze these structures, commercial software based on finite element method was used. In case of radiating structures, a program based on transverse operator method was developed. It allows the determination of the admittance of radiation and the radiated electromagnetic fields in near-field and far-field regions. The results were validated by simulations with commercial tools, and measurements made in the laboratory.

**KEYWORDS:** Electromagnetic compatibility, wave guide, transverse operator method, computational electromagnetics.

## **TABLE DES MATIERES**

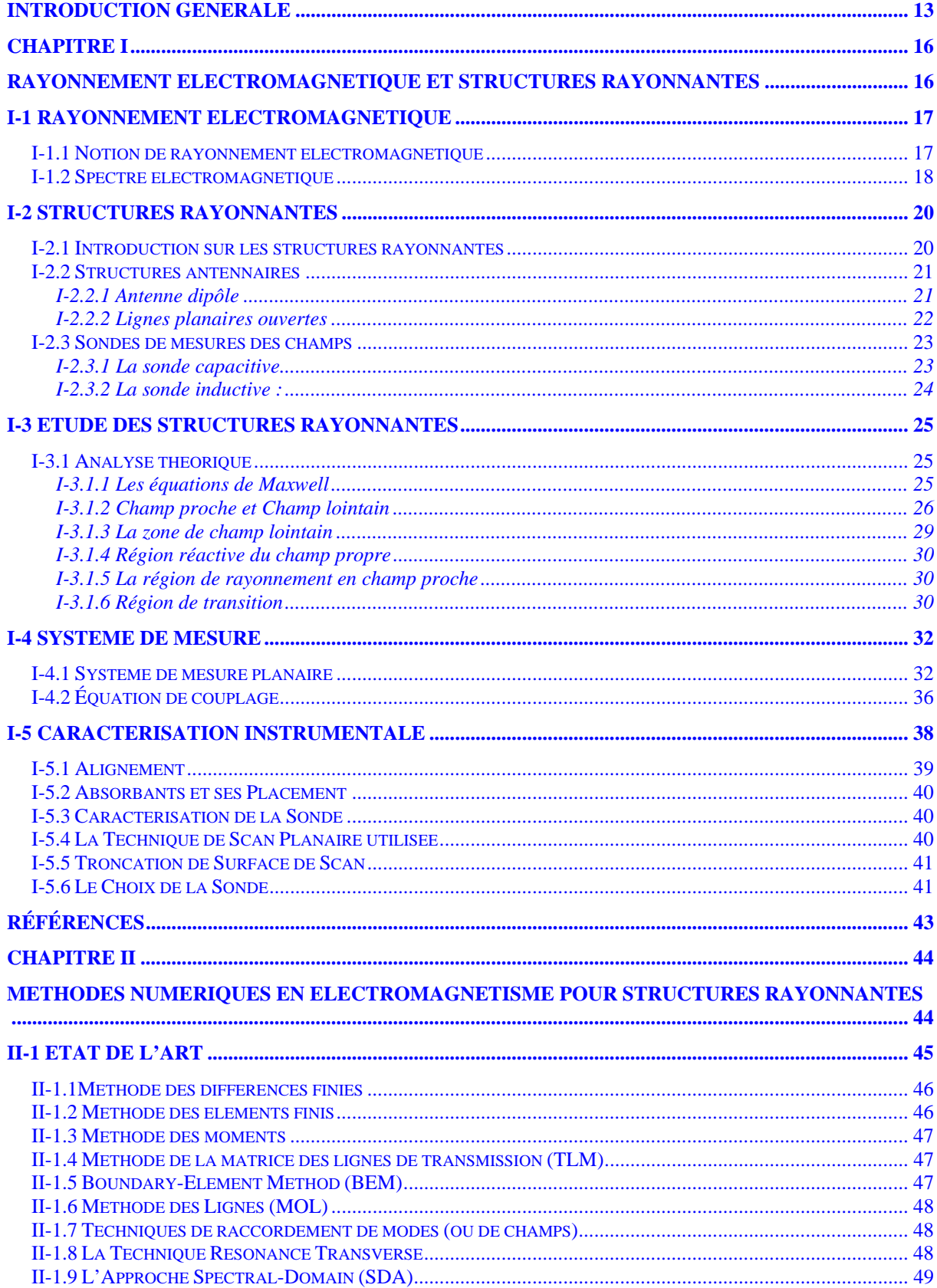

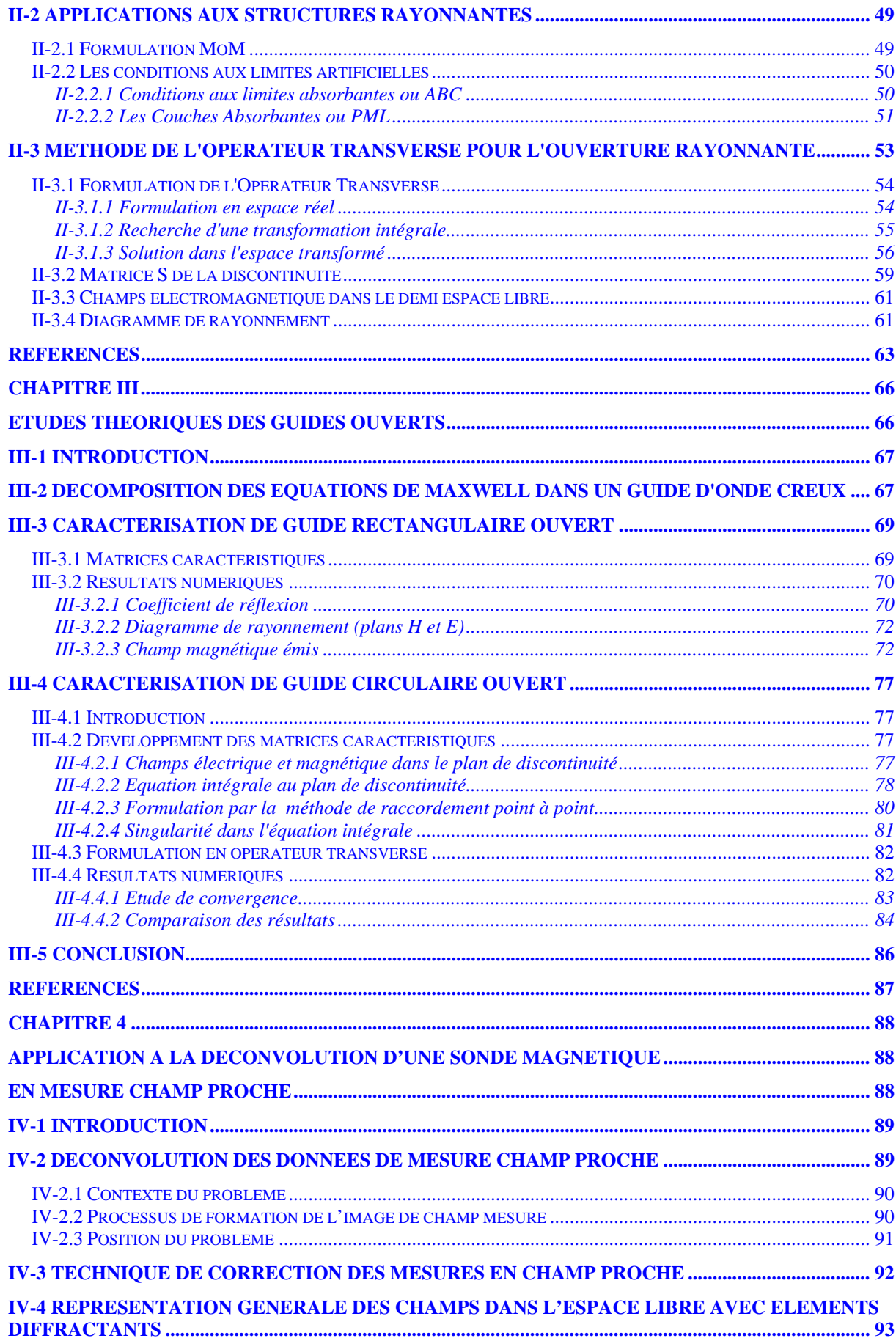

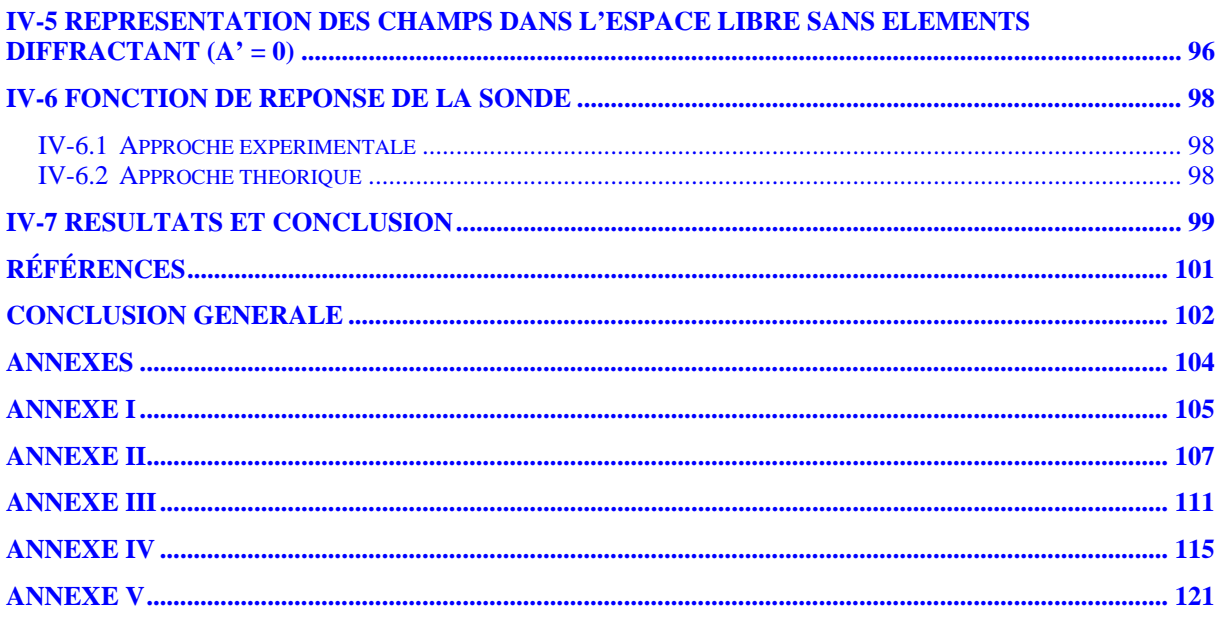

<span id="page-13-0"></span>**Introduction Générale** 

Ce travail s'inscrit dans les efforts menés depuis plusieurs dizaines d'années dans de nombreux laboratoires de recherche industriels ou institutionnels pour comprendre et maîtriser le fonctionnement des dispositifs hyperfréquences. Cet axe de recherche fait partie des travaux réalisés au laboratoire Laplace en vue de caractérisation des sondes électromagnétiques à l'aide d'autres structures rayonnantes comme les circuits planaires et les guides d'ondes ouverts.

Les dispositifs hyperfréquences et ses applications jouent un rôle très important dans notre vie quotidienne. Pour cela, l'utilisation des systèmes sophistiqués est devenu de plus en plus indispensable vu leurs utilisations dans les différents systèmes des télécommunications mobiles, les voitures, multimédias, et d'autres applications.

Les grandes thématiques abordées dans ce cadre concernent la compatibilité électromagnétique (CEM) et les structures rayonnantes. Même si l'on étudie ces différents problèmes de façon isolée, il ne faut pas oublier qu'ils ne sont pas indépendants, et qu'un point de vue global sera toujours indispensable.

Les différents systèmes électroniques engendrent pendant leur fonctionnement des perturbations mutuelles faisant d'eux-mêmes les sources de rayonnement et les victimes à la fois. Cela nous a amené à une analyse théorique des systèmes de transmission (émetteurrécepteur) et une mise en œuvre pratique pour résoudre le problème de la sensibilité aux perturbations ou l'interférence radiofréquence, autrement dit calculer le CEM.

Dans cette étude, nous avons privilégié l'analyse des structures rayonnantes malgré qu'ils aient fait l'objet de nombreux ouvrages depuis de nombreuses décennies. L'évolution des supports de calcul (ordinateur,..) a conduit à un meilleur développement des méthodes numériques et cela a permis d'analyse des structures rayonnantes plus complexes que celles traités avant.

Ces méthodes peuvent être classées en deux catégories : les méthodes différentielles, et les méthodes intégrales. Les méthodes intégrales ont été choisies de mettre en œuvre lors de l'analyse des guides ouverts qui font partie de structures rayonnantes. Cette méthode permet la détermination des champs électriques ou les densités des courants au niveau de la discontinuité à l'aide des bases modales. L'application des conditions aux limites donne lieu à une équation intégrale résolue numériquement.

Les travaux associés à cette thèse sont organisés en quatre chapitres :

Le premier chapitre est un rappel des définitions liées aux structures rayonnantes concernant les aspects suivants : le rayonnement, la bande d'utilisation, l'application, et la technologie de conception. La fin du chapitre est consacrée à la présentation de l'analyse théorique des systèmes de transmission (émetteur- récepteur) et sa mise en œuvre pratique qui est très utile pour les études concernant le couplage et la CEM.

Dans le deuxième chapitre, on présente un état de l'art sur les différentes approches et méthodes d'analyse en électromagnétisme. Ensuite, les bases théoriques et les transformations générales d'une méthode intégrale sont décrites. Cette méthode est appelée la méthode de l'operateur transverse (**TOM** pour "*Transverse Operator Method*").

Le troisième chapitre est consacré à la caractérisation, par TOM, des structures rayonnantes à section droite rectangulaire et circulaire. Une simplification de l'operateur transverse a été fait afin de distinguer les deux cas d'excitations par des modes TE (*Transverse Electric*) or TM (*Transverse Magnetic*). Cette démarche analytique a conduit à une équation intégrale résolue numériquement. On obtient alors les paramètres caractéristiques tels que les paramètres S, l'admittance de rayonnement, et le diagramme de rayonnement des guides étudiés.

Dans le quatrième chapitre, on décrit une approche basée sur la résolution du problème de la déconvolution d'une sonde magnétique en mesure champ proche. On traite l'effet d'existence de la sonde sur la résolution spatiale de l'image réelle du champ selon la formulation de la correction des mesures élaborées par Kerns. L'image du champ corrigé est comparée avec celle mesurée au laboratoire.

Pour terminer, nous présentons dans la conclusion les perspectives ouvertes par ce travail.

**Chapitre I** 

<span id="page-16-0"></span>**Rayonnement électromagnétique et structures rayonnantes**

## <span id="page-17-0"></span>**I-1 Rayonnement Electromagnétique**

#### **I-1.1 Notion de rayonnement électromagnétique**

 Le terme "Rayonnement électromagnétique" désigne une perturbation des champs électrique et magnétique. Le rayonnement électromagnétique a pour vecteur le photon, particule élémentaire de masse et de charge nulle. Le photon est le boson associé à la force électromagnétique.

 Dans notre univers, le rayonnement électromagnétique correspond à l'ensemble des radiations émises par une source naturelle ou artificielle sous forme d'ondes électromagnétiques ou de particules.

 Une onde électromagnétique comporte à la fois un champ électrique et un champ magnétique oscillant à la même fréquence. En espace homogène infinie, ces deux champs, perpendiculaires l'un par rapport à l'autre se propagent dans un milieu selon une direction orthogonale.

La propagation de ces ondes s'effectue à une vitesse qui dépend des caractéristiques du milieu considéré. Dans le vide, la vitesse de propagation est égale à  $3.10^8$  m.s<sup>-1</sup>.

La vitesse de l'onde, v, est liée à la fréquence, f, et la longueur d'onde  $\lambda$ , par cette simple équation:  $v = \lambda/f$ .

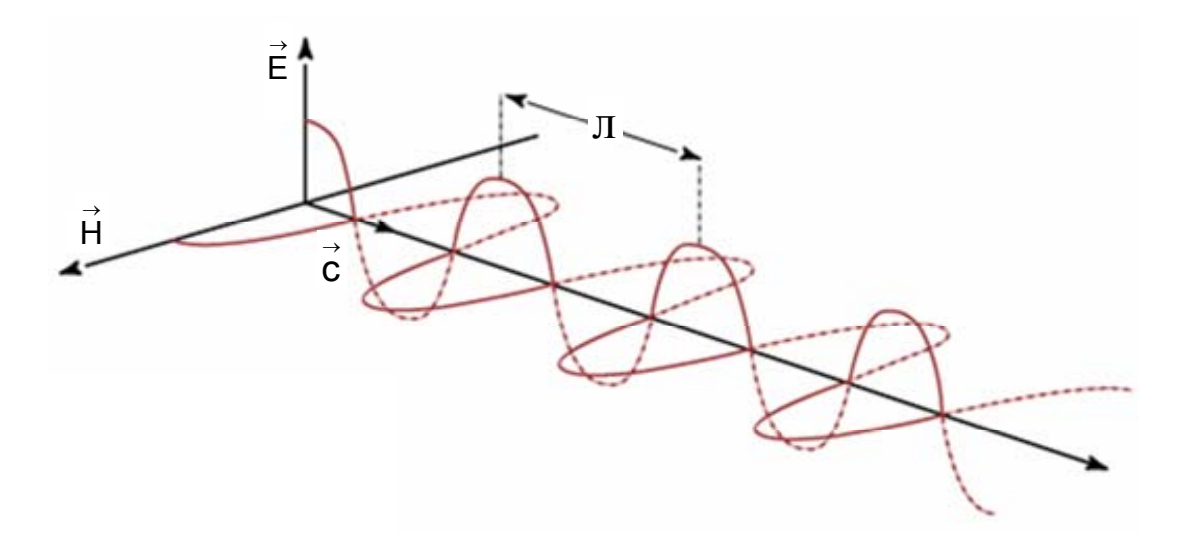

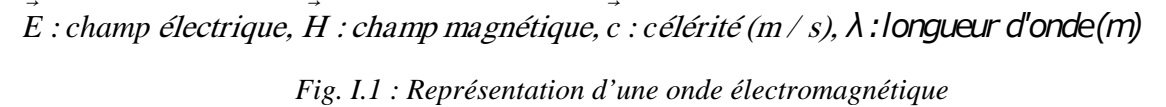

→

 De façon générale, les propriétés du champ électromagnétique diffèrent beaucoup en fonction de la distance à la source de rayonnement, de la longueur d'onde, des caractéristiques de la structure rayonnant et du milieu considéré.

On distingue trois zones autour d'une source d'émission ou d'une structure rayonnante :

- <span id="page-18-0"></span> La zone de champ très proche réactif (située à une fraction de la longueur d'onde de la source, généralement entourant immédiatement la source ou la structure rayonnante) appelée zone d'évanescence ou de Rayleigh. L'onde électromagnétique n'est pas formée dans cette région.
- La zone de transition, ou région de Fresnel, qui assure la transition entre la zone de Rayleigh et la zone suivante, appelée zone de champ lointain. Dans cet espace, situé un peu plus loin autour de la structure rayonnante, le phénomène de propagation commence à apparaître mais on dit que l'onde n'est pas encore formée.
- Enfin, la zone de champ lointain, ou région de Fraunhofer, où les propriétés du champ électromagnétique sont bien établies et où apparaissent les phénomènes de propagation des ondes électromagnétiques. Cette région se situe généralement à plusieurs longueurs d'onde du périmètre de la structure avec un champ électromagnétique dont l'amplitude des vecteurs de champ électrique et magnétique diminue lorsque la distance à la structure rayonnant augmente, et s'annule à l'infini.

#### **I-1.2 Spectre électromagnétique**

 Un spectre électromagnétique est la décomposition d'un rayonnement électromagnétique en fonction de sa longueur d'onde (ou de manière réciproque, de sa fréquence), ou de l'énergie de ses photons.

 Pour des raisons historiques, les ondes électromagnétiques sont désignées par différentes labels, en fonction de l'étendus de ses gammes de fréquence (ou de leur longueur d'ondes).

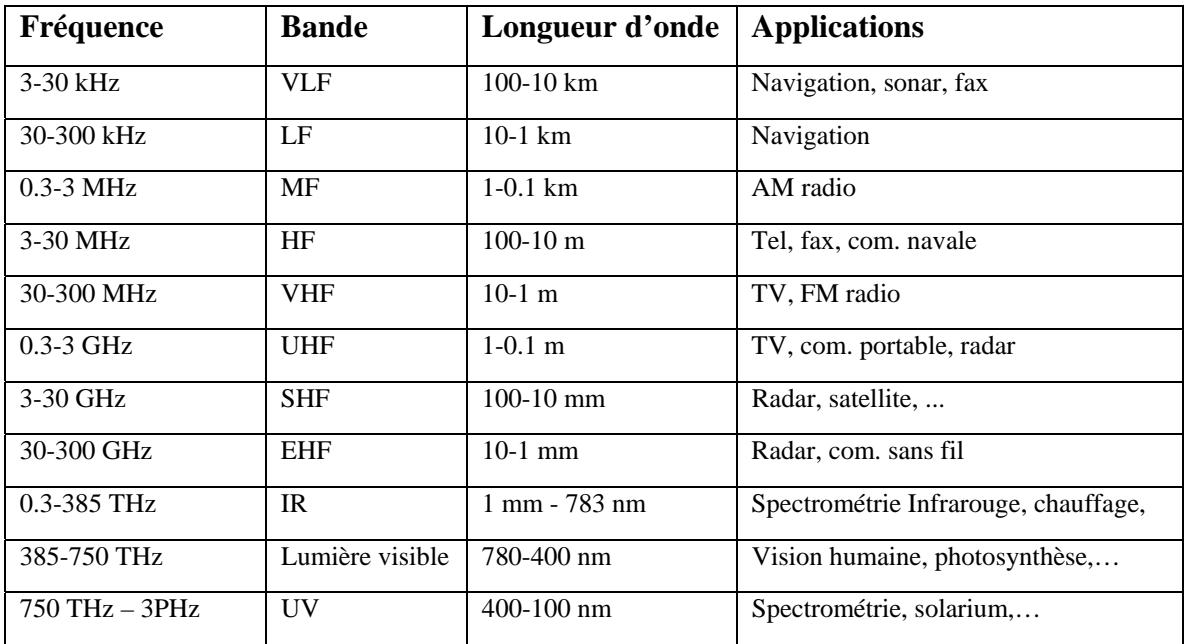

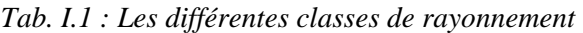

- Les ondes radio et les ondes radar sont produites par des courantes électriques hautes fréquences.
- Les ondes infrarouges, la lumière visible et le rayonnement ultraviolet sont produits par des transitions électroniques dans les atomes, concernant les électrons périphériques, ainsi que par le rayonnement thermique.
- Les rayons X sont produits lors des transitions électroniques, par exemple la radioactivité (photons de fluorescence émis lors d'un changement de la configuration des couches d'électrons périphérique d'un atome). Du fait de leur faible longueur d'onde, ils diffractent sur les cristaux : les rayons Xdurs correspondent à des photons de plus haute énergie, et les rayons  $X_{\text{mous}}$  à des photons de plus faible d'énergie.
- $\bullet$  Les rayons  $\gamma$  sont produits lors de la désexcitation du noyau d'un atome des matériaux radioactifs (la radioactivité).

Le tableau *I.1* n'est qu'un résumé simpliste de la classification des spectres rayonnement électromagnétique. Par exemple la bande SHF, selon le standard "IEEE std 521-2002" de l'Institute of Electrical and Electronics Engineers (IEEE Standard Letter Designations for Radar-Frequency Bands) se décompose en plusieurs bandes de fréquences :

| <b>Designation</b> | Wavelength<br><b>Frequency</b> |                       |  |
|--------------------|--------------------------------|-----------------------|--|
| HF.                | 3 - 30 MHz                     | $100 m - 10 m$        |  |
| <b>VHF</b>         | 30 - 300 MHz                   | $10 m - 1 m$          |  |
| <b>UHF</b>         | 300 - 1000 MHz                 | 100 cm - 30 cm        |  |
| L Band             | $1 - 2$ GHz                    | 30 cm - 15 cm         |  |
| S Band             | $2 - 4$ GHz                    | 15 cm - 7.5 cm        |  |
| C Band             | $4 - 8$ GHz                    | 7.5 cm - 3.75 cm      |  |
| X Band             | 8 - 12 GHz                     | 3.75 cm - 2.50 cm     |  |
| <b>Ku Band</b>     | 12 - 18 GHz                    | $2.50$ cm - $1.67$ cm |  |
| K Band             | 18 - 27 GHz                    | $1.67$ cm - $1.11$ cm |  |
| Ka Band            | 27 - 40 GHz                    | 1.11 cm - .75 cm      |  |
| V Band             | 40 - 75 GHz                    | $7.5$ mm $- 4.0$ mm   |  |
| W Band             | 75 - 110 GHz                   | $4.0$ mm $- 2.7$ mm   |  |
| mm Band            | 110 - 300 GHz                  | $2.7$ mm $-1.0$ mm    |  |

*Tab. I.2 : IEEE std 521-2002* 

<span id="page-20-0"></span>Les ressources en fréquences ne sont pas infinis, avec l'explosion des applications dans divers domaines technologie, notamment en matière des applications multimédia et télécommunication, certaine bande de fréquences est plus que saturés. C'est le cas des bandes : UHF, L, S, C, …

Afin de mieux illustrer le lien entre la fréquence et la longueur d'onde du spectre rayonnant, on utilise des échelles logarithmiques [I-1].

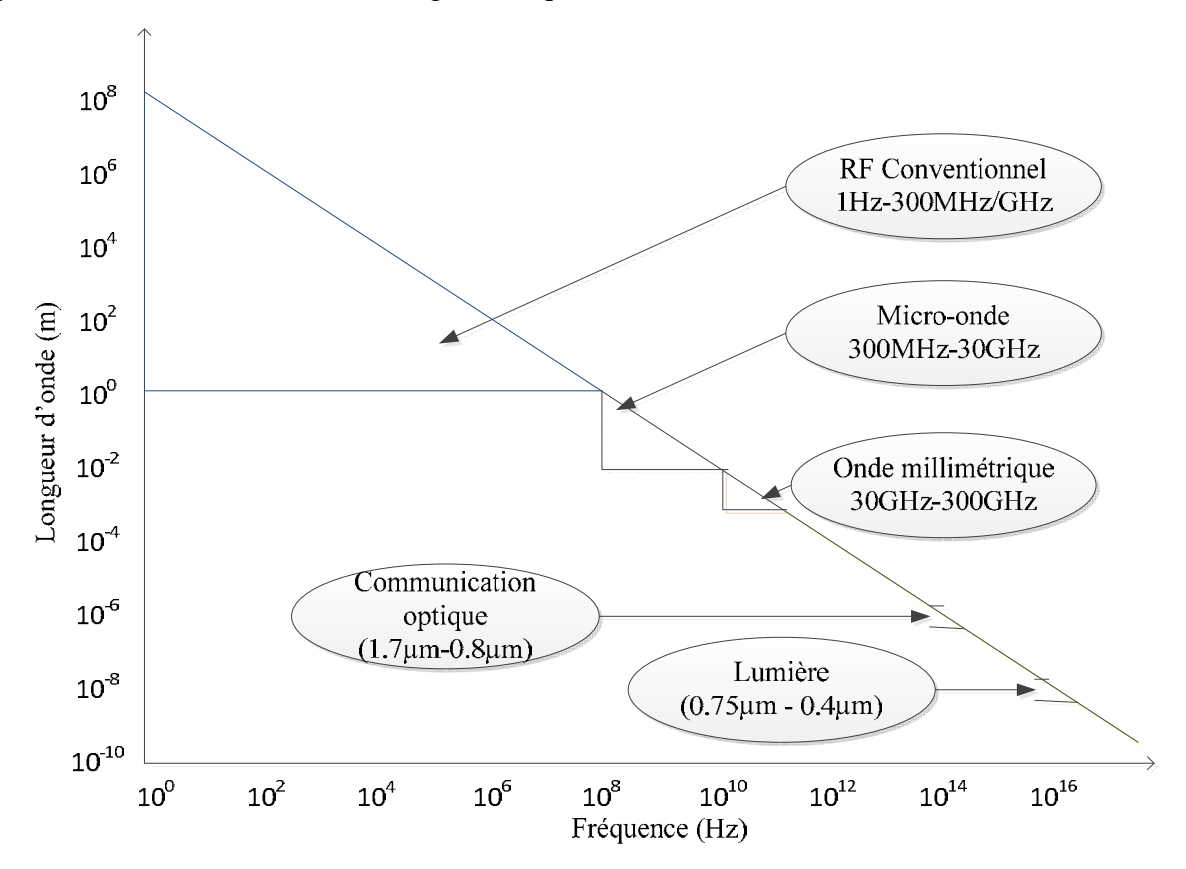

*Fig. I.2 : Représentation de longueur d'onde en fonction de la fréquence*

### **I-2 Structures Rayonnantes**

#### **I-2.1 Introduction sur les structures rayonnantes**

Les systèmes électriques et/ou électroniques ne sont pas isolés de leur environnement. De l'énergie électromagnétique peut donc franchir non intentionnellement leurs frontières soit pour y pénétrer, soit pour s'en échapper.

Mais quand on parle de structures rayonnantes on évoque plutôt des dispositifs conçus intentionnellement pour émettre (ou réceptionner) des ondes électromagnétiques vers (ou de) l'espace libre dans une bande de fréquences donnée. Il s'agit donc des antennes et des sondes électromagnétiques. Au sens strict ils forment une seule et même famille. Du point de vue d'application, la chose est cependant différente selon que l'objectif est d'émettre des signaux selon un cahier des charges données, ou capter une composante d'un champ (électrique ou magnétique) en introduisant le moins de perturbations possibles.

<span id="page-21-0"></span>Nous allons aussi évoquer des systèmes électriques ou électroniques réalisés sur des circuits imprimés dans un environnement blindé ou non. Car le blindage n'est jamais absolu. Même étant blindé dans son ensemble, l'émission non intentionnelle dans une bande de fréquences étroite est toujours possible. Ces émissions, ainsi soient faibles que possible pourront agresser ses voisins (d'autres dispositifs dans un environnement proche), et de ce fait considéré et traité comme un élément rayonnant [I-2].

#### **I-2.2 Structures antennaires**

Une antenne est un élément qui transforme une onde électromagnétique guidée (par une ligne de transmission ou un guide d'onde) en rayonnement électromagnétique, ou vice versa. Les grandes catégories d'antennes sont des antennes filaires dont les éléments rayonnants sont davantage représentés par des sources de courants rayonnants, et des antennes à ouverture pour lesquelles les champs électriques aux ouvertures sont à l'origine de l'énergie rayonnée.

Dans les produits électroniques grand public les antennes imprimées sur des substrats diélectriques représentent la majorité de réalisation. Selon la forme et les motifs des éléments rayonnants, certains peuvent être classées comme des variantes des antennes filaires et d'autres des antennes à ouvertures.

La problématique d'antenne peut être introduite par le type le plus simple des antennes : l'antenne dipôle.

#### **I-2.2.1 Antenne dipôle**

Une antenne dipôle demi-onde est une antenne filaire constituée par deux conducteurs rectilignes de longueur totale égale à une demi-longueur d'onde, ces deux segments étant séparés par un petit espace permettant le raccordement de la ligne de transmission alimentant l'antenne comme le montre la figure à gauche

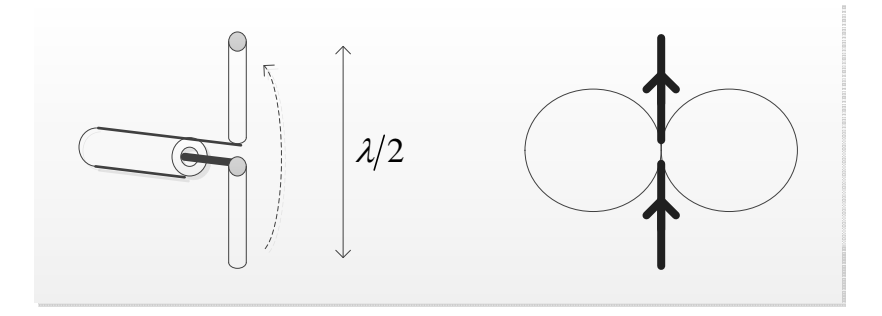

*Fig. I.3 : Antenne dipôle demi-onde*

Dans la zone lointaine le champ électrique rayonné peut être donné approximativement comme

$$
E_{\theta} \approx \frac{j\eta I}{2\pi r} \left( \frac{\cos(\beta l \cos \theta) - \cos \theta}{\sin \theta} \right) \exp(j\beta r)
$$

<span id="page-22-0"></span>Le champ magnétique peut être obtenu sous la forme

$$
H_{\phi} = \frac{E_{\theta}}{\eta} \approx \frac{jI}{2\pi r} \left( \frac{\cos(\beta l \cos \theta) - \cos(\beta l)}{\sin \theta} \right) \exp(j\beta r)
$$

L'une des caractéristiques principales des antennes peut être déduite à partir de ces deux équations : le diagramme de rayonnement, représenté par la figure de droite. D'autres caractéristiques sont traitées par beaucoup d'auteurs comme [I-3], et [I-4].

#### **I-2.2.2 Lignes planaires ouvertes**

Les lignes planaires sont utilisées dans des circuits microondes intégrés en technologie monolithique ou hybride pour la réalisation soit des fonctions passives soit des interconnexions. La plupart de temps ces lignes ne sont pas blindées ; par conséquent des pertes par rayonnement peuvent avoir lieu provoquées par des discontinuités ou des obstacles ou simplement intrinsèquement (c'est le cas des modes de fuites largement documentés dans les travaux d'A. A. Oliner et ses collaborateurs) [I-5].

Dans la figure suivante plusieurs lignes sont présentées.

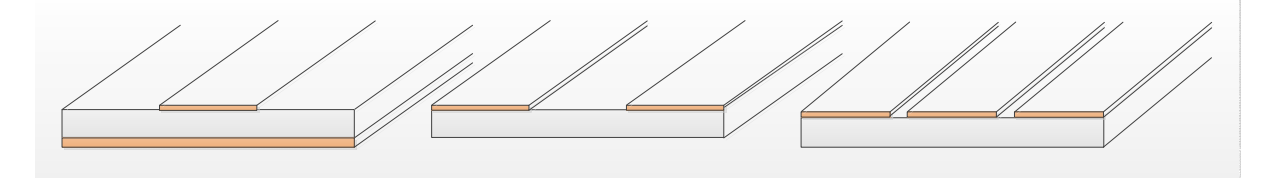

*Fig. I.4 : Différentes type de lignes planaires*

L'étude éventuellement de rayonnement de ces lignes dépende fortement de la connaissance en champs électriques et magnétiques de chacune des structures. Pour le mode fondamental la figure suivante donne une illustration des solutions en champ.

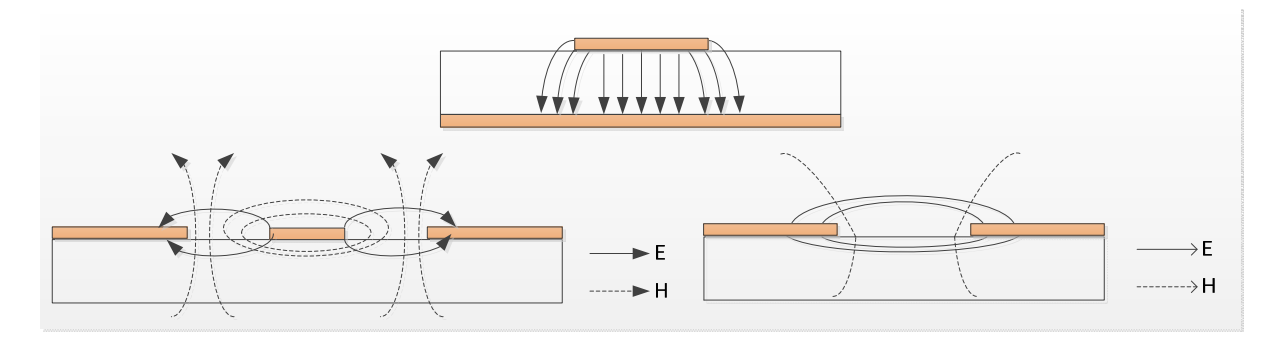

*Fig. I.5 : Champ électrique émis par des lignes à ruban.*

<span id="page-23-0"></span>Les émissions électromagnétiques des interconnexions que constituent ces lignes planaires précitées sont la cause principale des émissions dans des cartes électroniques. Ces cartes représentent souvent un ou plusieurs circuits électroniques complexes responsables d'une fonction précise. Ces systèmes sont réalisés à l'aide des composants électroniques comme des résistances, capacitances, diodes, transistors, etc.… connectés entre eux par des interconnexions. Cet assemblage des composants est déposé sur une ou plusieurs couches diélectriques minces appelé le substrat multicouches en anglais multi layer PCB. On distingue deux types des systèmes : analogue et digital. Ces systèmes sont largement utilises dans les ordinateurs, imprimantes, téléphones portables.

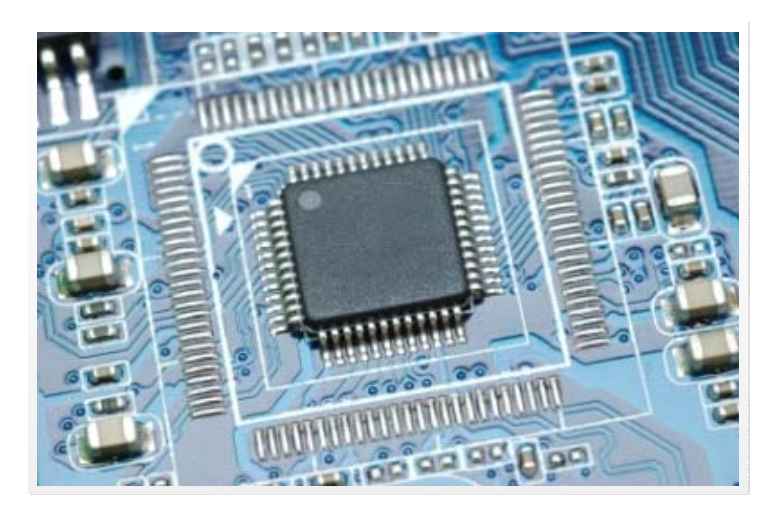

*Fig. I.6 : Exemple de carte d'électronique avec des composantes actives.*

#### **I-2.3 Sondes de mesures des champs**

Une sonde est une antenne miniature qui peut être réalisée avec des structures filaires ou des structures à ouverture.

Les structures à ouvertures constituent la majeure partie de ce travail. Nous allons dans ce chapitre introductif présenter plutôt des exemples filaires réalisés à l'aide des câbles coaxiaux. Le conducteur intérieur servant comme un capteur du champ ou son exciteur, désigné à capter une ou plusieurs composantes du champ électromagnétique dépendant à la direction de ce brin au-dessus de la structure rayonnante testée. Deux types sont à distinguées : la sonde capacitive et celle inductive [I-6].

#### **I-2.3.1 La sonde capacitive**

Il s'agit d'un conducteur central d'un câble coaxial de longueur l de plus par rapport à son conducteur extérieur. Elle peut être caractérisée par son courant induit comme i=C du/dt où C est la capacitance de la sonde.

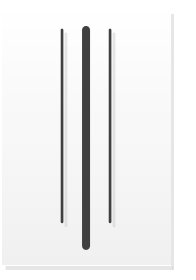

*Fig. I.7 : La sonde capacitive*

<span id="page-24-0"></span>Pour ce type de sonde, le signal détecté est essentiellement dû à la composante du champ électrique parallèle au conducteur intérieur.

 Pour le besoin de mesure des composantes orthogonales, on peut utiliser un câble coaxial avec son extrémité plié perpendiculairement par rapport à son axe comme dans la figure *I.8*.

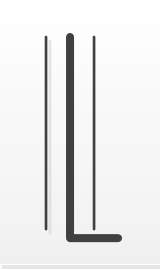

*Fig. I.8 : La sonde capacitive tangentielle*

#### **I-2.3.2 La sonde inductive :**

Il s'agit d'une boucle circulaire (rayon r plus petit que lambda) qui capte les lignes du champ qui la traversant. Cette boucle est soudée au conducteur central du coaxial d'un côté et au conducteur extérieur du l'autre.

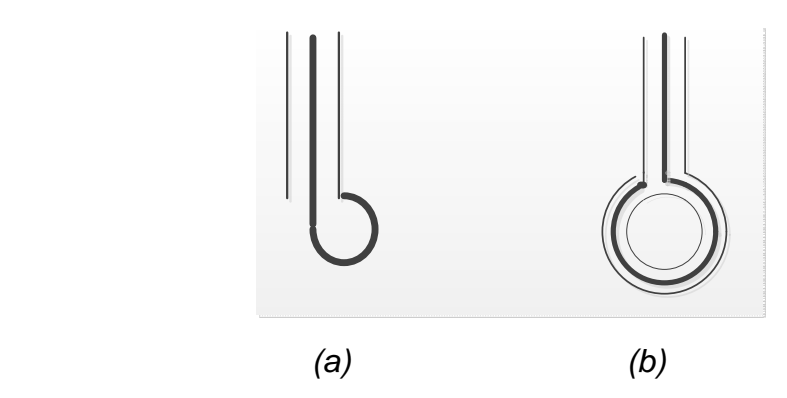

*Fig. I.7: Sonde sans blindage (a) et sonde avec blindage (b)*

Cette configuration de boucle verticale permet de mesurer les composantes tangentielles du champ magnétique selon son orientation au-dessus du dispositif sous test.

Il est important à noter que la boucle sans blindage peut être petite, mais elle introduit un coefficient de couplage capacitif plus grand que celle blindée. Les sondes blindées donnent une bonne résolution spatiale en raison de leur grande taille de la boucle.

### <span id="page-25-0"></span>**I-3 Etude des structures rayonnantes**

#### **I-3.1 Analyse théorique**

#### **I-3.1.1 Les équations de Maxwell**

La théorie de l'électromagnétique repose sur le système des équations de Maxwell établi en 1870 par James Clerck Maxwell (1813-1879).

Soient :

- $\vec{E}$ : Champ électrique
- $\vec{H}$ : Champ magnétique
- $\vec{D}$ : Induction électrique
- $\vec{B}$  : Induction magnétique

Dans un référentiel Galiléen, d'un milieu homogène isotrope, une distribution de charges  $\rho(\vec{r},t)$  et de courant  $\vec{J}(\vec{r},t)$  produisent un champ électrique  $\vec{E}$  et un champ  $\overrightarrow{H}$  qui satisfont les équations suivantes, dites équations de Maxwell :

$$
\begin{cases}\n\nabla \times \vec{E} = -\frac{\partial \vec{B}}{\partial t} \\
\nabla \times \vec{H} = \vec{J} + \frac{\partial \vec{B}}{\partial t} \\
\nabla \cdot \vec{D} = \rho \\
\nabla \cdot \vec{B} = 0\n\end{cases}
$$
\n(1.1)

Comme milieu isotrope nous avons :

$$
\begin{cases}\n\vec{D} = \varepsilon \vec{E} \\
\vec{B} = \mu \vec{H}\n\end{cases}
$$
\n(I.2)

Si nous situons dans le cadre d'un régime harmonique, et que toutes les grandeurs dépendant du temps s'écrivent :  $S(t,r) = S(r)e^{j\omega t}$ 

Alors

$$
\begin{cases}\n\nabla \times \vec{E} = -j\omega\mu \vec{H} \\
\nabla \times \vec{H} = \vec{J} + j\omega \varepsilon \vec{E} \\
\nabla \cdot \vec{E} = \frac{\rho}{\varepsilon} \\
\nabla \cdot \vec{H} = 0\n\end{cases}
$$
\n(1.3)

A partir des deux premières équations de Maxwell de l'expression précédente (I.3) nous obtenons :

<span id="page-26-0"></span>
$$
\nabla^2 \vec{E} + \omega^2 \mu \ \varepsilon \vec{E} = j \omega \mu \vec{J} + \nabla (\frac{\rho}{\varepsilon})
$$
 (I.4)

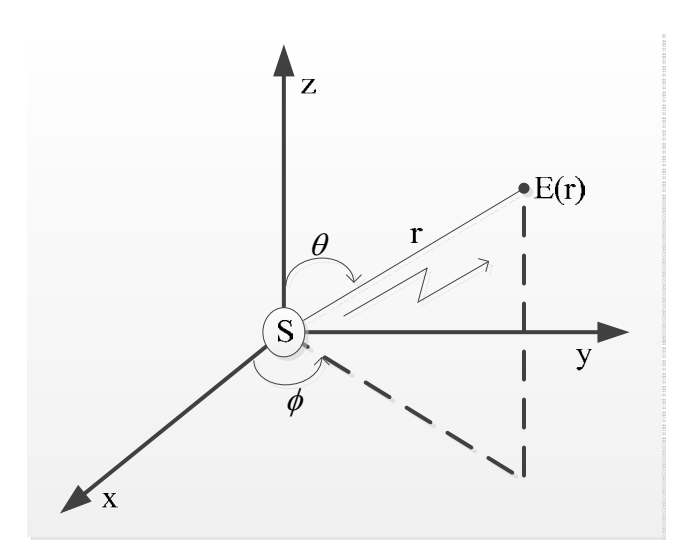

*Fig. I.8: Le champ E rayonnant par une source S dans le référentiel Galiléen* 

Dans un milieu uniforme (μ et ε ne dépendent pas le point où on se place) l'équation (I.4) a pour solution :

$$
E(r) = -j\omega\mu \int_{V} J(r') \frac{\exp(-j\beta \cdot |r - r'|)}{4\pi |r - r'|} dv' + \frac{1}{j\omega\varepsilon} \nabla \left( \nabla \cdot \int_{V} J(r') \frac{\exp(-j\beta \cdot |r - r'|)}{4\pi |r - r'|} dv' \right) \tag{I.5}
$$

où

r est le vecteur de distance entre l'origine et le point d'observation

r' est de l'origine vers le point source.

Nous avons sous-entendu le terme  $exp(j\omega t)$  afin d'alléger l'écriture de l'expression.

#### **I-3.1.2 Champ proche et Champ lointain**

On distingue deux régions autour d'une antenne : une zone proche appelée zone de champ proche ou zone réactive à proximité de l'antenne, et une zone de champ lointain ou zone radiative qui s'étend à l'infini [I-7]. En champ proche, on ne peut pas parler de rayonnement électromagnétique, puisqu'une partie importante de l'énergie électrique et magnétique n'est pas liée à une onde électromagnétique qui se propage. En champ lointain, la partie radiative de l'énergie de l'antenne est prédominante et on peut parler d'une onde électromagnétique sphérique qui se propage.

On considère un élément courant idéal avec la longueur dl et la valeur de courant I comme une source, où la densité de courant est :

$$
J = \hat{z}I\Delta l
$$
  

$$
J = Ae^{-j\beta r} + Be^{+j\beta r}
$$
 (I.6)

Et que ce courant ait une longueur suffisamment faible par rapport au longueur d'onde  $\left(\mathrm{dl}<<\lambda\right).$ 

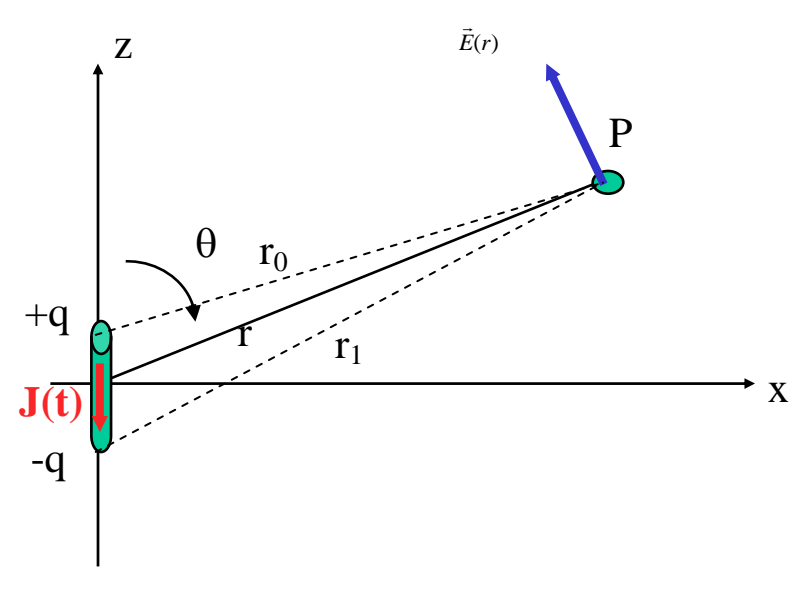

*Fig. I.9: Représentation du courant J dans référentiel Galiléen* 

Dans ce cas, et en espace libre, le champ électrique rayonné et le champ magnétique s'écrivent :

$$
\begin{cases}\nE_r = 2 \frac{I \Delta l}{4\pi} \eta \beta^2 \cos \theta \left( \frac{1}{\beta^2 r^2} - \frac{j}{\beta^3 r^3} \right) \exp(-j\beta r) \\
E_\theta = \frac{I \Delta l}{4\pi} \eta \beta^2 \sin \theta \left( \frac{j}{\beta r} + \frac{1}{\beta^2 r^2} - \frac{j}{\beta^3 r^3} \right) \exp(-j\beta r) \\
E_\phi = 0\n\end{cases}
$$
(I.7)  
\n
$$
H_r = 0
$$
\n
$$
\begin{cases}\nH_r = 0 \\
H_\theta = \frac{I \Delta l}{4\pi} \beta^2 \sin \theta \left( \frac{j}{\beta r} + \frac{1}{\beta^2 r^2} \right) \exp(-j\beta r)\n\end{cases}
$$
(I.8)

où η est l'impédance intrinsèque du milieu.

On remarque que le champ magnétique atteint la valeur maximale lorsque  $\theta = 90^{\circ}$ .

La figure *I.10* illustre la variation du module de champ électrique  $\vec{E}$  et champ magnétique  $\overrightarrow{H}$  à une fréquence fixe en fonction du produit *(* $\beta$ *.r)*.

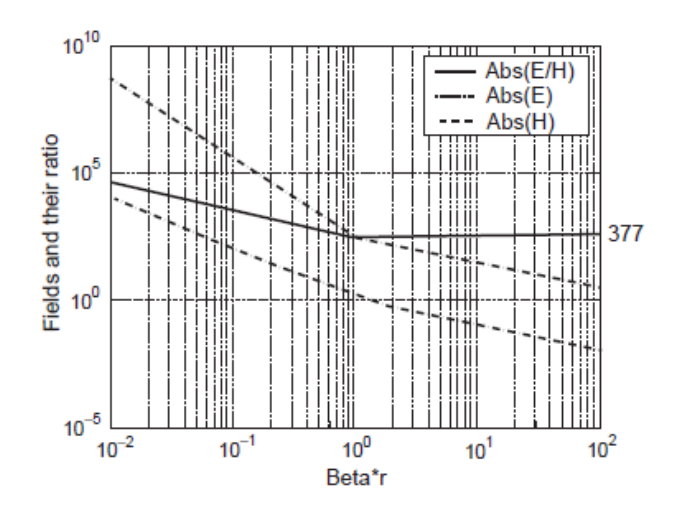

*Fig. I.10 : Les modules des champs E, H, et du rapport E/H en fonction de (ß.r) à une fréquence fixe* 

Nous observons sur cette figure que :

- Pour les  $\beta$ .  $r > 1$ , le rapport du module des champs Abs  $(E/H) = \eta$  (impédance intrinsèque de l'élément rayonnant) est quasi constant et sa valeur est 377 dans l'espace libre.
- En fin pour les β.r < 1, l'intensité des champs diminue lorsque la distance r augmente. De plus, l'intensité du champ électrique réduit d'une façon beaucoup plus rapide (- 60 dB / décade) que celui du champ magnétique (- 40 dB / décade).

La figure *I.11* représente les intensités des champs et leur rapport en fonction de β (qui est proportionnelle à la fréquence) pour une valeur fixe de  $r = 1$ .

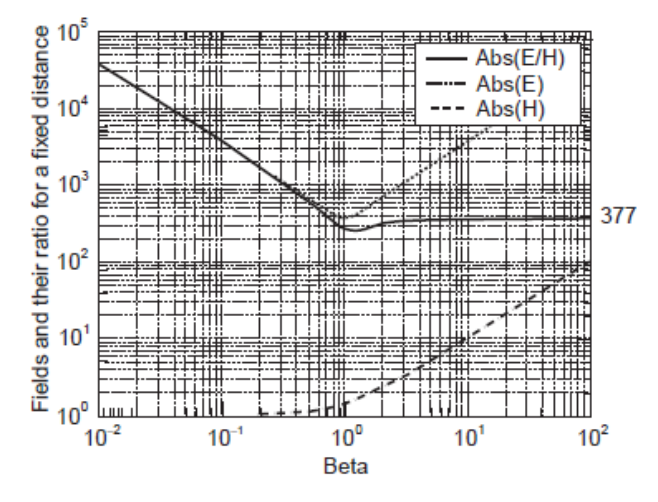

*Fig. I.11 : Les modules des champs E, H, et du rapport E/H en fonction de ß à une distance fixe r=1*  Ces courbes nous montre que :

- $\theta$   $\beta$  = 1 (ou encore  $\beta$ .r = 1) est toujours un point de changement de directivité des graphes.
- Pour le champ électrique le point  $\beta$ .r = 1 représente d'un minima de son intensité.
- <span id="page-29-0"></span> Par contre l'intensité du champ magnétique est une constante et égale à l'unité jusqu'au point *ß*.r =1, puis il augmente et suivait la même pente que celui du champ électrique.
- Naturellement, le rapport des intensités de champs suivait la courbe de l'intensité du champ électrique jusqu'au point *ß*.r =1, puis il deviendra constant au-delà de ce point.

Ce comportement des champs est très intéressant lors qu'on doit étudier des problèmes de la compatibilité électromagnétique (CEM) ou des applications en technologie RFID,…

#### **I-3.1.3 La zone de champ lointain**

La zone de champ lointain, qu'on l'appelle aussi la région de Fraunhofer est l'espace situant à une distance r très grande devant  $\lambda/2\pi$  et  $\beta r >> 1$ . Dans cette espace on a :

$$
\frac{1}{\beta r} >> \frac{1}{\beta^2 r^2} >> \frac{1}{\beta^3 r^3}
$$

Ainsi le champ électrique (I.7) et le champ magnétique (I.8) devient :

$$
\begin{cases}\nE_{\theta} = \frac{jI\Delta l}{4\pi r} \eta \beta \sin \theta \exp(-j\beta r) \\
E_r \approx 0\n\end{cases}
$$
\n(1.9)\n
$$
E_{\phi} = 0
$$
\n
$$
\begin{cases}\nH_{\phi} = \frac{jI\Delta l}{4\pi r} \beta \sin \theta \exp(-j\beta r) \\
H_r = 0 \\
H_{\theta} = 0\n\end{cases}
$$
\n(1.10)

On remarque que :

- Il n'y a plus qu'un seul composant pour chacun des champs :  $\vec{E}_{\theta}$  et  $\vec{H}_{\phi}$ .
- Les deux champs sont inversement proportionnels à la distance r.
- Le champ électrique et le champ magnétique sont orthogonaux et la densité de puissance est égale au produit vectoriel de  $\vec{E}_{\theta}$  et  $\vec{H}_{\phi}$ .

$$
S = E \times H^* = \hat{r} \left( \frac{I \Delta l}{4\pi r} \beta \sin \theta \right)^2 \eta
$$
 (I.11)

Eles champs sont proportionnels à sin(θ). Ils sont nuls à  $\theta = 0^{\circ}$  et 180°, mais au maximum à θ =  $90^\circ$ .

<span id="page-30-0"></span>Il convient de souligner que la condition de champ lointain n'est en fait pas si simple. La condition de r  $\gg \lambda / 2\pi$  n'est applicable que pour des antennes "électriquement petites" c'est-à-dire que sa dimension est petite par rapport à la longueur d'onde (D < λ). Dans le cas contraire, la condition de champ lointain communément reconnue est  $r > 2D^2/\lambda$ , à condition que la différence de phase maximale entre n'importe quel point situé sur l'antenne et un point de réception est inférieur à  $\pi/8$ .

Entre ces deux cas de figure, la condition recommandée dans la littérature du zone de champ lointain est  $r > 3\lambda >> \lambda/2\pi$ . Certaines ouvrage recommande d'une distance de 10  $\lambda$ , pour laquelle, on est vraiment sure que les formulations du champ lointain soient justifiées.

#### **I-3.1.4 Région réactive du champ propre**

La région réactive du champ propre que l'on l'appelle parfois la région évanescente. C'est l'espace à proximité immédiate de l'antenne ou la source de fuite où prédominent les éléments réactifs (énergie emmagasinée) et où l'énergie est emmagasinée dans le champ. Dans cette région, les champs E et H ne sont pas orthogonaux. Par conséquent, la valeur de l'impédance (Z) n'est pas de 377 ohms, mais plutôt d'une impédance complexe. Toutefois, la relation mathématique de  $Z = E/H$  s'applique toujours. La valeur Z pourrait être une petite fraction des 377 ohms dans un champ à prédominance magnétique ou un grand nombre de fois 377 ohms dans un champ à prédominance électrique. La région s'étend à une distance de  $\lambda/2\pi$  ou 0,159 λ. Pour les antennes électriquement petites (où D < λ) la limite de la région réactive du champ proche est aussi l'endroit où commence la région du champ éloigné. Par exemple à 30 MHz cette distance est 1,6 m, par contre à 1950 MHz cette distance se réduire à 2,5 cm.

#### **I-3.1.5 La région de rayonnement en champ proche**

La région de rayonnement en champ proche, qu'on l'appelle parfois la zone de Fresnel.

Dans cette zone, qui commence à la distance de l'antenne où le champ réactif a diminué pour se réduire à presque rien, le gain d'antenne et la distribution angulaire du champ rayonnant varient proportionnellement à la distance de l'antenne. C'est parce que les relations de phase et d'amplitude des ondes arrivant de différentes zones de l'antenne au point d'observation changent selon la distance. Pour les antennes électriquement *grandes* (D > λ), cette région s'étend de  $\lambda / 2\pi$  à  $D^2 / 2\lambda$ .

#### **I-3.1.6 Région de transition**

La région de transition que l'on appelle parfois la région intermédiaire :

Pour une antenne électriquement petite comparativement à la longueur d'onde en question, on considère que la région de transition se trouve à des distances situées entre 0,1 et 1,0 fois la longueur d'onde à partir de l'antenne, essentiellement entre la région de rayonnement du champ proche et la région du champ lointain. Cette région présente une combinaison des caractéristiques trouvées dans les zones du champ proche et du champ lointain, mais les caractéristiques du champ lointain sont de plus en plus évidentes à mesure qu'on s'éloigne de l'antenne. Les champs E et H sont presque orthogonaux (la valeur Z est presque de 377 ohms). La région s'étend de 2 2 *D*  $\frac{\partial^2}{\partial \lambda}$ à  $\frac{2D^2}{\lambda}$  $\frac{D}{\lambda}$ , on estime que c'est dans cette région que commence le champ lointain.

Le tableau *I.3* résume ces trois régions de champ selon le rapport entre la dimension de l'antenne et la longueur d'onde considérée.

| Dimension d'antenne (D) | $D \ll \lambda$               | $D \approx \lambda$                             | $D >> \lambda$                    |
|-------------------------|-------------------------------|-------------------------------------------------|-----------------------------------|
| Champ proche réactif    | $r < \lambda/2\pi$            | $r < \lambda/2\pi$                              | $r < \lambda/2\pi$                |
| Champ proche rayonnant  | $\lambda/2\pi < r < 3\lambda$ | $\lambda/2\pi < r < 3\lambda$ et $2D^2/\lambda$ | $\lambda/2\pi < r < 2D^2/\lambda$ |
| Champ lointain          | $r > 3\lambda$                | $r > 3\lambda$ et $2D^2/\lambda$                | $r > 2D^2/\lambda$                |

*Tab. I.3 : Récapitulatifs des régions autour d'un élément rayonnant*

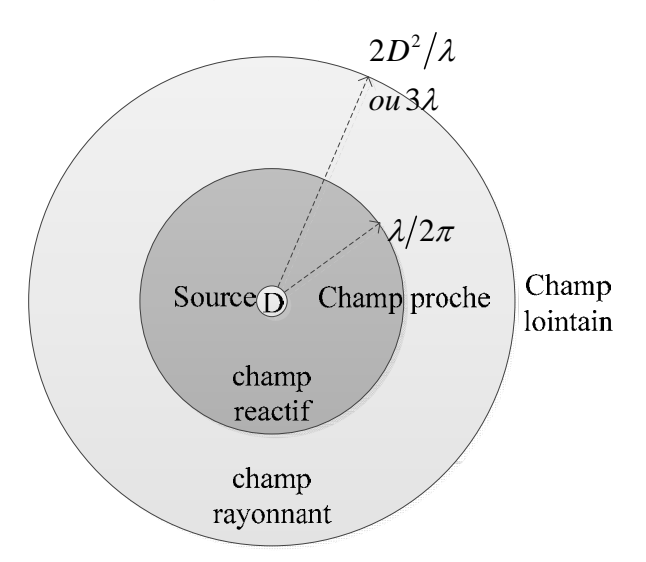

*Fig. I.12 : Les régions de champ rayonnées d'une antenne de dimension maximale D* 

## <span id="page-32-0"></span>**I-4 Système de mesure**

#### **I-4.1 Système de mesure planaire**

 La figure *I.13* ci-dessous illustre une configuration d'un système de mesure planaire en champ proche [I-8] et [I-9]:

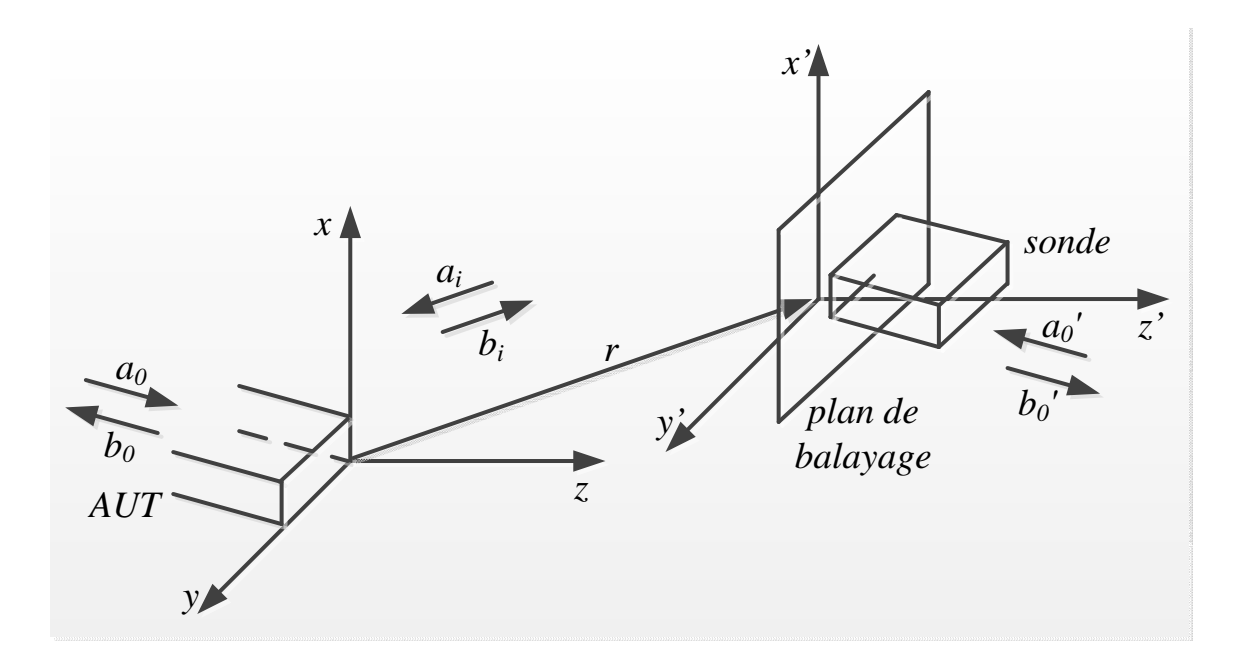

*Fig. I.13 : Configuration d'un système de transmission par la technique planaire en champ proche* 

 L'AUT (*Antenna Under Test*) est une antenne d'émission et la sonde est une antenne de réception.

 La sonde se déplace sur un plan, appelé le plan de balayage. Ainsi, le champ électrique généré par l'AUT, sera prélevé à des points équidistants. Ces points forment une grille rectangulaire. Dans un système de coordonnées cartésienne (Oxyz), dont l'origine O situe au coin inférieur de la section droite de l'AUT, comme le montre la figure *I.13*.

Le plan de balayage est le plan  $(O'x'y')$  parallèlement au plan  $(Oxy)$  à une distance  $z_0$  $> 0.$ 

 Ainsi, la sonde est positionnée dans un repère cartésienne (O'x'y'z'), où O' est la translation de O par le vecteur  $\vec{r}_0$  de coordonnées (x<sub>0</sub>, y<sub>0</sub>, z<sub>0</sub>); et les axes O'x', O'y' et O'z' sont respectivement parallèle aux axes Ox, Oy et Oz.

 Dans cette configuration, les antennes sont considérées comme des transducteurs à deux ports. Le premier port est constitué par l'antenne d'émission (élément rayonnant) et le second port sera la sonde de mesure.

 En plus, si le milieu est LHI (Linéaire, Homogène et Isotrope) et dépourvu de charges, alors les champs électromagnétiques qui se propageant entre les deux ports peut-être considérés comme des ondes planes [I-10].

Les équations de Maxwell d'une onde plane :

$$
\begin{cases}\n\nabla \times \vec{E} = j\omega\mu \vec{H} \\
\nabla \times \vec{H} = -j\omega\varepsilon \vec{E} \\
\nabla \cdot \vec{E} = 0 \\
\nabla \cdot \vec{H} = 0\n\end{cases}
$$
\n(1.12)

Ainsi :

$$
\vec{E} = \vec{A}(\vec{k}) \exp(+j\vec{k} \cdot \vec{r})
$$
 (I.13.a)

$$
\vec{H} = (\omega\mu)^{-1}\vec{k} \times \vec{A}(\vec{k}) \exp(+j\vec{k}\cdot\vec{r})
$$
 (I.13.b)

Avec

$$
k^{2} = \vec{k} \cdot \vec{k} = k_{x}^{2} + k_{y}^{2} + k_{z}^{2} = \omega^{2} \mu \varepsilon
$$
 (I.14.a)

$$
\vec{k} \cdot \vec{A}(\vec{k}) = k_x A_x + k_y A_y + k_z A_z = 0
$$
 (I.14.b)

L'expression (I.14.b) provient de la 
$$
3^{\text{eme}}
$$
 équation du système d'équation (I.12).

 Si, le vecteur de propagation *k*  $\vec{r}$  est considéré comme un vecteur qui ne dépend que ses composants transverses  $k_x$ ,  $k_y$  (qui sont choisis réels), alors :

$$
k_z = \pm \gamma \tag{I.15}
$$

$$
\gamma = \begin{cases} \left[k^2 - (k_x^2 + k_y^2)\right]^{1/2} & \text{si } k_x^2 + k_y^2 \le k^2\\ -j\left[(k_x^2 + k_y^2 - k^2)\right]^{1/2} & \text{ailleurs} \end{cases}
$$
(I.16)

Si on d'écrit  $\vec{K}$  comme la partie transversal de  $\vec{k}$  $\vec{k}$ , dans ce cas :  $K = k_x \vec{a}_x + k_y \vec{a}_y$ 

$$
\gamma = \sqrt{(k^2 - K^2)}\tag{I.17}
$$

Ainsi :

 $\gamma$  est réel et positif si K>k

 $\gamma$  est complexe (imaginaire) et négatif si K<k

Dans l'expression (I.15) le  $(+\gamma)$  terme décrit une onde plane qui se propage dans la direction ses z positifs; Et le terme  $(-\gamma)$  désigne une onde plane dans la direction des z négatifs (à condition que  $\gamma$  est un réel).

Comme  $\vec{k} \cdot \vec{A}(\vec{k}) = 0$ , nous remarquons que pour un vecteur de propagation  $\vec{k}$ quelconque, les champs sont justes des simples vecteurs indépendants et linéaires.

Les vecteurs de base  $\vec{A}$  qui indiquent également la polarisation du champ  $\vec{E}$  selon l'équation (I.13.a) sont choisis pour être des vecteurs parallèles et perpendiculaires avec le

plan formé par *k*  $\vec{r}$ et  $\vec{a}_z$ , qui est le plan d'incidence pour une onde incidente sur tout plan de  $\vec{z}$ sera constante.

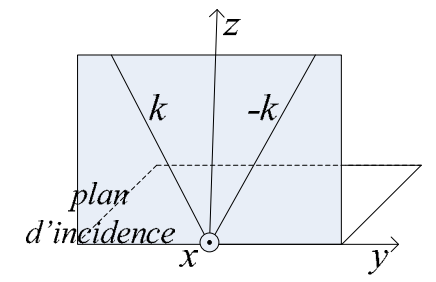

*Fig. I.14 : Plan incidence pour une onde incidente sur le plan z = 0* 

La base des vecteurs de champs est construite à partir des vecteurs unitaires transversaux :

$$
\vec{\mathbf{K}}_1 = \vec{\mathbf{K}} / K \tag{I.18.a}
$$

$$
\vec{\mathbf{K}}_2 = \vec{a}_z \times \vec{\mathbf{K}}_1 \tag{I.18.b}
$$

 $\vec{K}_1$  et  $\vec{K}_2$  sont respectivement perpendiculaire à  $\vec{k}$ et  $\vec{a}_z$ . Et ils se situent dans le plan xy comme illustre la figure *I.15*

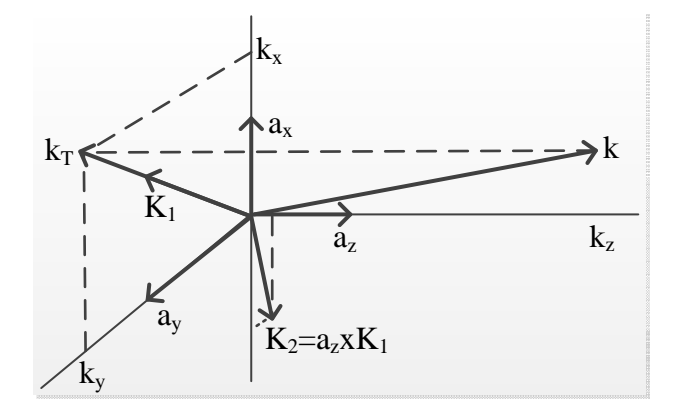

*Fig. I.15 : Représentation du vecteur de propagation et les vecteurs unitaires transversaux* 

Les vecteurs de base, qui doivent satisfaire  $\vec{k} \cdot \vec{A}(\vec{k}) = 0$ , sont choisis tels que :

$$
\vec{A}_1 = \left[ \vec{K}_1 \mp \vec{K} \gamma^{-1} \vec{a}_z \right]
$$
 qui est parallèle au plan d'incidence

et  $\vec{A}_2 = \vec{K}_2$  qui est perpendiculaire au plan d'incidence.

En remplaçants  $\vec{A}_1$  et  $\vec{A}_2$  dans les expressions (I.13.a) et (I.13.b), nous obtenons :

$$
\vec{\mathbf{E}}_{1}^{\pm} = \left[ \vec{\mathbf{K}}_{1} \mp \vec{\mathbf{K}} \gamma^{-1} \vec{a}_{z} \right] \exp(+j\vec{k} \cdot \vec{r}) \tag{I.19.a}
$$

$$
\vec{H}_{1}^{\pm} = \pm \eta_{1} \vec{a}_{z} \times \vec{K}_{1} \exp(+j\vec{k} \cdot \vec{r})
$$
\n*avec* 
$$
\eta_{1} = \omega \varepsilon / \gamma
$$

\n(I.19.b)

$$
\vec{E}_2^{\pm} = \vec{K}_2 \exp(+j\vec{k}\cdot\vec{r})
$$
 (I.19.c)

$$
\vec{H}_{2}^{\pm} = \left[ \pm \eta_{2} \vec{a}_{z} \times \vec{K}_{2} + \vec{K} \left( \omega \mu \right)^{-1} \vec{a}_{z} \right] \exp(+j\vec{k} \cdot \vec{r})
$$
\n(1.19.d)  
\n
$$
\text{avec } \eta_{2} = \gamma / \omega \mu
$$

dans laquelle le signe plus désigne une onde se propage dans la direction des  $z > 0$ , et le signe moins indique que l'onde se propage dans la direction z < 0.

 $(\vec{E}_1^{\pm}, \vec{H}_1^{\pm})$  représente une onde TM et  $(\vec{E}_2^{\pm}, \vec{H}_2^{\pm})$  représente une ondes TE.

Le champ  $\vec{E}(\vec{r})$  transmis par une antenne dans la région  $z > 0$  pour un vecteur de propagation *k*  $\vec{r}$ spécifique peut être écrit sous la forme d'une combinaison des vecteurs  $\vec{E}_1^+$ et  $\vec{E}_2^*$ . Ainsi, le spectre de l'onde plane est donné par la relation suivante :

$$
\vec{\mathbf{E}}(\vec{r}) = \int_{-\infty}^{\infty} \int_{-\infty}^{\infty} \left[ b_1(k_x, k_y) \vec{\mathbf{E}}_1^+(\vec{\mathbf{K}}, \vec{r}) + b_2(k_x, k_y) \vec{\mathbf{E}}_2^+(\vec{\mathbf{K}}, \vec{r}) \right] \partial k_x \partial k_y
$$
(I.20)

dans laquelle les coefficients  $b^1(k_x, k_y)$  et  $b^2(k_x, k_y)$  désignent la densité spectrale des ondes sortantes.

Afin de trouver une expression pour le signal b<sub>0</sub>', reçue par la sonde (figure *I.13*), il vaut mieux d'associer les termes  $\vec{E}_1^{\dagger}(\vec{K}, \vec{r})$  et  $\vec{E}_2^{\dagger}(\vec{K}, \vec{r})$  de l'équation (I.20) au système de coordonnées (O'x'y'z') en utilisant la relation :

$$
r = r_0 + r'
$$
 (I.21)

qui décrit la relation entre les systèmes Oxyz et O'x'y'z', comme illustre la figure suivante :

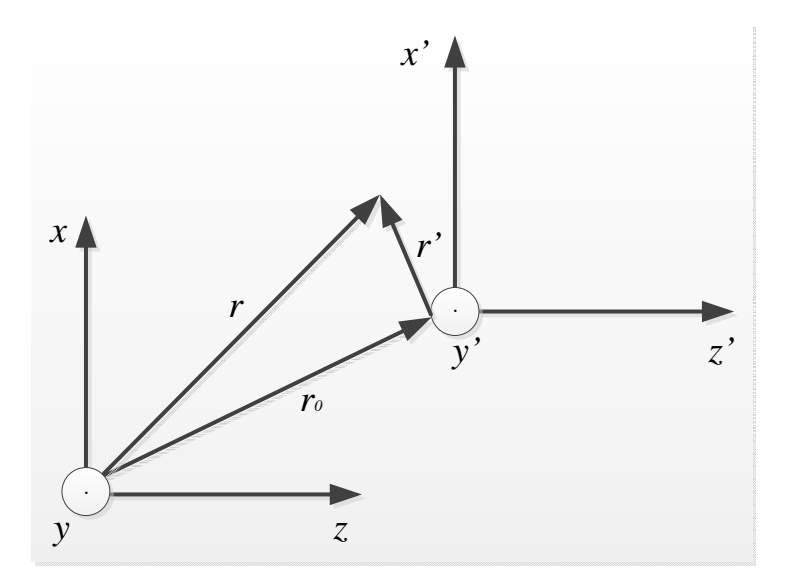

*Fig. I.16 : Représentation du théorème de translation*
En remplaçant r par r' dans l'équation (I.20), avec la notation suivante :

$$
\vec{E}_{i}^{+}(\vec{K}, \vec{r}) = \vec{E}_{i}^{+}(\vec{K}, \vec{r}) \exp(+j\vec{k} \cdot \vec{r}_{0}) \qquad \text{avec} \qquad i = 1, 2 \qquad (I.22)
$$

On obtient

$$
\vec{E}(\vec{r}\,') = \int_{-\infty}^{\infty} \int_{-\infty}^{\infty} \left[ b^1(k_x, k_y) \exp(+j\vec{k}\cdot\vec{r}_0) \vec{E}_1^+(\vec{k}, \vec{r}\,') + b^2(k_x, k_y) \exp(+j\vec{k}\cdot\vec{r}_0) \vec{E}_2^+(\vec{k}, \vec{r}\,') \right] \partial k_x \partial k_y
$$
  
\n
$$
E(r\,') = \int_{-\infty}^{\infty} \int_{-\infty}^{\infty} \left[ a^1( k_x, k_y) \vec{E}_1^+(\vec{k}, \vec{r}\,') + a^1( k_x, k_y) \vec{E}_2^+(\vec{k}, k_y) \right] \partial k_x \partial k_y
$$
\n(1.23)

Avec  $a^{i}(k_x, k_y) = b^{i}(k_x, k_y) \exp(+j\vec{k} \cdot \vec{r}_0)$   $i = 1, 2$  (I.24)

 $a^i$  sont les fonctions densités spectrales des ondes incidentes sur la sonde.

# **I-4.2 Équation de couplage**

 Un réseau de transmission micro-onde à deux ports représenté sur la figure *I.17*, peut être décrit par une matrice S (matrice de répartition ou encore Scattering-Matrix), qui ont un lien direct entre les transferts de puissance d'entrée et de sortie d'un quadripôle:

$$
b_0 = S_{00}a_0 + S_{01}a_1
$$
  
\n
$$
b_1 = S_{10}a_0 + S_{11}a_1
$$
\n(1.25)

 $a_0$ ,  $a_1$ ,  $b_0$  et  $b_1$ , sont les amplitudes d'ondes incidentes et d'ondes réfléchies à chacune des ports du quadripôle.

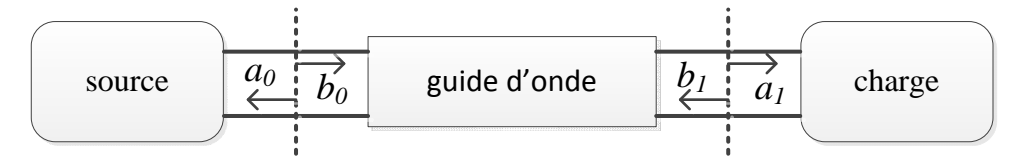

*Fig. I.17 : Représentation du réseau microondes à deux ports*

 $S_{00}$  et  $S_{11}$  sont les coefficients de réflexion des deux ports;

 $S_{01}$  et  $S_{10}$  sont les coefficients de transmission.

 Une matrice S n'est pas limité à deux ports, il peut être appliqué aux réseaux N ports (N=2, 3, 4 ...). Une antenne est considérée comme un transducteur multiport, ayant un seul port d'entrée et un port de sortie pour chacune des directions de rayonnement dans l'espace.

 Ce dispositif, transforme l'amplitude des ondes d'un système fermé du type de ligne de transmission à un spectre angulaire des ondes planes dans l'espace et vice versa.

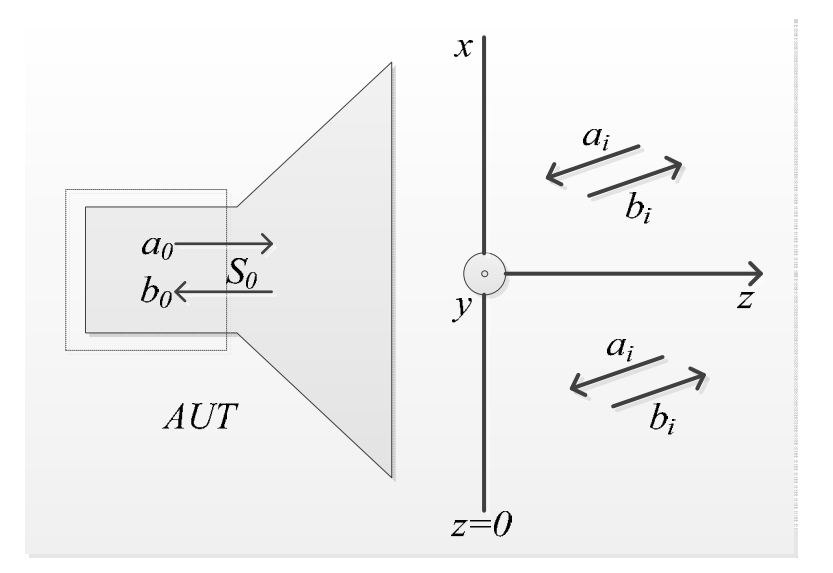

*Fig. I.18 : Représentation de l'antenne sous forme d'un réseau à un port entrée et multiport de sorties*

Les éléments de la matrice S sont donnés par la relation suivante :

$$
b_0 = \Gamma_0 a_0 + \int_{-\infty}^{\infty} \int_{-\infty}^{\infty} \sum_{i=1}^{2} R_i(k_x, k_y) a_i(k_x, k_y) \partial k_x \partial k_y
$$
 (I.26.a)

$$
b_i(k_x, k_y) = T_i(k_x, k_y) a_0 + \int_{-\infty}^{\infty} \int_{-\infty}^{\infty} \sum_{j=1}^{2} S_{i,j}(k_x, k_y; l_x, l_y) a_j(l_x, l_y) \partial l_x \partial l_y
$$
 (I.26.b)

avec i désigne l'index de la direction de polarisation de l'onde

 $\Gamma_0$  correspond au coefficient de réflexion à S<sub>0</sub> en regardant vers l'antenne (voir figure *I.13*), Ri, Ti sont associés aux propriétés de la réception et de la transmission de l'antenne. Sij décrit les propriétés de diffraction. Naturellement, la réception d'une certaine direction  $(k_x, k_y)$ dépend la réflexion dans toutes les directions  $(l_x, l_y)$  de n'importe quel objet qui se trouve devant l'antenne.

La relation entre le signal  $b_0(\vec{r})$  reçue par la sonde, et le signal d'entrée a<sub>0</sub> émise par l'antenne sous test :

$$
a_0 = \Gamma_1 b_0 \tag{I.27}
$$

avec  $\Gamma_i$  est le coefficient de réflexion de la sonde par rapport à sa charge.

Le remplacement de (I.26.b) à (I.24) donne :

$$
a_i^{\dagger}(k_x, k_y) = a_0 T_i(k_x, k_y) \exp(+j\vec{k}.\vec{r}_0)
$$
 (I.28)

ensuite, on obtient:

$$
b_0(r_0) = \frac{a_0}{1 - \Gamma_0 \Gamma_1} \int_{-\infty}^{\infty} \int_{-\infty}^{\infty} \sum_{i=1}^{2} R_i(k_x, k_y) T_i(k_x, k_y) \exp(+j\vec{k}.\vec{r}_0) \partial k_x \partial k_y
$$
 (I.29)

37

$$
b_0(r_0) = \frac{a_0}{1 - \Gamma_0 \Gamma_1} \int_{-\infty}^{\infty} \int_{-\infty}^{\infty} \sum_{i=1}^{2} D(k_x, k_y) \exp(+j\vec{k}.\vec{r}_0) \partial k_x \partial k_y
$$
 (I.30)

Avec

$$
D(k_x, k_y) = \sum_{i=1}^{2} R_i(k_x, k_y) T_i(k_x, k_y)
$$
 (I.31)

D  $(k_x, k_y)$  est le produit de couplage (réception-transmission) de l'antenne.

L'équation (I.30) est appelé l'équation de transmission [I-4].

L'équation (I.31) est la transformée de Fourier de D ( $k_x, k_y$ ).

 Ainsi, le produit de couplage peut être déterminé en effectuant la transformé de Fourier inverse:

$$
D(k_x, k_y) = \frac{1 - \Gamma_0' \Gamma_1'}{4\pi^2 a_0} \int_{-\infty}^{\infty} \int_{-\infty}^{\infty} b_0(\vec{r}_0) \exp(-j\vec{k} \cdot \vec{r}_0) \partial x_0 \partial y_0
$$
 (I.32)

Les caractéristiques en réception  $R_i$ <sup>'</sup> ( $k_x$ ,  $k_y$ ) et en transmission  $T_i$  ( $k_x$ ,  $k_y$ ) est obtenu en utilisant (I.31) et (I.32).

# **I-5 Caractérisation instrumentale**

 La transformation de champ proche à champ lointain exige des données complexes (à la fois l'information d'amplitude et de phase). Les techniques et les outils demandés varient d'une géométrie à l'autre, mais les outils de base d'alignement sont identiques.

La figure I.19 montre un système typique de mesure d'antenne. Les éléments clés comprennent une source à signal de phase stable, un analyseur de spectre, systèmes électroniques etc.

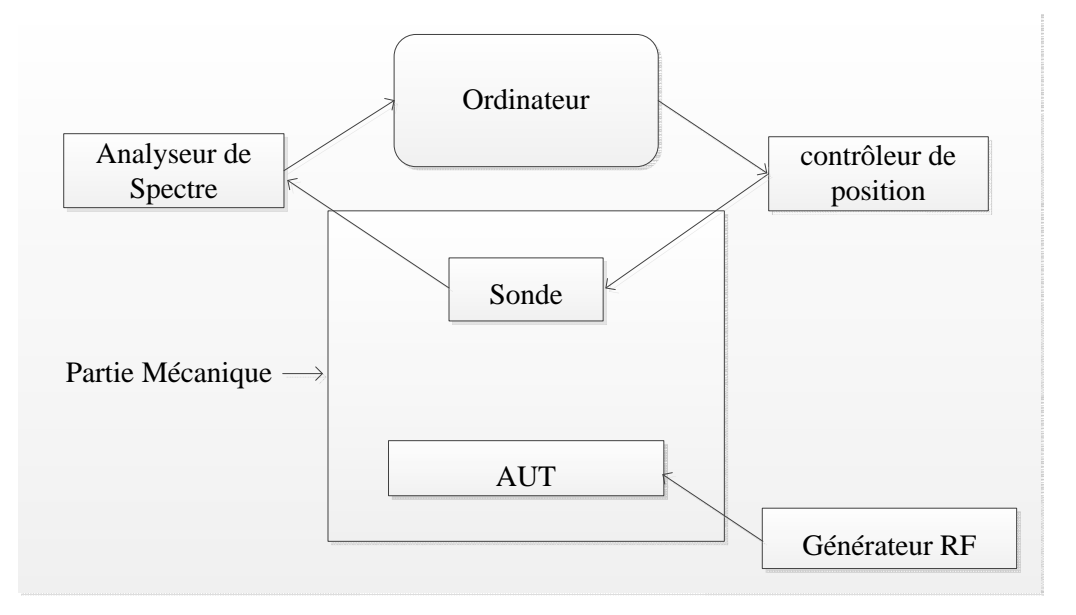

*Fig. I.19*: *Description du banc de mesure champ proche*

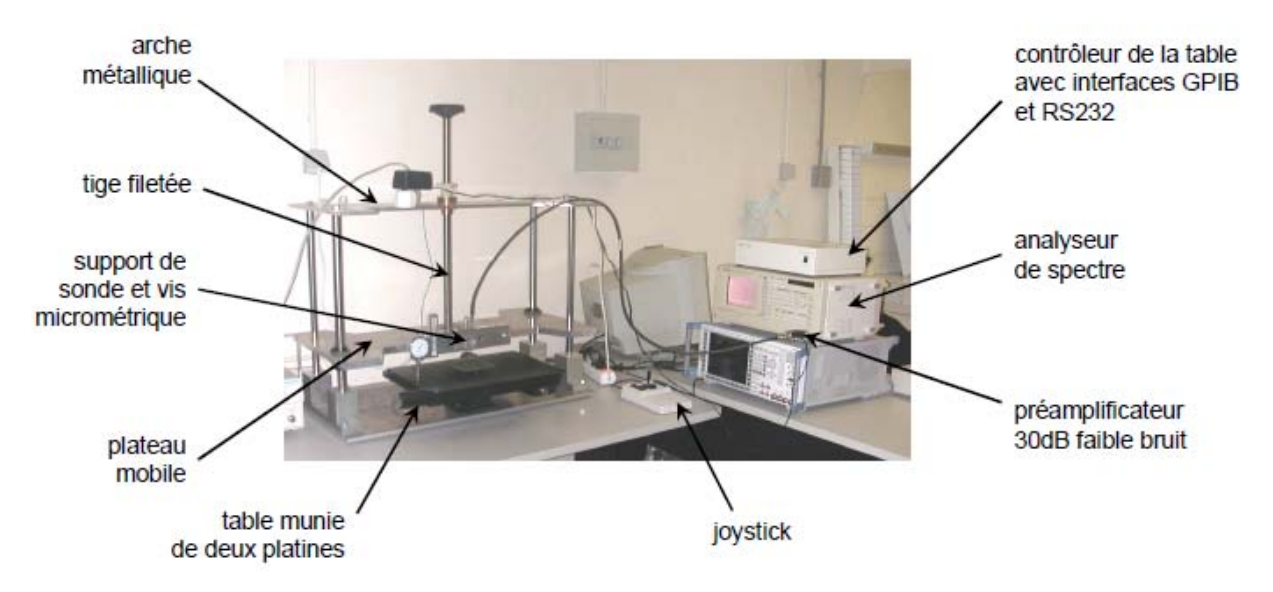

*Fig. I.20: Vue d'ensemble du dispositif de mesure* 

La figure I.19 décrit la procédure d'une mesure en champ proche. Elle est constituée de deux étapes principales : une première de configuration puis une seconde de mesure [I-12]. L'étape de configuration se décompose en trois parties. Ces trois étapes sont validées avant la mesure proprement dite : la définition du plan du dispositif étudié, la définition de la surface à cartographier et la configuration des appareils et des paramètres de mesure.

Ensuite, l'étape de la mesure se fait en déplaçant la sonde au-dessus de l'AUT. Pour chaque position, un temps d'attente permet de stabiliser la sonde et de régler les appareils avant de faire la lecture des données. On recommence cette étape jusqu'au dernier positionnement de mesure initialement défini.

## **I-5.1 Alignement**

Le système de mesure (ex: n7 scan table, voir figure I.20) est aligné correctement car il remplit les conditions suivantes

-(1) Les axes x et y sont perpendiculaires. En outre, le plan sur lequel a sonde se déplace doit être plate à une petite fraction de la longueur d'onde (typiquement 0.01λ-0.02λ).

-(2) La sonde (axe Z) est perpendiculaire au plan de scan.

-(3) Le système de coordonnées de l'AUT est parallèle au système de coordonnées de la sonde. (Translation de la position de référence ne produit qu'un facteur de phase dans le champ lointain, ce qui est généralement sans importance.)

La planéité nécessaire du plan de scan dépend des exigences de précision et la nature de l'erreur [I-13]. Par exemple, les erreurs de position périodique produisent grandes erreurs dans le diagramme de rayonnement, mais ces erreurs sont concentrées dans des directions spécifiques. Le plan de scan peut être caractérisé ou aligné par l'utilisation d'un traquer laser.

### **I-5.2 Absorbants et ses Placement**

L'utilisation des absorbantes micro-ondes de bonne qualité contribuent à réduire les effets des signaux parasites. Comme indiqué précédemment, la technique planaire est la plus utilisée pour mesurer les antennes d'une directivité haute ou modérée. Parce que l'antenne sous test est fixée dans le laboratoire, il suffit généralement de placer l'absorbant seulement devant de l'AUT. La structure de montage derrière la sonde est particulièrement critique. Pour les antennes non-directive et / ou l'AUT en rotation, plus de couverture de l'absorbant est nécessaire. Pour les implémentations cylindriques et sphériques, une chambre anéchoïque complète est exigée [I-14].

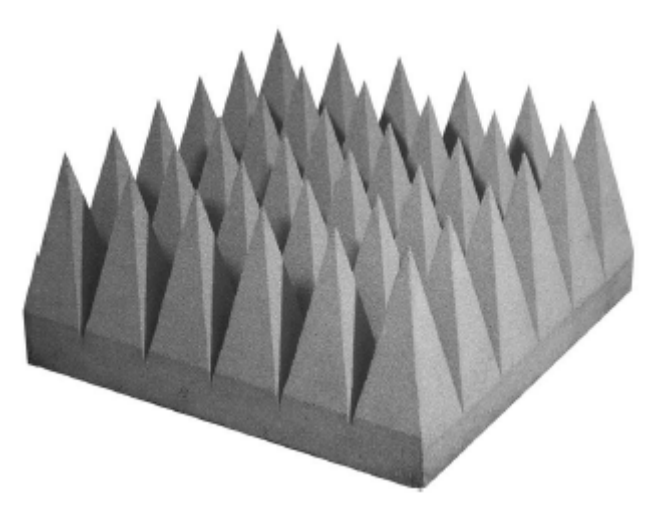

*Fig. I.21: Les absorbants*

## **I-5.3 Caractérisation de la Sonde**

Afin d'évaluer les propriétés de champ lointain de l'antenne sous test à partir des mesures en champ proche, il est nécessaire de connaître les propriétés de champ lointain la sonde. Ces propriétés (gain, polarisation, et diagramme de rayonnement) peuvent être mesurées généralement avec des techniques traditionnelles [I-14].

#### **I-5.4 La Technique de Scan Planaire utilisée**

Dans cette technique, une sonde est déplacée sur un plan situé en face ou au-dessus de l'AUT. La position de la sonde est caractérisée par des coordonnées  $(x, y, z_0)$  dans le système de coordonnées de l'AUT. Pendant le processus de balayage,  $z_0$  est maintenue constante tandis que x et y sont variés. La distance  $z_0$  est généralement réglée dans une fourchette de  $3\lambda - 10\lambda$ pour éviter l'échantillonnage de l'énergie réactive de l'AUT. Les dimensions du dispositif de scan champ proche doit être assez grande pour capturer autant d'énergie significative de l'AUT.

#### **I-5.5 Troncation de Surface de Scan**

La théorie suppose un plan de scan infini mais ce n'est évidemment pas pratique. L'acquisition de données sur une zone limitée présente deux effets. Tout d'abord, le diagramme de rayonnement au-delà de  $\pm \theta$ <sup>*v*</sup> est invalide [I-15], où

$$
\theta_{v} = \arctan((L-D)/2d)
$$

L est la longueur de balayage, D est la dimension maximale de l'AUT, et d est la distance de séparation entre l'ouverture de l'AUT et le plan de balayage (voir figure I.22). Deuxièmement, il y a des erreurs dans la région valide en raison de la discontinuité au niveau du bord du plan de balayage. Yaghjian [I-16] a montré que cette erreur de troncature peut être estimée à partir d'une connaissance des données de mesure sur le périmètre de la zone de scan. Pour déterminer si la zone de scan est suffisante, on met les données dans le périmètre extérieur de la zone de balayage à zéro et puis on observe leur effet sur le champ lointain. En règle générale, la zone de scan doit être suffisamment grand pour que les mesures, sur les bords, sont au moins 30 dB au-dessous (voire 40 dB ou plus ci-dessous) du maximum de champ proche.

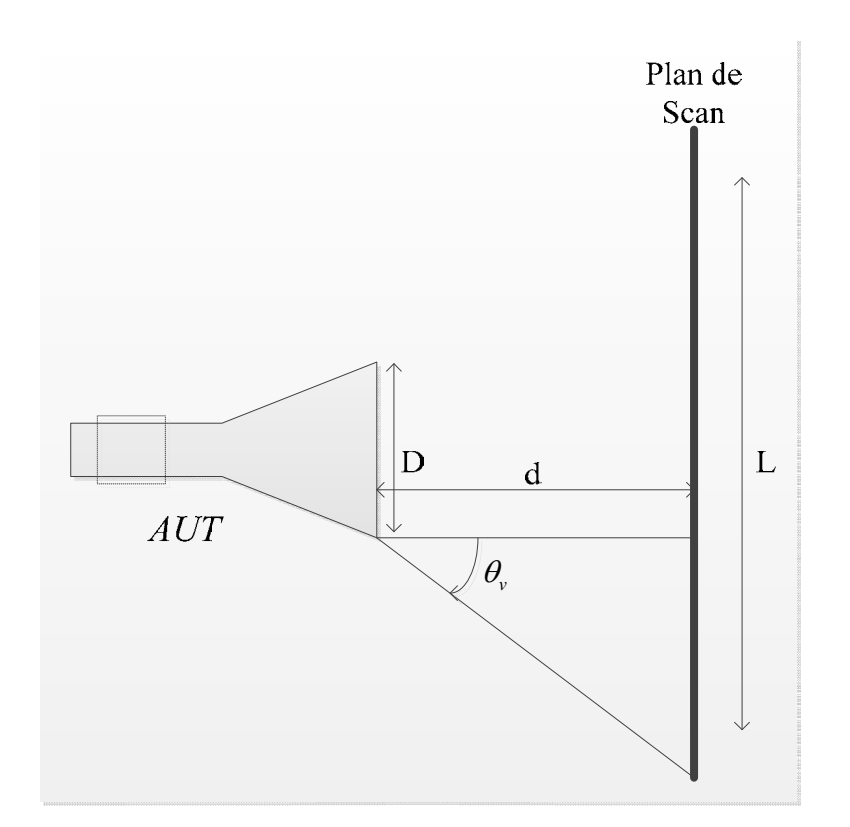

*Fig. I.22*: *Illustration de la troncature de géométrie avec l'angle de validité.*

## **I-5.6 Le Choix de la Sonde**

La Correction de sonde pour les mesures en champ proche planaire est effectuée de direction en direction après la transformation en champ lointain. Une conséquence est que si la sonde a un zéro dans son diagramme de rayonnement, l'incertitude de la correction dans

cette direction sera grande. En scan planaire, la sonde doit avoir une bonne sensibilité dans toutes directions quand on a besoin d'une détermination précise du diagramme de rayonnant de l'AUT.

Ainsi, le gain de la sonde doit être nettement inférieur à celle de l'AUT. Toutefois, si le gain est trop petit, la perte d'insertion sera importante et ne peut pas être mesurée avec précision. Ces facteurs nous amènent à choisir une sonde d'un gain qui est approximativement de 20 à 30 dB inférieure à celle de l'AUT.

Enfin, la perte par réflexion de la sonde doit être d'au moins 10 dB (voire même de 20 dB ou plus si possible) pour réduire la différence d'impédance.

# **Références**

[I-1] Yi Huang and Kevin Boyle, Antennas: from theory to practice, John Wiley & Sons, Inc., 2008.

[I-2] Kai Chang, The Encyclopedia of RF and Microwave Engineering, John Wiley & Sons Inc., Hoboken, New Jersey, 2005.

Available online at http://www.mrw.interscience.wiley.com/erfme

[I-3] C. A. Balanis, Antenna theory analysis and design, Third Edition, John Wiley & Sons, Inc., 2005.

[I-4] John David Jackson, Classical Electrodynamics, 3rd Edition, Wiley, July 1998.

[I-5] A. A. Oliner (1981). "Guidance and leakage properties of a class of open dielectric waveguides: Part I-Mathematical formulations." Microwave Theory and Techniques, IEEE Transactions on 29(9): 843-855.

[I-6] David BAUDRY, thèse de doctorat : Conception, validation et exploitation d'un dispositif de mesure de champs électromagnétiques proches - Application CEM, Avril 2005.

[I-7] J. D. Kraus, Antennas for all applications, Second Edition, McGraw-Hill Company, 1997.

[I-8] D. M. Kerns, Plane wave scattering matrix theory of antennas, 1981.

[I-9] D. M. Kerns and E. S. Dayhoff, Theory of Diffraction in Microwave Interferometry, 1960.

[I-10] H.J. Visser, Theory of planar near-field measurement, December 1989.

[I-11] Samuel AKUE BOULINGUI, thèse de doctorat: Etude du couplage électromagnétique entre circuits intégrés par émulation du perturbateur - Application en téléphonie 3G, Novembre 2009.

[I-12] Cécile LABUSSIERE-DORGAN, thèse de doctorat: Le Rayonnement Electromagnétique des Circuits Intégrés - Techniques de Caractérisation et Méthodes de Modélisation, Décembre 2007.

[I-13] Newell, A. C. (1988). "Error analysis techniques for planar near-field measurements." Antennas and Propagation, IEEE Transactions on 36(6): 754-768.

[I-14] C. A. Balanis, Modern antenna handbook, John Wiley & Sons, Inc., 2008.

[I-15] A. G. Repjar, A. C. Newell, and M. H. Francis, Accurate determination of planar nearfield correction parameters for linearly polarized probes, IEEE Trans. Antennas Propag., Vol. 36, pp. 855–868, June 1988.

[I-16] A. D. Yaghjian, Upper-bound errors in far-field antenna parameters determined from planar near-field measurements, National Bureau of Standards Tech. Note 667, October 1975.

**Chapitre II** 

# **Méthodes numériques en électromagnétisme pour structures rayonnantes**

# **II-1 Etat de l'art**

Avant le développement de l'ordinateur, l'analyse et la conception des dispositifs et des structures électromagnétiques étaient largement expérimentales. Une fois que les langages de programmation et des outils numériques (environnement mathématique) tels que Fortran et Matlab sont arrivés, les chercheurs ont immédiatement commencé à les utiliser pour traiter les problèmes électromagnétiques qui pour la plupart ne pouvaient être résolues de manière analytique. Cela a conduit à d'énormes travaux de développement dans un domaine désormais appelé méthodes numériques en électromagnétisme ou *Computational Electromagnetic*s en anglais. Beaucoup de techniques d'analyse numérique ont été développées dans ce domaine au cours des 50 dernières années. Comme la puissance de l'ordinateur continue de croître, il en va de la nature des algorithmes appliqués ainsi que la complexité et l'ampleur des problèmes qui peuvent être résolus.

L'un des avantages fondamentaux derrière les algorithmes fiables en électromagnétisme est leur capacité à simuler le comportement des dispositifs et des systèmes avant qu'ils ne soient réellement construits. Cela permet à l'ingénieur de personnaliser et d'optimiser la structure avant sa réalisation expérimentale. Le développement des outils de calcul numérique permet également de fournir des indications fondamentales sur les problèmes électromagnétiques grâce à la puissance de calcul de l'ordinateur, et des possibilités de visualisation des grandeurs physiques, ce qui en fait l'un des domaines les plus importants de l'ingénierie d'aujourd'hui [II-1].

Beaucoup d'algorithmes de calcul électromagnétique ont été développés pour traiter divers problèmes électromagnétiques existants, chacune avec ses avantages et ses limites. Un algorithme de calcul électromagnétique (ou une méthode numérique) est une technique mathématique pour convertir un continuum dans un ensemble discret qui peut être ensuite traité numériquement. De cette manière, les équations intégro-différentielles dans un espace à trois dimensions sont converties en un système d'équations linéaires qui peuvent être évalués par un ordinateur. Pour beaucoup des structures complexes utilisées en techniques microondes, les méthodes numériques sont les seuls moyens d'aboutir à une solution pratique avec des précisions souhaitées [II-2]. La maîtrise d'outils numériques est devenue nécessaire pour des chercheurs et ingénieurs travaillant dans la recherche et le développement en technique micro-ondes, tout comme la maîtrise d'outils instrumentaux.

Il existe beaucoup de techniques de classification des méthodes numériques en électromagnétisme. Les deux grandes catégories sont des méthodes dites "temporelles" et celles dites "fréquentielles". Nous allons présenter succinctement quelques-unes des méthodes les plus couramment utilisées en techniques micro-ondes pour fournir un aperçu de l'environnement de calcul électromagnétique.

#### **II-1.1Méthode des différences finies**

La méthode des différences finies (FDM) est la méthode la plus ancienne pour transformer une équation différentielle à un système d'équations algébriques dans laquelle les dérivés sont remplacés par différences finies dans une région divisée en des nœuds situés sur une grille en 2D ou en 3D. Il en résulte un grand nombre des points du maillage.

Davies et Muilwyk [II-3] ont utilisé cette méthode pour analyser les guides d'ondes creux de forme arbitraire excités seulement par le mode dominant. Wexler [II-4] a étendu ce travail pour le calcul des modes d'ordre supérieur.

La méthode des différences finies dans le domaine temporel (FDTD) [II-3] utilise une formulation proposée par Yee [II-5] pour résoudre les équations de Maxwell dans le domaine temporel. L'utilisation d'une différence finie s'étend au calcul de la dérivée en temps, conduisant à deux ensembles d'équations linéaires calculant alternativement le champ électrique et le champ magnétique dans des moments discrétisés en temps. FDTD excelle dans l'analyse des milieux hétérogènes et non linéaires, mais nécessite beaucoup de mémoire de système de calcul, et il souffre des problèmes de dispersion. FDTD trouve beaucoup d'applications : ondes guidées, rayonnement, compatibilité électromagnétique, etc.

# **II-1.2 Méthode des éléments finis**

Parmi les méthodes numériques, la plus répondue dans toutes les disciplines physiques est incontestablement celle des éléments finis (FEM-Finite Element Method). Elle est très utilisée pour résoudre les problèmes électromagnétiques initialement dans le domaine fréquentiel et depuis une vingtaine d'années dans le domaine temporel.

Avec la FEM, le domaine d'application du problème est divisé en *éléments* et la solution globale est remplacée par des approximations dans chacun des éléments. Avec de maillages plus ou moins denses, l'approximation dans chaque élément peut être réalisée avec des polynômes d'ordre plus ou moins élevé. Contrairement à la différence finie où le maillage doit être rectangulaire (problème 2D) ou cubique (problème 3D), le choix des éléments dans la FEM laisse plus de flexibilité pour s'adapter à des limites de formes quelconques.

Dans le domaine fréquentiel, FEM a été utilisé aussi bien dans des problèmes de propagation que des problèmes de rayonnement. Cependant dans ce dernier cas, l'existence d'un domaine ouvert nécessite l'introduction des limites artificielles à des distances plus ou moins grandes.

L'utilisation et le choix des conditions aux limites artificielles compliquent considérablement l'application de la FEM aux problèmes de rayonnement ou de diffraction. Des techniques ont été développées pour remédier à ce problème dont une approche de l'équation intégrale aux limites proposée par J. Jin [II-6].

#### **II-1.3 Méthode des moments**

La méthode des moments (MoM) est une technique utilisée pour convertir les équations de Maxwell sous forme intégrale à un système d'équations linéaires. Ainsi l'étude des champs électromagnétiques est exprimée sous la forme d'une équation matricielle.

Il est à noter que la MoM est une technique particulièrement appréciée dans la résolution de problème de rayonnement et des problèmes de diffraction. Comme beaucoup de techniques, MoM s'appuie sur les fonctions de GREEN pour formuler les équations intégrales. Par conséquent l'utilisation appropriée de la fonction de GREEN d'un domaine ouvert permet d'écrire les équations intégrales au niveau d'une surface donnée de l'étendu limité. Beaucoup d'exemples peuvent être trouvés dans des ouvrages de références tels que [II-7], et [II-8].

#### **II-1.4 Méthode de la matrice des lignes de transmission (TLM)**

La méthode de la matrice de ligne de transmission (TLM) est une méthode dans le domaine temporel comme la méthode FD-TD avec les mêmes caractéristiques communes entre eux que le calcul de la réponse impulsionnelle d'un grand maillage d'une ligne de transmission. Il simule la propagation de l'onde dans le domaine temporel en discrétisant l'espace en une matrice à deux ou trois dimensions de ligne de transmission.

Elle est basée sur la modélisation spatiale du champ électromagnétique en fonction d'un réseau distribué des lignes de transmission et la transformation de ces champs à des tensions et des courants sur le réseau résolu par l'excitation de la matrice à des points spécifiques par des impulsions de tension ou de courant.

Les fondamentaux de cette méthode, son algorithme de base, l'amélioration, les extensions, les sources d'erreurs et les limites sont présentés par Hoefer [II-9]. Johns et Beurle [II-10] ont été les premiers à mettre en œuvre cette méthode pour résoudre les problèmes bidimensionnels de réflexion des guides d'ondes. Plus tard, cette technique a été utilisée pour traiter les problèmes en trois dimensions comme dans le travail de S. Akhtarzad et P.B. Johns [II-11] à [II-13].

#### **II-1.5 Boundary-Element Method (BEM)**

La méthode boundary-élément (BEM) est une méthode numérique basée sur la transformation de l'équation d'onde à une intégrale sur une des limites de la région étudiée en utilisant la deuxième identité de Green. Ensuite, cette intégrale est discrétisée en vue d'être résolue.

BEM a d'abord été utilisé en mécanique, plus tard, elle a été appliquée en micro-ondes par Okoshi et Miyoshi pour étudier les circuits planaires à tri-plaques dans lequel les paramètres du circuit ont été extraits directement à partir de la fonction de Green de l'équation d'onde. Ensuite, cette méthode a été proposée par Kagami et Fukai [II-14] pour analyser les discontinuités des guides d'ondes et les problèmes de diffraction. En outre, cette méthode a été utilisée par Tonye et Baudrand [II-15] pour analyser les jonctions planaires à multiports présentant l'effet des modes d'ordre supérieur.

#### **II-1.6 Méthode des Lignes (MOL)**

Il s'agit d'une méthode mise au point pour résoudre des équations aux dérivées partielles par la combinaison d'un procédé 2D des différences finies avec une formulation analytique dans la troisième direction.

Lors de l'application de MOL sur des circuits imprimés, une technique de discrétisation à différences finies est utilisée dans le plan du substrat, alors que la formulation analytique est retenue dans la direction normale. A la suite de cette procédure, la structure apparaît comme constituée d'un certain nombre des lignes orthogonales sur le substrat, chaque ligne corresponde à un point de discrétisation sur le circuit lui-même. Après manipulations adéquates et une transformation orthogonale à diagonaliser la matrice de l'équation résultante, les conditions aux limites conduisent à l'équation caractéristique de la structure.

Shulz et Pregla ont utilisé cette méthode dans leur article [II-16] pour l'analyse les guides d'ondes planaires. L'utilisation de MOL a été étendue plus tard pour le traitement de résonateurs planaires de forme quelconque par Pregla. Ensuite, Diestel et Worm ont mis au point une procédure de discrétisation non équidistant des structures de micro-ondes planes [II-17].

## **II-1.7 Techniques de raccordement de modes (ou de champs)**

Il s'agit d'une technique utilisée pour l'analyse des guides uniformes avec une section droite qui peut être divisée en sous-régions rectangulaires où les champs électromagnétiques dans les ouvertures des discontinuités sont étendus en termes des modes normaux du guide d'onde.

Lorsqu'on divise la structure en sous-régions, la technique est mieux désignée comme le raccordement de champ. Elle consiste à résoudre les équations de champ dans chaque sousrégion par le procédé de séparation des variables, puis d'imposer des conditions de continuité au niveau des limites entre les régions adjacentes.

Whinnery et Jamieson [II-18] ont proposé l'analyse modale pour la modélisation des discontinuités dans les lignes de transmission planaires. Ensuite, Clarricoats [II-19] a introduit le concept de matrice de diffraction généralisée alors que Wexler a introduit le terme analyse modale dans son article [II-4] consacré à la solution des discontinuités des guides d'ondes. Mode-Matching a été présenté en détail par Masterman et Clarricoats [II-20] dans leur étude des guides d'ondes.

#### **II-1.8 La Technique Résonance Transverse**

La méthode TRT utilise la théorie de ligne de transmission pour déterminer la fonction de mode et le nombre d'onde de propagation des guides d'ondes diélectriques à multicouches. L'équation caractéristique du guide d'onde peut s'écrire comme la condition de résonance du

réseau équivalent transversale sachant que la caractérisation de la discontinuité est disponible sous la forme d'un élément équivalent.

Pour effectuer une analyse de la structure dans le sens transversal, il est nécessaire d'entourer la discontinuité entre les parois conductrices de manière à créer une cavité résonante. Le problème peut ainsi être converti en ce que la discontinuité dans un guide d'onde rectangulaire. Les paramètres de la discontinuité sont alors facilement calculés via la résonance de la cavité.

Cohn [II-21] a proposé cette technique pour l'analyse des ridged guides d'ondes. Ensuite, une formulation mathématique rigoureuse de cette méthode a été présentée par Peng et Oliner dans leur étude des guides diélectriques ouverts [II-22].

#### **II-1.9 L'Approche Spectral-Domain (SDA)**

Il s'agit d'une méthode basée sur une formulation d'une équation intégrale résolue dans le domaine fréquentiel selon la méthode de Galerkin en utilisant les champs électromagnétiques comme fonction de base et de l'évaluation de la fonction de Green dyadique de la structure.

Le SDA a été proposé par Itoh et Mittra [II-23] pour caractériser la dispersion des lignes microruban dans lequel ils ont fourni la formulation mathématique de cette technique et sa méthode de solution. Ce travail a été présenté dans un grand document [II-24] dans lequel l'auteur a fait une perspective historique de l'évolution de SDA avec une vaste bibliographie. Il a également présenté les bases physiques et mathématiques de l'approche ainsi que les applications micro-ondes respectives.

# **II-2 Applications aux structures rayonnantes**

Des structures rayonnantes sont caractérisées par la présence d'un milieu ouvert. Cette particularité impose donc des contraintes dans l'application des méthodes numériques, notamment celles basées sur la discrétisation spatiale du problème étudié.

Nous allons présenter d'abord la grande ligne des arrangements proposés par la communauté du calcul électromagnétique pour l'étude des problèmes de rayonnement par des méthodes de discrétisation spatiale. Ensuite nous allons présenter succinctement les relations de base dans l'étude des structures rayonnantes par des techniques des méthodes des moments.

### **II-2.1 Formulation MoM**

Parmi les méthodes numériques appliquées aux structures rayonnantes, la méthode des moments (MoM) est incontestablement la plus utilisée dans les milieux universitaires et industriels.

Le point de départ de toutes les techniques MoM est une équation intégrale issue des équations de Maxwell. Pour la plupart des structures rayonnantes, la source rayonnante est soit de type magnétique (courant conducteur) soit électrique (ouverture dans des structures conducteurs blindées). On peut alors utiliser l'équation intégrale en champs électrique (EFIE) déduite des conditions aux limites sur les champs électriques

$$
E(r) = -j\omega\mu \iiint G(r,r')J(r')d\tau
$$

où *J* représente la source de rayonnement en courant. Une autre équation de même type peut être établie à l'aide des conditions aux limites sur les champs magnétiques: l'équation intégrale en champs magnétique (MFIE). Les deux équations sont couramment utilisées pour développer des programmes basés sur les méthodes MoM.

#### **II-2.2 Les conditions aux limites artificielles**

La résolution numérique d'un grand nombre de problèmes physiques non bornés nécessite une troncature du domaine de calcul. Cependant la question clé est de savoir comment effectuer cette troncature sans introduire d'artefacts importants dans le calcul. De nombreuses techniques de troncature ont été alors développées pour traiter ces problèmes. On peut classer ces techniques en deux grandes familles : les Absorbing Boundary Conditions (ABC) et les Perfectly Matched Layers (PML).

#### **II-2.2.1 Conditions aux limites absorbantes ou ABC**

Cette approche a fait l'objet de plusieurs études [II-25], [II-26].

Le principe de cette méthode consiste à limiter le domaine de calcul supposé infini à l'aide d'une frontière sur laquelle on impose une condition aux limites. Cette condition a pour but de simuler l'espace libre pour les ondes sortantes rayonnées vers l'espace extérieur. Parmi ces ABC, on peut utiliser la condition de Silver-Muller. C'est une condition locale qui est moins précise que les méthodes globales basées sur des équations intégrales de frontière, mais qui est aussi très facile à implémenter avec beaucoup moins de ressources mémoire. La condition de Silver-Muller traduit simplement le fait qu'au niveau de la frontière du domaine de calcul, il n'y a pas d'onde entrante mais seulement une onde sortante de celui-ci. Ceci s'écrit sous forme de la condition suivante :

$$
\sqrt{\frac{\varepsilon}{\mu}}n \times E^* + n \times n \times H^* = 0
$$

avec **(E\*; H\*)** les valeurs du champ sur la frontière du domaine de calcul. En utilisant cette condition, seules les ondes sortantes qui arrivent à incidence normale sur la frontière fictive ne sont pas réfléchies. Pour tout autre angle d'incidence, on aura une réflexion partielle qui sera maximale pour les ondes à incidence rasante. De manière générale, les formalismes ABC utilisés se limitent à éviter les réflexions des ondes dont l'incidence sur la surface du bord du domaine de calcul est dans un intervalle autour de l'angle d'incidence normale. Afin d'éviter les réflexions sur la frontière du domaine, il convient aussi de placer celle-ci suffisamment loin des objets diffractants. Cela tend à voir le rayonnement des objets comme un point source (onde sphérique) et donc de minimiser les ondes qui arrivent avec une incidence rasante sur la frontière du domaine de calcul. En pratique, cette frontière est placée à une distance d'au moins deux longueurs d'onde des objets étudiés.

Pour plus de détails et d'explications sur la construction et l'étude de ce type de conditions, le lecteur pourra se référer à [II-27], [II-28].

Ce formalisme ne peut pas garantir l'absence de réflexion si ce n'est qu'au prix d'un coût calcul important.

#### **II-2.2.2 Les Couches Absorbantes ou PML**

La méthode PML (Perfectly Matched Layer) définie par J.P. Bérenger [II-29] consiste à ajouter aux frontières du domaine de calcul un ensemble de couches définissant un milieu absorbant sans réflexion dans le domaine de calcul pour les ondes électromagnétiques. En effet, J.P. Bérenger a donné un nouveau formalisme de couches qui est parfaitement adaptées, c'est-à-dire qu'il n'y a pas de réflexions au niveau de l'interface vide/couches, quel que soit l'angle d'incidence des ondes qui pénètrent dans les couches. Le formalisme PML de Bérenger est basé sur une réécriture des équations de Maxwell en introduisant des conductivités électriques et magnétiques pour chaque direction d'espace  $(\sigma_{x}, \sigma_{y}, \sigma_{z}, \sigma_{y}, \sigma_{z}, \sigma_{z})$  et en décomposant chaque composante de champ électromagnétique en deux composantes :

$$
\varepsilon \frac{\partial E_{xy}}{\partial t} + \sigma_y E_{xy} = \frac{\partial H_z}{\partial y} \qquad \varepsilon \frac{\partial E_{yx}}{\partial t} + \sigma_x E_{yx} = -\frac{\partial H_z}{\partial x}
$$
  
\n
$$
\varepsilon \frac{\partial E_{xz}}{\partial t} + \sigma_z E_{xz} = -\frac{\partial H_y}{\partial z} \qquad \varepsilon \frac{\partial E_{yz}}{\partial t} + \sigma_z E_{yz} = \frac{\partial H_x}{\partial z}
$$
  
\n
$$
\varepsilon \frac{\partial E_{zx}}{\partial t} + \sigma_x E_{zx} = \frac{\partial H_y}{\partial x} \qquad \mu_0 \frac{\partial H_{xy}}{\partial t} + \sigma_y^* H_{xy} = -\frac{\partial E_z}{\partial y}
$$
  
\n
$$
\varepsilon \frac{\partial E_{xy}}{\partial t} + \sigma_y E_{xy} = -\frac{\partial H_x}{\partial y} \qquad \mu_0 \frac{\partial H_{xz}}{\partial t} + \sigma_z^* H_{xz} = \frac{\partial E_y}{\partial z}
$$
  
\n
$$
\mu_0 \frac{\partial H_{yx}}{\partial t} + \sigma_x^* H_{yx} = \frac{\partial E_z}{\partial x} \qquad \mu_0 \frac{\partial H_{zx}}{\partial t} + \sigma_x^* H_{zx} = -\frac{\partial E_y}{\partial x}
$$
  
\n
$$
\mu_0 \frac{\partial H_{yz}}{\partial t} + \sigma_z^* H_{yz} = -\frac{\partial E_x}{\partial z} \qquad \mu_0 \frac{\partial H_{zy}}{\partial t} + \sigma_y^* H_{zy} = \frac{\partial E_x}{\partial y}
$$

avec

$$
E_x = E_{xy} + E_{xz}
$$
  
\n
$$
H_x = H_{xy} + H_{xz}
$$
  
\n
$$
H_y = H_{yx} + H_{yz}
$$
  
\n
$$
H_z = H_{zx} + H_{yz}
$$
  
\n
$$
H_z = H_{zx} + H_{zy}
$$

Ces conductivités peuvent alors s'interpréter comme des coefficients d'absorption d'onde 1D. Ces facteurs absorbants artificiels vérifient une condition d'adaptation:

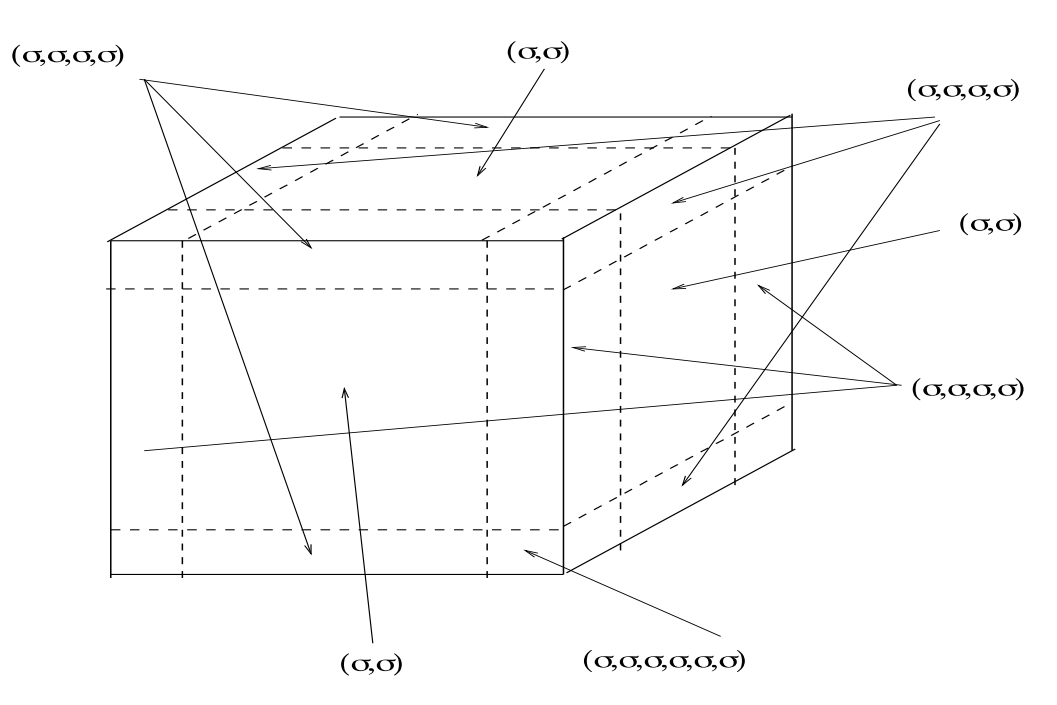

$$
\sigma_x/\varepsilon = \sigma_x^* / \mu_0
$$
,  $\sigma_y/\varepsilon = \sigma_y^* / \mu_0$ ,  $\sigma_z/\varepsilon = \sigma_z^* / \mu_0$ 

*Fig. II.1*: *Position des couches absorbantes et des matériaux affectés à celles-ci.*

#### **Remarque :**

Le choix des conductivités électriques et magnétiques est très important pour assurer une réflexion nulle. Soit  $(e_x,e_y,e_z)$  une base orthonormée de  $\{R\}^{\wedge}3$  alors:

- Si e<sub>x</sub> est la seule normale d'une interface vide/couche PML =>  $\sigma_y = \sigma_z = \sigma_y^* = \sigma_z^* = 0$
- Si e<sub>y</sub> est la seule normale d'une interface vide/couche PML  $\Rightarrow \sigma_x = \sigma_z = \sigma_x^* = \sigma_z^* = 0$
- Si e<sub>z</sub> est la seule normale d'une interface vide/couche PML  $\Rightarrow \sigma_y = \sigma_x = \sigma_y^* = \sigma_x^* = 0$
- Si e<sub>x</sub> et e<sub>y</sub> sont les deux normales d'une interface vide/couche PML  $\Rightarrow \sigma_z = \sigma_z^* = 0$
- Si e<sub>x</sub> et e<sub>z</sub> sont les deux normales d'une interface vide/couche PML =>  $\sigma_y = \sigma_y^* = 0$

Si e<sub>y</sub> et e<sub>z</sub> sont les deux normales d'une interface vide/couche PML  $\Rightarrow \sigma_x = \sigma_x^* = 0$ 

Les travaux réalisés par J.P. Bérenger sur le formalisme de couches parfaitement absorbantes, a favorisé l'utilisation des PML à la place des ABC pour limiter le domaine de calcul.

# **II-3 Méthode de l'opérateur transverse pour l'ouverture rayonnante**

Basé sur l'étude des composantes transversales des champs électrique et magnétique par rapport à une direction donnée de l'espace, direction de propagation ou de rayonnement, la méthode de l'opérateur transverse a été proposée en 1952 par A. Schelkunoff [II-30] comme *l'équation de télégraphiste généralisée*. Plus tard, cette formulation a été présentée sous une forme compacte de l'opérateur par A. Bresler et *al.* en 1958 [II-31] pour l'étude des propriétés des modes dans des structures guidantes. En outre, cette méthode a été appliquée par d'autres chercheurs comme K. Ogusu [II-32] pour les guides d'ondes diélectriques. La méthode de l'opérateur transverse a été réécrite dans les travaux de H. Baudrand et J. Tao [II-33] pour étudier le rayonnement d'une ouverture alimentée par un guide d'onde rectangulaire. J. Tao [II-34, II-35] a effectué des analyses approfondie des problèmes générales de guides d'ondes à l'aide de TOM pour les structures homogènes et non homogène de sections transversales différentes, ainsi que des guides hétérogènes anisotropes [II-36].

Il existe deux classes de problèmes pouvant être étudiés par la méthode de l'opérateur transverse : celle de propagation et celle de rayonnement.

Dans le premier cas, il existe une direction privilégiée dont la loi de variation en champs électrique et magnétique est explicite ; l'équation de l'opérateur transverse est par la suite transformée en équation aux valeurs propres dont les solutions correspondent aux modes propres des structures guidantes (modes propagatifs, évanescents, ou complexes).

En plus de l'étude de K. Ogusu [II-32] pour les guides d'ondes diélectriques, on peut citer d'autres travaux : guides diélectriques généralisés [II-34, II-35], structures planaires [II-36], guides chargés de ferrite [II-37], coupleur en guide image [II-38].

Pour le rayonnement d'une ouverture alimentée par soit une ligne de transmission soit un guide d'onde de section quelconque (rectangulaire, circulaire, elliptique, etc.), la loi de variation dans la direction de propagation ne s'applique plus. Il s'agit alors d'un problème de discontinuité au plan de l'ouverture. L'utilisation de l'équation de l'opérateur transverse au plan de la discontinuité conduit à une équation intégrale sur les champs électrique et magnétique dans l'ouverture. L'application de la méthode de Galerkin à l'aide de l'ensemble des modes (propagatifs et évanescents) du guide d'alimentation permet la détermination des champs électromagnétiques au plan de l'ouverture. Par la suite l'étude des champs en zone proche comme en zone lointaine peut être menée sans difficulté.

Nous allons présenter la grande ligne de la formulation par équation intégrale d'une ouverture rayonnante à l'aide de la méthode de l'opérateur transverse. Après une description de l'équation générale nous allons établir l'équation caractérisant la matrice S de la discontinuité ; puis nous détaillons les relations permettant le calcul des champs électromagnétiques en dehors de la structure d'alimentation.

Les applications concrètes concernant les guides d'alimentation de section rectangulaire et circulaire seront présentées dans les chapitres suivants.

## **II-3.1 Formulation de l'Opérateur Transverse**

#### **II-3.1.1 Formulation en espace réel**

Nous partons avec l'écriture sous forme de l'opérateur proposée par A. Bresler [II-31]:

$$
\hat{\mathcal{L}}\phi(x,y,z) = j\eta \frac{\partial \phi(x,y,z)}{\partial z}
$$
 (II.1)

Il s'agit d'une réécriture des équations de Maxwell, avec l'*opérateur transverse* défini par

$$
\hat{\mathcal{L}} = \begin{bmatrix} k_0 \varepsilon_{\rm E} - \frac{1}{k_0} \partial_t \left[ \frac{1}{\mu_z} \partial_t^+ \right] & -\frac{\varepsilon_{tz}}{\varepsilon_z} \partial_t^+ - \partial_t \frac{\mu_{zt}}{\mu_z} \\ -\frac{\mu_{tz}}{\mu_z} \partial_t^+ - \partial_t \frac{\varepsilon_{zt}}{\varepsilon_z} & k_0 \mu_{\rm E} - \frac{1}{k_0} \partial_t \left[ \frac{1}{\varepsilon_z} \partial_t^+ \right] \end{bmatrix}
$$
(II.2)

où les opérateurs rotationnels partiels sont notés par

$$
\partial_t = \begin{bmatrix} \partial_y \\ -\partial_x \end{bmatrix}, \ \partial_t^+ = \begin{bmatrix} -\partial_y & \partial_x \end{bmatrix}
$$

Les autres éléments dépendent essentiellement de la permittivité relative et la perméabilité relative sous forme de tenseurs ;  $k_0$  est la constante de propagation dans l'espace libre. La matrice  $\eta$  est définie par

$$
\eta = \begin{pmatrix} 0 & \eta_0 \\ \eta_0 & 0 \end{pmatrix}, \ \ \eta_0 = \begin{pmatrix} 0 & -j \\ j & 0 \end{pmatrix}
$$

Les composantes des champs électrique et magnétique transversales par rapport à la direction de propagation du guide d'alimentation forment le vecteur à 4 éléments

$$
\phi = \begin{pmatrix} E_t \\ jH_t \end{pmatrix} \tag{II.3}
$$

Avec  $H_t = Z_0 H_t$ ;  $Z_0 = 120\pi$  étant l'impédance de l'espace libre.

L'opérateur transverse peut être simplifié dans le cas de l'ouverture rayonnement en milieu isotrope amagnétique  $(\mu_f=1)$ 

$$
\hat{\mathcal{L}} = \begin{pmatrix} k_0 \varepsilon_r - \frac{1}{k_0} \partial_t \partial_t^+ & 0 \\ 0 & k_0 - \frac{1}{k_0} \partial_t \left[ \frac{1}{\varepsilon_r} \partial_t^+ \right] \end{pmatrix}
$$
(II.4)

Le problème d'une ouverture rayonnante est présenté par la figure II.2, en prenant comme *z* la direction de propagation du guide d'alimentation, et  $z_0$  le plan d'ouverture.

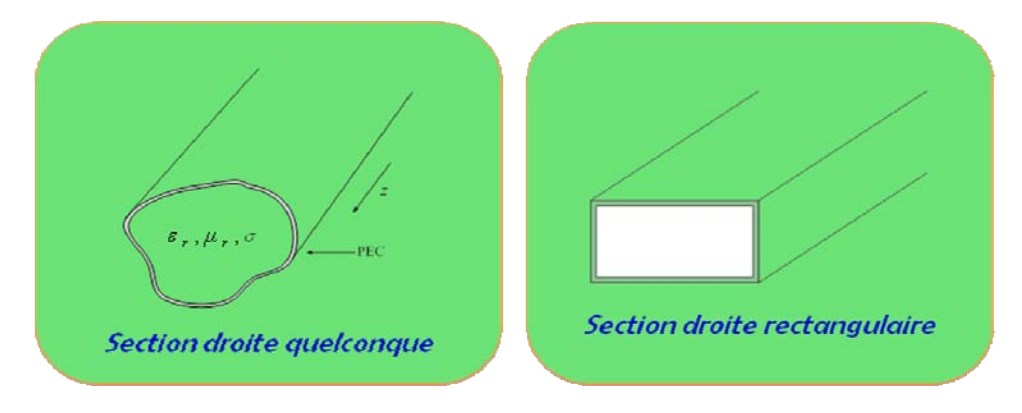

*Fig. II.2*: *Guide à section droite quelconque et rectangulaire.*

Pour la résolution de l'équation (II.1), on propose la fonction suivante

$$
\phi = e^{i\eta \hat{\mathcal{L}}(z-z_0)} \phi_0 \tag{II.5}
$$

On peut aisément vérifier que cette fonction est une solution de l'équation de l'opérateur transverse si  $\phi_0$  corresponds à la solution au plan  $z = z_0$ .

### **II-3.1.2 Recherche d'une transformation intégrale**

Les équations de Maxwell sont des équations aux dérivées partielles. La solution directe utilise des techniques de résolution des équations différentielles. C'est également le cas avec l'équation de l'opérateur transverse qui n'est autre qu'une réécriture des équations de Maxwell.

Cependant si l'on utilise une transformation adéquate les systèmes d'équations différentielles deviendront des équations linéaires dans l'espace transformé, comme l'application de la transformation de Laplace dans l'étude des systèmes linéaires.

Dans son travail de thèse J. Tao [II-34] a présenté la paire de transformation suivante à 2 variables:

$$
\phi(x, y) = \int_{pq} \overline{\overline{K}}(x, y, p, q) \tilde{\phi}(p, q) \, dpdq \qquad (II.6-a)
$$

$$
\tilde{\phi}(p,q) = \int_{xy} \overline{\overline{K}}^{+}(x,y,p,q)\phi(x,y) \,dxdy \tag{II.6-b}
$$

 $\overline{X}$  est le noyau de la transformation qui doit satisfaire les contraintes suivantes

$$
\hat{\mathcal{L}}.\overline{\overline{\mathcal{K}}}(x,y,p,q) = \eta \overline{\overline{\mathcal{K}}}(x,y,p,q)\tilde{k}(p,q)
$$
 (II.7-a)

$$
\int_{xy} \overline{\overline{K}}^{+}(x, y, p', q') \overline{\overline{K}}(x, y, p, q) dxdy = \overline{\overline{1}} \delta(p - p') \delta(q - q')
$$
 (II.7-b)

$$
\int_{pq} \overline{\overline{K}}(x, y, p, q)\overline{\overline{K}}^{+}(x', y', p, q)dxdy = \overline{\overline{I}}\delta(x - x') \delta(y - y')
$$
 (II.7-c)

Avec  $\bar{1}$  la *matrice identité*, et  $\delta(.)$  la *distribution de Dirac*.

A l'aide de cette transformation, on peut exprimer la solution de l'équation de l'opérateur transverse sous la forme intégrale suivante

$$
\phi(x, y, z) = \int_{pq} \overline{\overline{K}}(x, y, p, q) e^{-j\tilde{K}(z - z_0)} \cdot \tilde{\phi}_0(p, q) dp dq
$$
 (II.8)

Pour un guide débouchant sur un demi-espace libre, le noyau suivant peut être utilisé:

$$
\overline{\overline{\mathbf{K}}}^{+} = \sqrt{\overline{\mathscr{V}}_{2\pi} \cdot \overline{\overline{\mathbf{I}}}} e^{-j \left( px + qy \right)}
$$
(II.8-a)

$$
\overline{\overline{\mathbf{K}}} = \sqrt{\frac{1}{2\pi}} \cdot \overline{\overline{\mathbf{I}}} e^{j \left( px + qy \right)}
$$
(II.8-b)

On peut vérifier que les contraintes (II.7-b et 7-c) sont satisfaites.

Il est évident que dans ce cas la transformation choisie n'est autre que la *transformation de Fourier* à 2 dimensions. L'espace transformé est donc simplement *l'espace de Fourier*.

## **II-3.1.3 Solution dans l'espace transformé**

Dans l'espace de Fourier, la solution initiale s'exprime simplement sous forme d'une équation matricielle obtenue selon le travail de J. Tao [II-33] :

$$
\tilde{\phi}(p,q,z) = \tilde{\mathfrak{M}}(p,q,z)\tilde{\phi}_0(p,q)
$$
 (II.9)

Avec

$$
\widetilde{\mathfrak{M}}(p,q,z) = \begin{pmatrix} \overline{\overline{\mathfrak{I}}} ch \gamma(z - z_0) & \frac{\widetilde{\mathcal{A}}}{\gamma} sh \gamma(z - z_0) \\ \frac{\widetilde{\mathcal{A}}}{\gamma} sh \gamma(z - z_0) & \overline{\overline{\mathfrak{I}}} ch \gamma(z - z_0) \end{pmatrix} \tag{II.10}
$$

$$
\gamma = \begin{cases} j\sqrt{k_0^2 - (p^2 + q^2)} & (p^2 + q^2) < k_0^2\\ \sqrt{(p^2 + q^2) - k_0^2} & (p^2 + q^2) \ge k_0^2 \end{cases}
$$
(II.11)

$$
\tilde{\mathcal{A}} = \frac{1}{k_0} \begin{pmatrix} -pq & p^2 - k_0^2 \\ k_0^2 - q^2 & pq \end{pmatrix}
$$
 (II.12)

56

Une décomposition naturelle du vecteur  $\phi_0$  peut s'appliquer à la fonction propre de la matrice  $\tilde{M}$ .

Avec  $\tilde{\phi}_i$  fonctions propres (i = 1, 2, 3, 4), les valeurs propres correspondantes sont données par

$$
v_1 = v_2 = e^{\gamma(z - z_0)} \tag{II.13-a}
$$

$$
v_3 = v_4 = e^{-\gamma(z - z_0)} \tag{II.13-b}
$$

Les valeurs propres indiquent les directions de propagation de chacun des vecteurs qui permettent d'identifier les ondes planes en espace libre comme dans la figure II.3 ci-dessous. La présence de  $\gamma$ , fonction de  $p$  et de  $q$ , permet la prise en compte de l'ensemble des ondes planes dont la variation de *p* et de *q* englobe toutes les directions possibles de propagation.

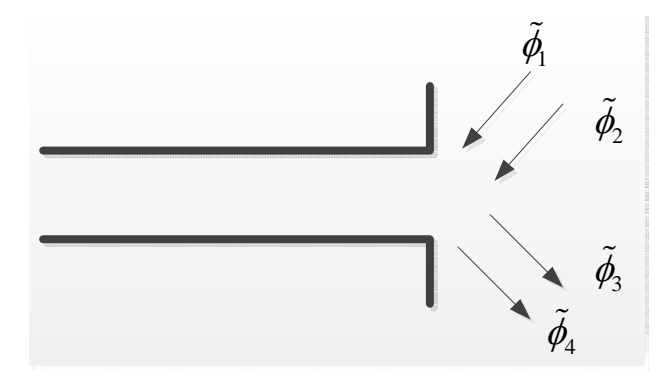

*Fig. II.3*: *Les ondes propagées et réfléchies.*

La solution des champs au plan d'ouverture en espace Fourier s'écrit sous la forme suivante

$$
\tilde{\phi}_0(p,q) = a(p,q)\tilde{\phi}_1 + b(p,q)\tilde{\phi}_2 + c(p,q)\tilde{\phi}_3 + d(p,q)\tilde{\phi}_4
$$
\n(II.14)

On remplace dans (II.9)  $\tilde{\phi}_0(p,q)$  par (II.14) pour obtenir la solution  $\tilde{\phi}(p,q)$  pour *z* quelconque

$$
\tilde{\phi}(p,q,z) = V_1(a\tilde{\phi}_1 + b\tilde{\phi}_2) + V_2(c\tilde{\phi}_3 + d\tilde{\phi}_4)
$$
  
=  $(a\tilde{\phi}_1 + b\tilde{\phi}_2)e^{\gamma(z-z_0)} + (c\tilde{\phi}_3 + d\tilde{\phi}_4)e^{-\gamma(z-z_0)}$  (II.15)

D'autre part, il existe une relation d'orthogonalité entre ces vecteurs qui s'écrit sous la forme suivante

$$
\tilde{\phi}_i^+ \eta \tilde{\phi}_j = 0, \quad i \neq j \tag{II.16}
$$

Cette relation peut être interprétée comme l'énergie totale de la structure ne peut qu'être la somme de l'énergie transportée par chaque onde.

Si la structure est ouverte sur un demi-espace infini, les ondes réfléchies n'existent pas. Ainsi, les coefficients spectraux *a* (*p*, *q*) et *b* (*p*, *q*) seront nuls, ce qui donne

$$
\tilde{\phi}_0(p,q) = c \, \tilde{\phi}_3 + d \, \tilde{\phi}_4 \tag{II.17}
$$

Et la solution de  $\tilde{\phi}(p,q,z)$  est

$$
\tilde{\phi}(p,q,z) = (c\,\tilde{\phi}_3 + d\,\tilde{\phi}_4)e^{-\gamma(z-z_0)}\tag{II.18}
$$

L'application de (II.16) sur (II.18) nous donne deux équations reliant  $\tilde{E}_{t_0}$  et  $\tilde{H}_{t_0}$ 

$$
\tilde{\mathcal{A}}.\tilde{\mathbf{E}}_{t0} = -j\omega \,\tilde{\mathbf{H}}_{t0} \tag{II.19-a}
$$

$$
\tilde{\mathcal{A}} \cdot \tilde{H}_{t0} = -j\omega \tilde{E}_{t0}
$$
 (II.19-b)

Avec  $\omega = -j\gamma$ 

Ces deux équations sont identiques puisque nous avons

$$
\tilde{\mathcal{A}} \cdot \tilde{\mathcal{A}} + \omega^2 \overline{\mathbf{I}} = \overline{\mathbf{0}} \tag{II.20}
$$

En pratique, la mise en œuvre des deux relations donne des résultats différents car une troncature s'impose lors de la décomposition modale des champs électrique et magnétique. Le travail de J. Tao [II-33] a montré de meilleurs résultats en utilisant la formulation en champ magnétique.

En partant de (II.19-a) avec l'introduction de l'opérateur  $\hat{\mathcal{L}}_0$  de telle sorte que  $\hat{\mathcal{L}}_0 = j\eta_0 \tilde{\mathcal{A}}$ , nous avons l'équation suivante (avec  $\tilde{J}_{t0} = jZ_0 \eta_0 \tilde{H}_{t0}$ ) qui relie le champ électrique au champ magnétique au plan d'ouverture par une relation linéaire dans le domaine de Fourier

$$
\frac{1}{\omega}\hat{\mathcal{L}}_{0}\tilde{\mathbf{E}}_{t0} = \tilde{\mathcal{J}}_{t0}
$$
 (II.21)

L'application de la transformée de Fourier inverse donne

$$
\mathcal{F}^{-1}\left\{\frac{1}{\omega}\right\} = \frac{je^{-jk_0r}}{2\pi r} = \frac{j}{2}G(r) = \frac{k_0}{2\pi}h_0^{(2)}(k_0r)
$$
 (II.22)

Où on retrouve la fonction de Green G(*r*) dans l'espace libre, avec  $r = \sqrt{x^2 + y^2 + (z - z_0)^2}$ .

Le passage du domaine de Fourier à l'espace réel à l'aide du théorème de convolution conduit à l'équation intégrale suivante :

$$
J_{r0}(x, y) = \frac{j}{2}G(r) * \hat{\mathcal{L}}_{0}E_{r0}
$$
  
\n
$$
= \frac{k_{0}}{2\pi} \iint_{S} h_{0}^{(2)} (\kappa_{0} | \overline{r-r_{0}}|) \hat{L}_{0}E_{r0}(x_{0}, y_{0}) dx_{0} dy_{0}
$$
  
\n
$$
Ici |\overline{r-r_{0}}| = \sqrt{(x-z_{0})^{2} + (y-y_{0})^{2} + (z-z_{0})^{2}}.
$$
 (II.23)

Equation (II.23) montre que dans le cas où un guide rayonne vers l'espace libre, nous pouvons déduire des champs magnétiques à l'aide de la densité surfacique du courant  $\tilde{J}_{10}$  à travers le champ électrique et vice-versa.

#### **II-3.2 Matrice S de la discontinuité**

Par rapport au guide d'alimentation, l'ouverture rayonnante se comporte comme une discontinuité. Cette discontinuité entraînera naturellement à une réflexion du mode d'excitation (mode TEM pour une ligne de transmission TEM, ou mode fondamental pour des guides métalliques creux). En plus de la réflexion il y aura également la génération des modes d'ordre supérieure. Si le dispositif est dimensionné de sorte que seul le mode excitation est propagatif, la présence des modes d'ordre supérieure au voisinage du plan de la discontinuité permettra d'emmagasiner l'énergie réactive dont le comportement sera celui des champs en zone proche. Théoriquement la réflexion du mode fondamental et la génération des modes d'ordre supérieure peuvent être déterminé par une matrice S généralisée. Cette matrice sera déduite grâce à l'équation intégrale (II.23).

En effet (II.23) défini la relation entre le champ électrique au plan de la discontinuité au champ magnétique de ce même plan. L'ouverture appartient également au guide d'alimentation ; par conséquent nous pouvons décomposer les champs électrique et magnétique dans le guide d'alimentation sous forme d'une décomposition modale :

$$
E_{t}(x, y, z) = \sum_{n=1}^{\infty} a_{n}(z) e_{n}^{h}(x, y) + \sum_{m=1}^{\infty} b_{m}(z) e_{m}^{e}(x, y)
$$
(II.24)

$$
J_{t}(x, y, z) = \sum_{n=1}^{\infty} c_{n}(z) e_{n}^{h}(x, y) + \sum_{m=1}^{\infty} d_{m}(z) e_{m}^{e}(x, y)
$$
(II.25)

Ici nous considérons uniquement des guides homogènes avec des modes TE (Transverse Electric – exposant "h") et TM (Transverse Magnetic – exposant "e"). A l'aide de la décomposition en ondes incidentes (selon z) et réfléchie, nous pouvons écrire :

$$
a_n(z) = \left(a_n^+e^{-jk_n^h z} + a_n^-e^{+jk_n^h z}\right) \; ; \; c_n(z) = y_n^h\left(a_n^+e^{-jk_n^h z} - a_n^-e^{+jk_n^h z}\right)
$$
  

$$
b_n(z) = \left(b_n^+e^{-jk_n^e z} + b_n^-e^{+jk_n^e z}\right) \; ; \; d_n(z) = y_n^e\left(b_n^+e^{-jk_n^e z} - b_n^-e^{+jk_n^e z}\right)
$$

Avec

$$
y_n^h = k_n / k_0 \text{ et } y_n^e = k_0 / k_n \tag{II.26}
$$

<sup>n</sup> *k* est la constante de propagation du mode d'ordre *n*, avec *y*n l'admittance normée par rapport à l'admittance de l'espace libre.

Sans pertes de généralités, nous posons  $z_0 = 0$ . En considérant qu'un seul mode incident (*n*=1), les champs au plan de discontinuité s'écrivent :

$$
E_{t0}(x, y) = a_1 \left[ (1+\Gamma) e_1(x, y) + \sum_{n=2}^{\infty} S_n e_n(x, y) \right]
$$
(II.27)

$$
\mathbf{J}_{t0}(x, y) = a_1 \left[ (1 - \Gamma) y_1 e_1(x, y) - \sum_{n=2}^{\infty} \mathbf{S}_n y_n e_n(x, y) \right]
$$
(II.28)

où  $\Gamma$  désigne le coefficient de réflexion du mode d'excitation alors que  $S_n$  le coefficient de génération du mode d'ordre *n*.

Le remplacement des champs du plan de discontinuité dans (II.23) conduit à l'équation suivante

$$
(1-\Gamma) y_1 e_1 (x, y) - \sum_{n=2}^{\infty} S_n y_n e_n (x, y)
$$
  
=  $\frac{k_0}{2\pi} \iint_S h_0^{(2)} (k_0 | \overline{r-r_0}|) \hat{L}_0 \left[ (1+\Gamma) e_1 (x_0, y_0) + \sum_{n=2}^{\infty} S_n e_n (x_0, y_0) \right] dx_0 dy_0$  (II.29)

Nous appliquons la méthode de Galerkin sur l'équation (II.29) en utilisant l'orthogonalité des modes TE et TM du guide d'alimentation

$$
(1 - \Gamma) y_1 = (1 + \Gamma) Q_{11} + \sum_{n=2}^{\infty} S_n Q_{1n}
$$
 (II.30-a)

$$
-y_{m}S_{m} = (1+\Gamma)Q_{m1} + \sum_{n=2}^{\infty} S_{n}Q_{mn}
$$
 (II.30-b)

Où le produit scalaire *Qmn* est défini par une intégrale quadruple

$$
Q_{mn} = \frac{\mathbf{k}_0}{2\pi} \iint e_m(x, y) \left\{ \iint_S \mathbf{h}_0^{(2)} \left( \mathbf{k}_0 | \overline{r - r_0} \right) \hat{L}_0 e_n(x_0, y_0) dx_0 dy_0 \right\} dx dy
$$

(II.31)

Une écriture compacte sous forme matricielle est la suivante

$$
\overline{\overline{\mathcal{Q}}}\left(\mathbf{O}^{\dagger}+\mathbf{O}^{\dagger}\right) = \overline{\overline{\mathcal{Y}}}\left(\mathbf{O}^{\dagger}\cdot\mathbf{O}^{\dagger}\right) \tag{II.32}
$$

Avec

$$
\overline{\overline{Q}} = \frac{k_0}{2\pi} \langle \varepsilon_t h_0^{(2)} (k_0 \rho)^* \hat{L}_0 \varepsilon_t \rangle
$$
 (II.33)

 $\varepsilon_t = (e_1^h \dots e_n^h \cdot e_1^e \dots e_m^e)$  étant le vecteur des champs électriques des modes considérés.  $\bar{y} = \{y_i \delta_{ij}\}\$ est la matrice des admittances des modes définies par

$$
\bar{y} = \begin{pmatrix} \gamma_1^{TE} & & & \\ & jk_0 & & \\ & & jk_0 & \\ & & & \gamma_1^{TM} \\ & & & & \ddots \end{pmatrix}
$$
 (II.34)

Dans (II.32), O et O + désignent les vecteurs d'ondes réfléchies et incidentes. Par la suite on déduit facilement la matrice S généralisée de la discontinuité

$$
\overline{\overline{S}} = (\overline{\overline{y}} + \overline{\overline{Q}})^{-1} \cdot (\overline{\overline{y}} - \overline{\overline{Q}})
$$
(II.35)

La connaissance des modes propres du guide d'alimentation permet l'évaluation des éléments de matrices  $\bar{\bar{y}}$  et $\bar{\bar{Q}}$ . La détermination de la matrice  $\bar{\bar{S}}$  pour plusieurs types de guides d'alimentation sera présentée dans le chapitre suivant.

# **II-3.3 Champs électromagnétique dans le demi espace libre**

Après la détermination de la matrice S généralisée, le champ à l'ouverture peut être facilement calculé une fois le mode fondamental connu. Avec la détermination de  $\tilde{\phi}_0$ , l'expression du champ dans le demi-espace libre est donnée par la relation suivante [II-39]

$$
\phi(x, y, z) = \mathscr{F}^{-1}\left\{e^{-j\omega(z-z_0)}\phi_{z_0}\right\}
$$
\n
$$
= \frac{1}{2\pi^2}\iint \widetilde{\phi}_0(p, q)e^{j\left[px+qy-\omega(z-z_0)\right]}dpdq
$$
\n(II.36)

Ou en application de la transformation inverse des relations dans le domaine de Fourier

$$
E_t(x, y, z) = -\frac{\partial}{\partial z} G(r)^* \hat{\mathcal{L}}_0 E_{t0}
$$
(II.37)  

$$
E_z(x, y, z) = -\frac{\partial}{\partial x} \{ G(r)^* E_{x0}(x, y) \} - \frac{\partial}{\partial y} \{ G(r)^* E_{y0}(x, y) \}
$$
  

$$
J_t(x, y, z) = -G(r)^* \hat{L}_0 E_{t0}(x, y)
$$
(II.38)  

$$
Z_0 H_z(x, y, z) = \frac{1}{k_0} G(r)^* \{ \frac{\partial}{\partial y} E_{x0}(x, y) - \frac{\partial}{\partial x} E_{y0}(x, y) \}
$$

#### **II-3.4 Diagramme de rayonnement**

Il est à noter que les relations ci-dessus sont valables dans le calcul des champs aussi bien en zone proche de l'ouverture qu'en zone lointaine. Pour la détermination du diagramme de rayonnement de l'ouverture, le travail de J. Tao [II-39] a démontré que seule la transformation de Fourier  $\tilde{\phi}_0$  suffise pour le calcul de celui-ci car nous avons :

$$
F(\theta, \phi) = \frac{P_r(\theta, \phi)}{P_{r_{\text{max}}}} = \cos \theta \frac{\tilde{\phi}_0^+(\theta, \phi) \eta \tilde{\phi}_0(\theta, \phi)}{\tilde{\phi}_0^+ \eta \tilde{\phi}_{0_{\text{max}}}}
$$
(II.39)

Où  $\theta$  et  $\phi$  sont liés aux variables  $p$  et  $q$  de Fourier par les relations

# $p = k_0 \sin \theta \cos \phi$  $q = k_0 \sin \theta \sin \phi$

Les méthodes présentées dans ce chapitre seront utilisées dans l'étude des structures rayonnantes dans le chapitre 3 et leurs applications dans le chapitre 4.

# **Références**

[II-1] Gibson, W. C. (2007). The method of moments in electromagnetics, CRC press.

[II-2] Sorrentino, R. (1989). Numerical methods for passive microwave and millimeter wave structures, IEEE.

[II-3] Davies, J. and C. Muilwyk (1966). "Numerical solution of uniform hollow waveguides with boundaries of arbitrary shape." Electrical Engineers, Proceedings of the Institution of 113(2): 277-284.

[II-4] Wexler, A. (1967). "Solution of waveguide discontinuities by modal analysis." Microwave Theory and Techniques, IEEE Transactions on 15(9): 508-517.

 [II-5] Yee, K. (1966). "Numerical solution of initial boundary value problems involving Maxwell's equations in isotropic media." Antennas and Propagation, IEEE Transactions on 14(3): 302-307.

[II-6] Jin, J.M. (2002). The finite element method in electromagnetics, Wiley New York.

[II-7] Harrington, R. F. (1996). Field computation by moment methods, Oxford University Press.

[II-8] David B. Davidson, Computational Electromagnetics for RF and Microwave Engineering, Second edition, Cambridge university press, 2005.

[II-9] Hoefer, W. J. R. (1985). "The Transmission-Line Matrix Method--Theory and Applications." Microwave Theory and Techniques, IEEE Transactions on 33(10): 882 893.

[II-10] Johns, P. B. and R. Beurle (1971). "Numerical solution of 2-dimensional scattering problems using a transmission-line matrix." Electrical Engineers, Proceedings of the Institution of 118(9): 1203-1208.

[II-11] Akhtarzad, S. and P. Johns (1975). "Solution of Maxwell's equations in three space dimensions and time by the TLM method of numerical analysis." Electrical Engineers, Proceedings of the Institution of 122(12): 1344-1348.

[II-12] Akhtarzad, S. and P. Johns (1975). "Generalised elements for TLM method of numerical analysis." Electrical Engineers, Proceedings of the Institution of 122(12): 134 - 1352.

[II-13] Akhtarzad, S. and P. B. Johns (1975). "Three-dimensional transmission-line matrix computer analysis of microstrip resonators." Microwave Theory and Techniques, IEEE Transactions on 23(12): 990-997.

[II-14] Kagami, S. and I. Fukai (1984). "Application of boundary-element method to electromagnetic field problems (short papers)." Microwave Theory and Techniques, IEEE Transactions on 32(4): 455-461.

[II-15] Tonye, E. and H. Baudrand (1984). "Multimode S-parameters of planar multiport junctions by boundary element method." Electronics Letters 20(19): 799-802.

[II-16] Schulz, U. and R. Pregla (1980). "A new technique for the analysis of the dispersion characteristics of planar waveguides." Archiv Elektronik und Uebertragungstechnik 34: 169- 173.

[II-17] Diestel, H. and S. B. Worm (1984). "Analysis of hybrid field problems by the method of lines with nonequidistant discretization." Microwave Theory and Techniques, IEEE Transactions on 32(6): 633-638.

[II-18] Whinnery, J. and H. Jamieson (1944). "Equivalent circuits for discontinuities in transmission lines." Proceedings of the IRE 32(2): 98-114.

[II-19] Clarricoats, P. and K. Slinn (1967). "Numerical solution of waveguide-discontinuity problems." Electrical Engineers, Proceedings of the Institution of 114(7): 878-886.

[II-20] Masterman, P. and P. Clarricoats (1971). "Computer field-matching solution of waveguide transverse discontinuities." Electrical Engineers, Proceedings of the Institution of 118(1): 51-63.

[II-21] Cohn, S. B. (1947). "Properties of ridge wave guide." Proceedings of the IRE 35(8): 783-788.

[II-22] Peng, S. T. and A. A. Oliner (1981). "Guidance and leakage properties of a class of open dielectric waveguides: Part I--Mathematical formulations." Microwave Theory and Techniques, IEEE Transactions on 29(9): 843-855.

[II-23] Itoh, T. and R. Mittra (1973). "Spectral-Domain Approach for Calculating the Dispersion Characteristics of Microstrip Lines (Short Papers)." Microwave Theory and Techniques, IEEE Transactions on 21(7): 496-499.

[II-24] Jansen, R. H. (1985). "The spectral-domain approach for microwave integrated circuits." Microwave Theory and Techniques, IEEE Transactions on 33(10): 1043-1056.

[II-25] B. Engquist and A. Majda. Absorbing boundary conditions for numerical simulation of waves. Math. Comp., 31(139) :629–651, 1977.

[II-26] Gerrit Mur. Absorbing Boundary Conditions for the finite-difference approximation of Time-Domain Electromagnetic-Field Equations. IEEE Trans. on Electromagnetic Compatibility, 21(4) :377–382, 1981

[II-27] Adnane HAMIAZ, thèse de doctorat: Etude d'une méthode volumes finis pour la résolution d'un modèle non linéaire d'un couplage Maxwell/Plasma dans le domaine temporel, Juillet 2012.

[II-28] A. Bendali and L. Halpern, Conditions aux limites absorbantes pour le système de Maxwell dans le vide et en dimension trois d'espace. C.R.A.S., 307 :1011–1013, 1988.

[II-29] J.-P. Berenger. A perfectly matched layer for absorption electromagnetic waves. J. Comput. Phys., 114(2):185–200, 1994.

[II-30] Schelkunoff, S. (1952). "Generalized telegraphist's equations for waveguides." Bell Syst. Tech. J 31(4): 784-801.

[II-31] Bresler, A., G. Joshi, et al. (1958). "Orthogonality properties for modes in passive and active uniform wave guides." Journal of Applied Physics 29(5): 794-799.

[II-32] Ogusu K. (1977). "Numerical analysis of the rectangular dielectric waveguide and its modifications." Microwave Theory and Techniques, IEEE Transactions on 25(11): 874-885.

[II-33] Baudrand, H., J. W. Tao, et al. (1988). "Study of radiating properties of open-ended rectangular waveguides." Antennas and Propagation, IEEE Transactions on 36(8): 1071 1077.

[II-34] Tao, J. W., J. Atechian, et al. (1990). Transverse operator study of a large class of multidielectric waveguides, IET.

[II-35] Tao, J. W., R. Andriamanjato, et al. (1995). "General waveguide problems studies by transverse operator method." Magnetics, IEEE Transactions on 31(3): 1626-1629.

[II-36] Sakli, H., H. Benzina, et al. (2009). Dispersion in the microwave planar dispositif with ferrite, IEEE.

[II-37] Sakli, H., H. Benzina, et al. (2008). "A rigorous study of complex modes by applying the transverse operator in a rectangular guide of ferrites." International Journal of Microwave and Optical Technology 3(5): 535-540.

[II-38] G. B. Eastham and K. Chang, "Analysis and closed-form solutions of circular and rectangular apertures in the transverse plane of a circular waveguide," Microwave Theory and Techniques, IEEE Transactions on, vol. 39, pp. 718-723, 1991.

[II-39] Tao, J. W. "Contribution à la caractérisation des discontinuités en microondes et application à la synthèse des filtres ", Thèse de doctorat INP Toulouse, Déc. 1988.

**Chapitre III** 

**Etudes théoriques des guides ouverts** 

# **III-1 Introduction**

Les structures de guides ouverts font partie des structures rayonnantes. Comme éléments rayonnants, on les trouvent dans des réseaux d'antennes à balayage. Comme sonde électromagnétique, ils sont utilisés pour la mesure de champ électrique. On les trouve également dans des applications telles que mesures de propriétés électriques des matériaux ou applicateur microondes en traitement de tumeur dans le domaine médical [III-1].

Les travaux théoriques et expérimentaux ont fait l'objet d'un article de synthèse par F. Gardiol [III-2]. Un grand nombre de chercheurs ont travaillé sur ce sujet parmi lesquels on peut citer, Lewin [III-3], Cohn [III-4], Galejs [III-5], Croswell [III-6], Villeneuve [III-7] , Bodnar et Paris[III-8] , Jamieson [III-9], McPhie [III-10], Teodoris et al. [III-11].

Dans les années 80, H. Baudrand et J. Tao [III-12] ont développé une analyse électromagnétique rigoureuse basée sur la formulation en opérateur transverse (TOM). Cette méthode a été appliquée avec succès dans le cas d'une ouverture alimentée par un guide d'onde rectangulaire.

Nous allons dans ce chapitre reprendre les principaux éléments de cette analyse ; dans un deuxième temps la TOM sera appliquée aux ouvertures alimentées par des guides circulaires. Les résultats numériques seront alors présentés, et comparés soit avec des résultats déjà publiés, soit avec des simulations obtenues par l'utilisation des logiciels commerciaux tels que HFSS ou COMSOL.

# **III-2 Décomposition des équations de Maxwell dans un guide d'onde creux**

On considère le milieu qui remplit un guide d'onde creux est linéaire, isotrope et homogène. En prenant l'axe z comme la direction de propagation, les équations de Maxwell peuvent être détaillées en se décomposant en composante longitudinale et transversale sous formes suivantes :

$$
\vec{\nabla}_t \times \vec{H}_t = \vec{e}_z \cdot j \omega \vec{E}_z
$$
\n
$$
\vec{\nabla}_t H_z \times \vec{e}_z H_z + \vec{e}_z \partial_z \vec{H}_t = -j \omega \varepsilon_0 \vec{E}_t
$$
\n(III.1)\n
$$
\vec{\nabla}_t \times \vec{E}_t = \vec{e}_z (-j \omega \mu_0 H_z)
$$
\n
$$
\vec{\nabla}_t \times \vec{e}_z E_z + \vec{e}_z \partial_z \vec{E}_t = -j \omega \mu_0 \vec{H}_t
$$

- Equations du mode TM (Hz =0)

$$
\vec{e}_z \cdot (\vec{\nabla}_t \times \vec{E}_t) = 0
$$
\n
$$
\vec{e}_z \times \partial_z \vec{H}_t = j\omega \varepsilon_0 \vec{E}_t = \mp j\beta \vec{e}_z \times \vec{H}_t
$$
\n
$$
\vec{\nabla}_t \times \vec{H}_t = j\omega \varepsilon_0 \vec{e}_z E_z
$$
\n
$$
\vec{\nabla}_t \times \vec{e}_z E_z + \vec{e}_z \times \partial_z \vec{E}_t = -j\omega \mu_0 \vec{H}_t
$$
\n(III.2)

L'Application de l'opérateur transverse sur un mode TM donne

$$
\hat{L}_0 \vec{E}_t = k_0 \vec{E}_t \tag{III.3a}
$$

- Equations du mode TE  $(E_z = 0)$ 

$$
\vec{e}_z \cdot (\vec{\nabla}_t \times \vec{H}_t) = 0
$$
  

$$
\vec{e}_z \times \partial_z \vec{E}_t = -j \omega \mu \vec{H}_t = \pm j \beta \vec{e}_z \times \vec{E}_t
$$
  

$$
\vec{\nabla}_t \times \vec{E}_t = -j \omega \mu_0 \vec{e}_z H_z
$$
  

$$
\vec{\nabla}_t \times \vec{e}_z H_z + \vec{e}_z \times \partial_z \vec{H}_t = j \omega \varepsilon_0 \vec{E}_t
$$

L'Application de l'opérateur transverse sur un mode TE donne

$$
\hat{L}_0 \vec{E}_t = (k_0 + \frac{k_c^2}{k_0}) \vec{E}_t
$$
 (III.3b)

Dans la formulation en opérateur transverse d'un guide ouvert, l'élément le plus important est la matrice de couplage définie par l'expression suivante

$$
\overline{\overline{Q}} = \frac{k_0}{2\pi} \langle \varepsilon_r h_0^{(2)} (k_0 \rho)^* \hat{L}_0 \varepsilon_r \rangle
$$
 (III.4)

La discontinuité que représente l'ouverture au bout du guide engendre à la fois des modes TE que des modes TM. Nous pouvons partitionner la matrice  $\overline{Q}$  en quatre sous matrices :

$$
\overline{\overline{Q}} = \begin{bmatrix} \overline{\overline{Q}}^{hh} & \overline{\overline{Q}}^{eh} \\ \overline{\overline{Q}}^{he} & \overline{\overline{Q}}^{ee} \end{bmatrix}
$$
 (III.5)

D'où une réécriture simplifiée concernant les modes TE

$$
\overline{\overline{Q}}^{hh} = \frac{1}{2\pi} \langle \varepsilon_r^{\,h} \mathbf{h}_0^{(2)} \left( \mathbf{k}_0 \rho \right) \ast \left( k_0^2 + k_c^2 \right) \varepsilon_t^{\,h} \rangle \tag{III.5-a}
$$

$$
\overline{\overline{Q}}^{eh} = \frac{1}{2\pi} \langle \varepsilon_r^{\text{e}} \mathbf{h}_0^{(2)} \left( \mathbf{k}_0 \rho \right) \ast \left( k_0^2 + k_c^2 \right) \varepsilon_t^{\text{h}} \rangle \tag{III.5-b}
$$

Dans le cas des modes TM, nous pouvons montrer que

$$
\overline{\overline{Q}}^{ee} = \frac{k_0^2}{2\pi} \langle \varepsilon_r^{\text{e}} \mathbf{h}_0^{(2)}(\mathbf{k}_0 \rho)^* \varepsilon_r^{\text{e}} \rangle \tag{III.5-c}
$$

68

$$
\overline{\overline{Q}}^{he} = \frac{k_0^2}{2\pi} \langle \varepsilon_r^{\text{h}} \mathbf{h}_0^{(2)} (\mathbf{k}_0 \rho)^* \varepsilon_r^e \rangle \tag{III.5-d}
$$

# **III-3 Caractérisation de guide rectangulaire ouvert**

Dans cette partie, nous allons formuler le problème de réflexion d'une ouverture d'un guide rectangulaire, ainsi que les champs rayonnés dans l'espace, à l'aide des modes propres d'un guide d'onde rectangulaire comme dans la figure III.1. Pour cela, nous allons d'abord rappeler les travaux précédemment effectués au laboratoire, avant de présenter des exemples numériques et comparer avec des résultats obtenus par d'autres moyens théoriques ou expérimentaux.

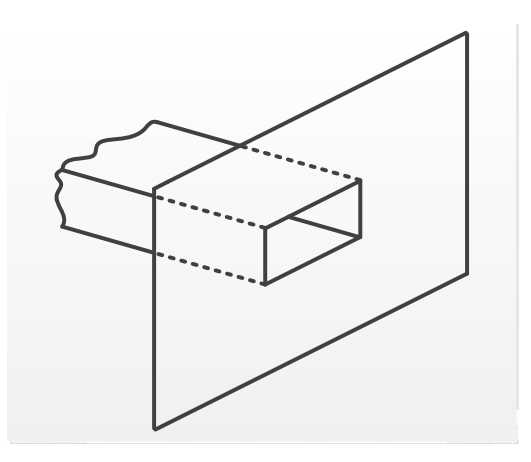

*Fig. III.1*: *Guide d'onde rectangulaire ouvert.*

## **III-3.1 Matrices caractéristiques**

Grâce aux modes TE et TM d'un guide d'onde rectangulaire, les 4 sous matrices de la matrice caractéristique sont déterminées par les formules suivantes :

a) couplage TE/TE

$$
\bar{\bar{Q}}_{ij}^{hh} = \frac{1}{2\pi} \langle \varepsilon_{ii}^{h} \mathbf{h}_{0}^{(2)} (\mathbf{k}_{0} \rho)^{*} (\mathbf{k}_{0}^{2} + \mathbf{k}_{c}^{2}) \varepsilon_{ij}^{h} \rangle
$$
\n(III.6-a)\n
$$
= \frac{1}{2\pi} R_{i} R_{j} \left[ \kappa_{j}^{2} (\mathbf{k}_{yi} \mathbf{k}_{yj} P_{ij} + \mathbf{k}_{xi} \mathbf{k}_{y} Q_{ij}) + 2 \kappa_{ij}^{2} (\mathbf{k}_{xi} V_{ij} + \mathbf{k}_{yi} U_{ij}) \right]
$$

b) couplage TM/TM

$$
\overline{\overline{Q}}_{ij}^{ee} = \frac{k_0^2}{2\pi} \langle \varepsilon_{ii}^{\ e} \mathbf{h}_0^{(2)} (\mathbf{k}_0 \rho)^* \varepsilon_{ij}^{\ e} \rangle
$$
\n
$$
= \frac{k_0^2}{2\pi} R_i R_j \left( k_{yi} k_{yj} Q_{ij} + k_{xi} k_{xj} P_{ij} \right)
$$
\n(III.6-b)

c) couplage TM/TE

$$
\overline{\overline{Q}}_{ij}^{eh} = \frac{1}{2\pi} \langle \varepsilon_{ii}^{\text{ }e} \mathbf{h}_{0}^{(2)} (\mathbf{k}_{0} \rho)^{*} (\mathbf{k}_{0}^{2} + \mathbf{k}_{c}^{2}) \varepsilon_{ij}^{\text{ }h} \rangle
$$
\n(III.6-c)\n
$$
= \frac{1}{2\pi} R_{i} R_{j} \left[ \mathbf{k}_{j}^{2} (\mathbf{k}_{yi} \mathbf{k}_{xj} P_{ij} - \mathbf{k}_{xi} \mathbf{k}_{yj} Q_{ij}) + 2 \mathbf{k}_{cj}^{2} (\mathbf{k}_{xi} U_{ij} - \mathbf{k}_{yi} V_{ij}) \right]
$$

d) couplage TE/TM

$$
\overline{\overline{Q}}_{ij}^{he} = \frac{k_0^2}{2\pi} \langle \varepsilon_{ii}^{\text{h}} \mathbf{h}_0^{(2)} (\mathbf{k}_0 \rho)^* \varepsilon_{ij}^{\text{e}} \rangle
$$
\n
$$
= \frac{k_0^2}{2\pi} R_i R_j (k_{xi} k_{yj} P_{ij} - k_{yi} k_{xj} Q_{ij})
$$
\n(III.6-d)

Avec les 4 matrices *P*, *Q*, *U*, *V* déterminées par le développement en double séries de Fourier de la fonction de GREEN [III-13]. Les autres paramètres sont liés au champ électrique normé des modes TE et TM d'un guide d'onde rectangulaire :

$$
k_{xi} = \frac{m\pi}{a} \; ; \; k_{yi} = \frac{n\pi}{b} \; ; \; k_{ci} = \sqrt{k_{xi}^{2} + k_{yi}^{2}} \; ; \; k_{i} = \sqrt{k_{0}^{2} - k_{ci}^{2}}
$$
\n
$$
R_{i}^{2} = \frac{\varepsilon_{m}\varepsilon_{n}}{abk_{ci}^{2}} \; ; \; \varepsilon_{m} = \begin{cases} 1, & m = 0 \\ 2, & m \neq 0 \end{cases}
$$

#### **III-3.2 Résultats numériques**

#### **III-3.2.1 Coefficient de réflexion**

Comme application numérique un guide ouvert en bande X a été étudié. Une pré-étude a été menée avec le logiciel d'analyse multi physique basé sur la méthode FEM : COMSOL. Une comparaison a été effectuée entre le coefficient de réflexion de la discontinuité obtenu à l'aide de COMSOL, et les résultats de mesure réalisés au LAPLACE dans le cadre d'un autre projet. L'accord entre les deux est de bonne qualité. Nous allons pouvoir utiliser les résultats de simulations COMSOL comme élément de référence fiable.

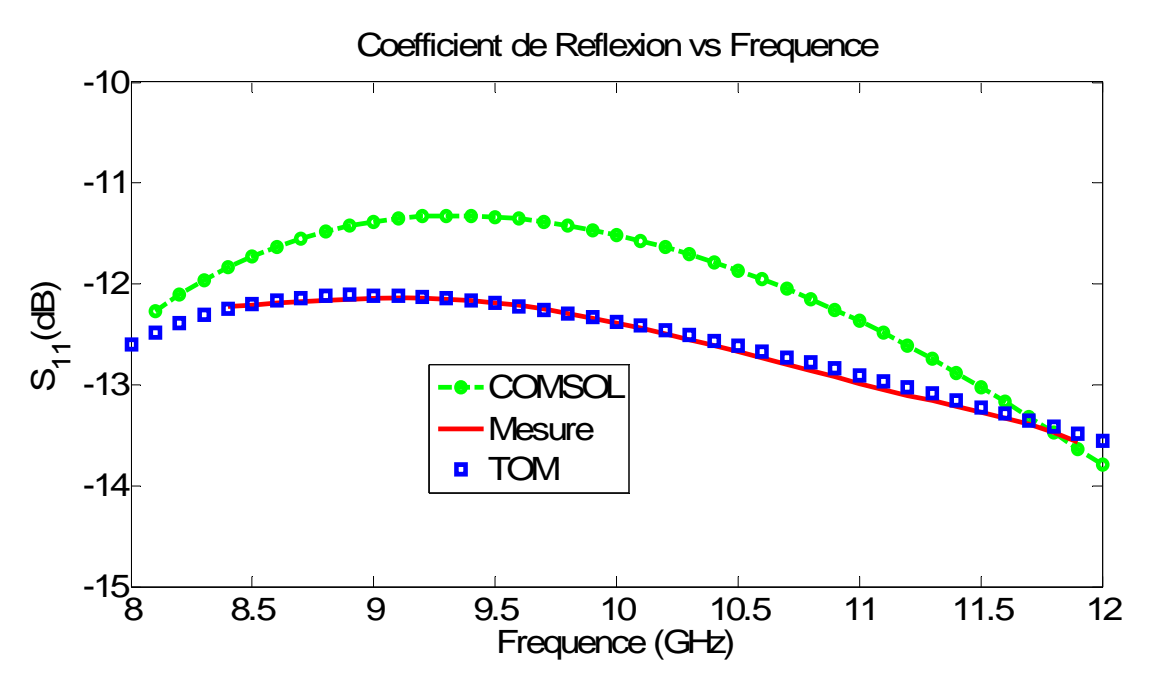

*Fig. III.2*: *Le coefficient de réflexion en fonction de la fréquence.*

Ensuite le logiciel écrit avec la formulation TOM a été utilisé pour déterminer l'admittance équivalente réduite de ce même dispositif. Dans la figure suivante, la comparaison a été donnée entre les parties réelle et imaginaire calculés par TOM et COMSOL. Nous constatons des valeurs de niveau comparable, mais une variation plus prononcée dans les résultats obtenus par TOM. Ce même type de variation a été observé dans le travail de l'équipe de Gardiol qui a eux aussi réalisé de vérification expérimentale. Une étude plus poussée en convergence dans l'utilisation de COMSOL pourra nous éclaircir sur ce point.

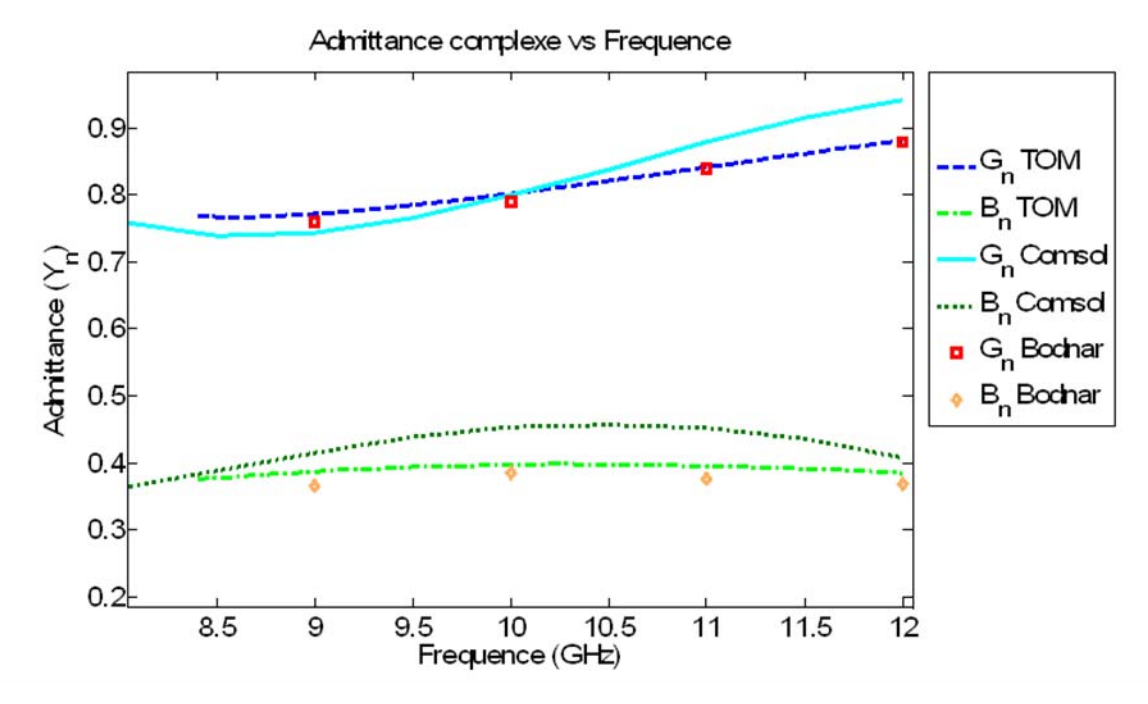

*Fig. III.3*: *L'admittance réduite de la discontinuité en fonction de la fréquence.*
#### **III-3.2.2 Diagramme de rayonnement (plans H et E)**

La représentation graphique de la fonction caractéristique de l'antenne est appelée le diagramme de rayonnement. La direction du rayonnement maximum est appelé l'axe de rayonnement de l'antenne.

La représentation de cette fonction donne les caractéristiques de rayonnement dans l'espace.

Classiquement, nous sommes habitués à représenter le diagramme de rayonnement dans deux plans perpendiculaires: le plan E et le plan H. Le plan E est défini comme le plan contenant l'axe de l'antenne et le champ électrique. Le Plan H est défini comme le plan contenant l'axe de l'antenne et le champ magnétique.

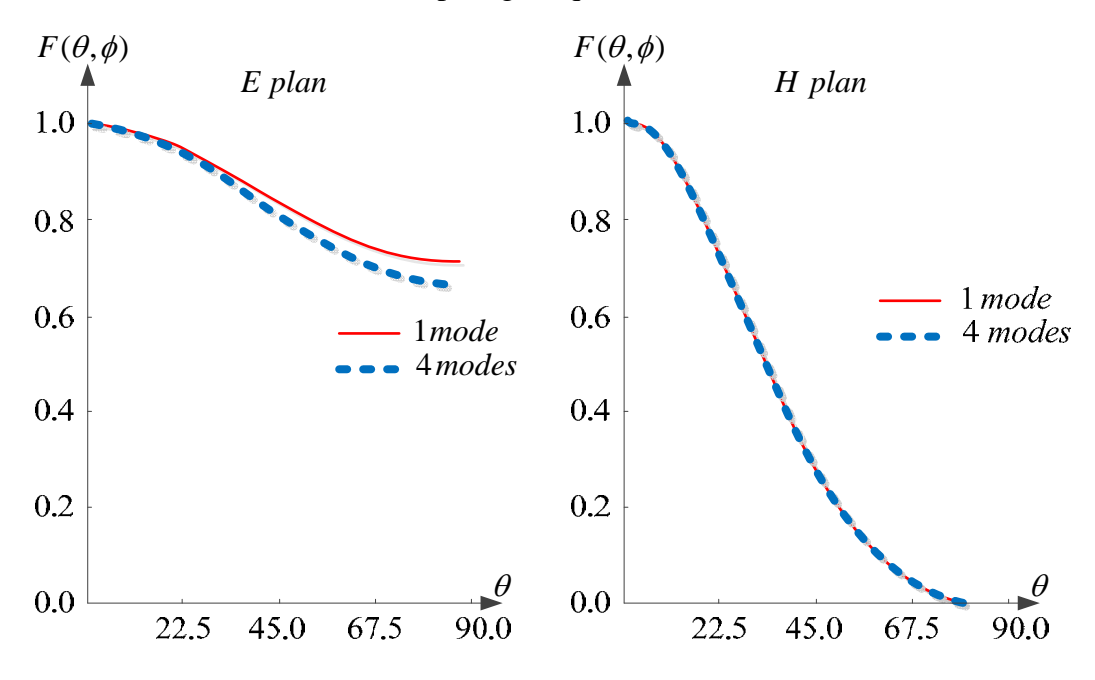

*Fig. III.4*: *Diagramme de rayonnement (à fréquence 9.33GHz).* 

Certaines représentations en trois dimensions ont l'avantage de montrer toutes les directions du rayonnement spatial et aident à voir les détails pour les faibles valeurs dans les lobes latéraux, mais on peut difficilement faire une appréciation quantitative.

#### **III-3.2.3 Champ magnétique émis**

A la fréquence 10 GHz, qui donne que la zone réactive s'étend jusqu'à 4,7mm de l'ouverture du guide (WR 90) suivi par la zone proche, on a obtenu les champs magnétiques dans les deux zones par la méthode TOM et le logiciel basé sur les éléments finis HFSS.

Les figures III.5 et III.6 comparent les champs magnétiques dans la zone réactive à 1mm et à 2mm au-dessus du guide. Ainsi que les figures III.7 et III.8 comparent ces champs rayonnés dans la zone champ proche à 5mm et à 10 mm au-dessus du guide respectivement.

On constate que les champs magnétiques obtenus sont très similaires avec ceux de la méthode TOM sont plus concentrés.

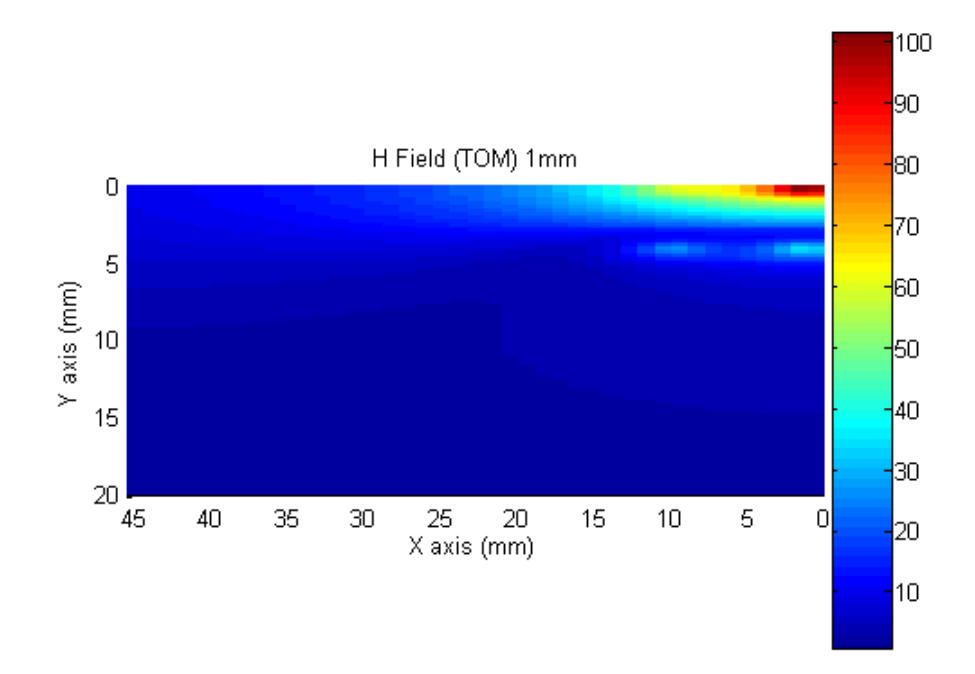

(a)

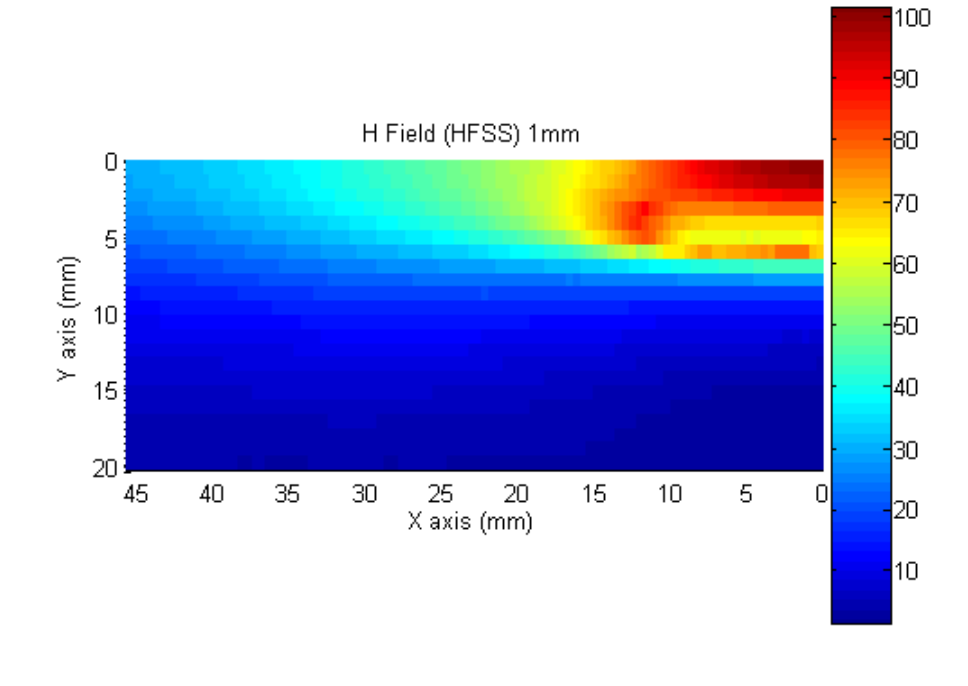

(b)

*Fig. III.5*: *Champ magnétique à 1mm au-dessus du guide rectangulaire ouvert par (a) La méthode TOM, (b) HFSS.*

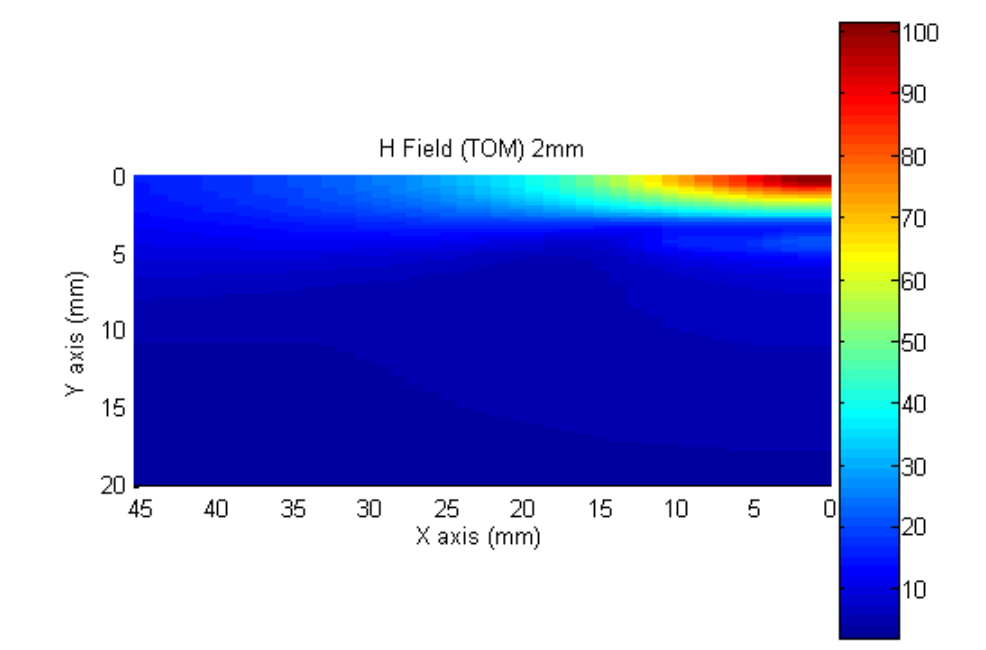

(a)

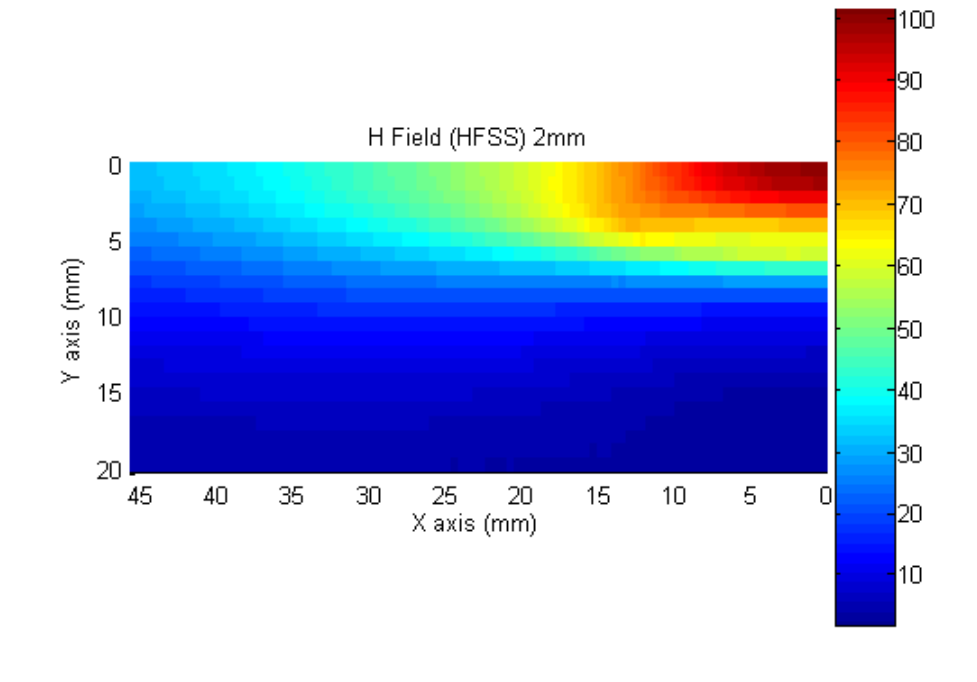

(b)

*Fig. III.6*: *Champ magnétique à 2mm au-dessus du guide rectangulaire ouvert par (a) La méthode TOM, (b) HFSS.*

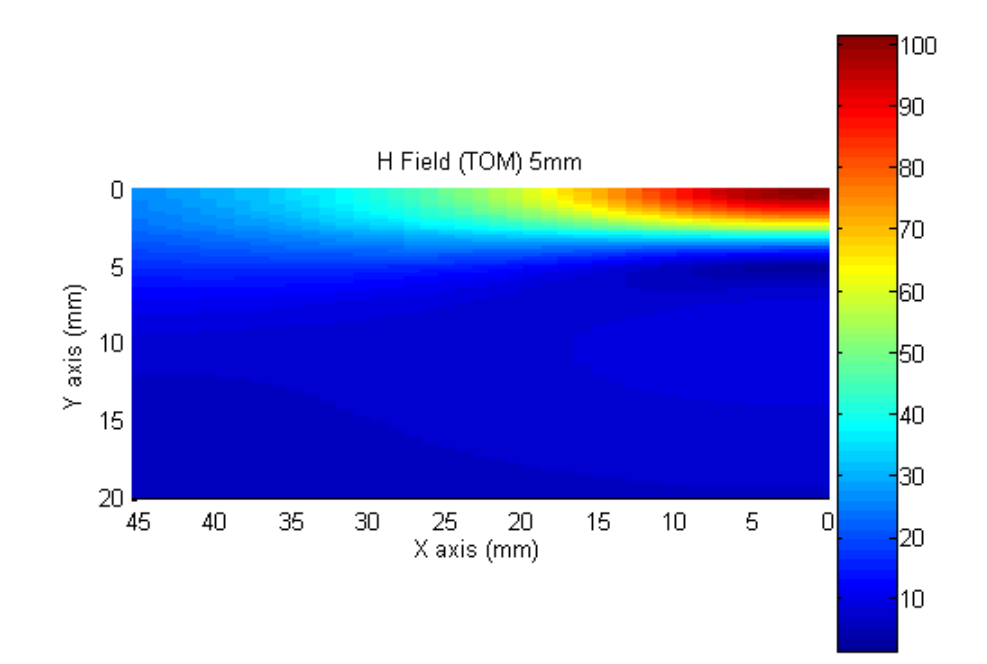

(a)

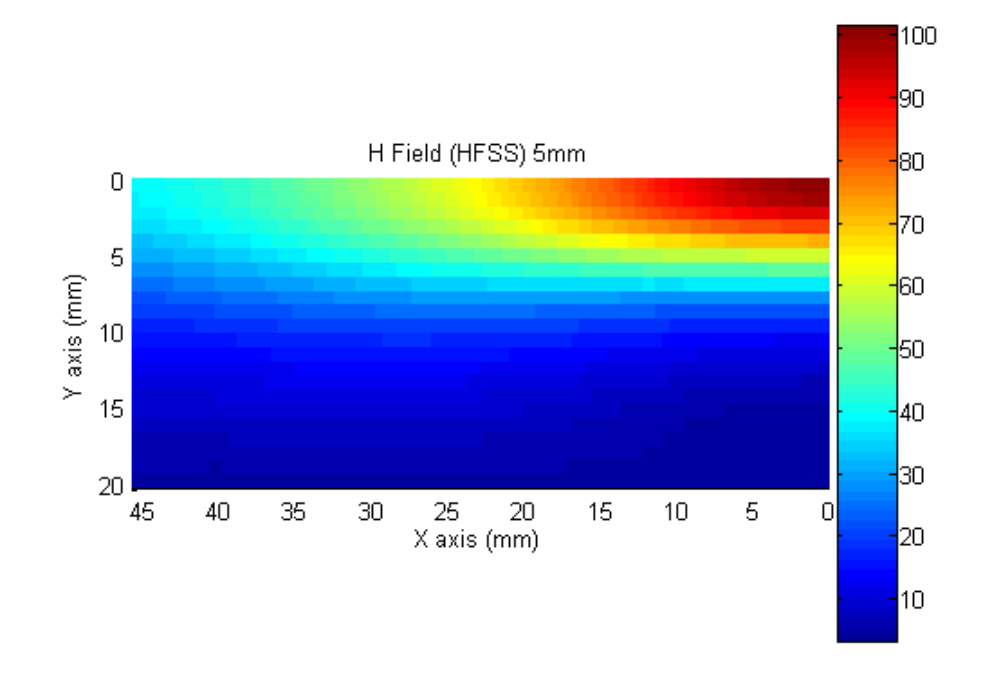

(b)

*Fig. III.7*: *Champ magnétique à 5mm au-dessus du guide rectangulaire ouvert par (a) La méthode TOM, (b) HFSS.*

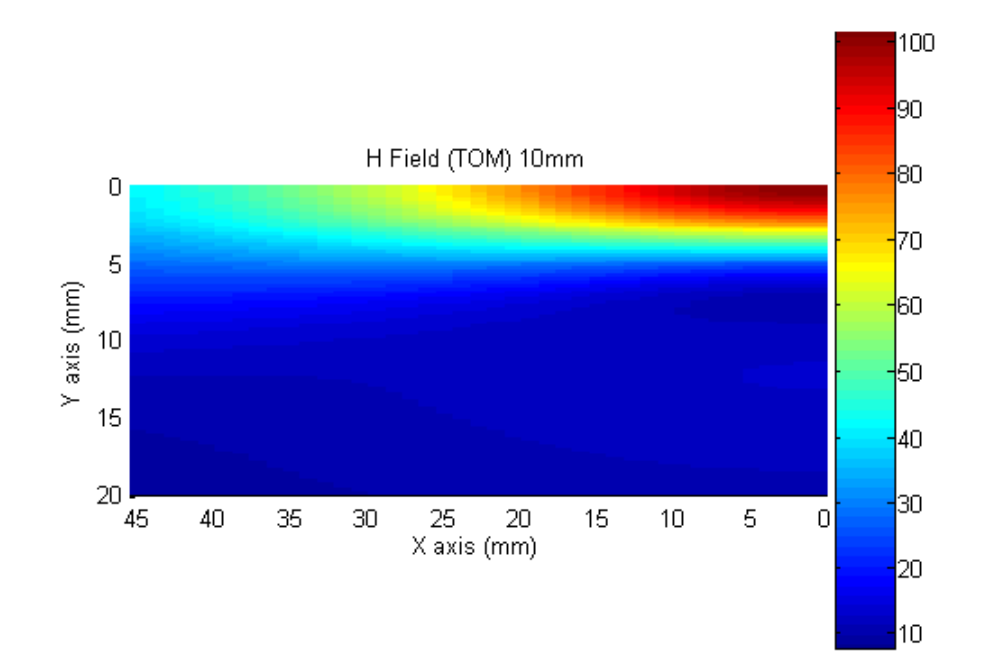

(a)

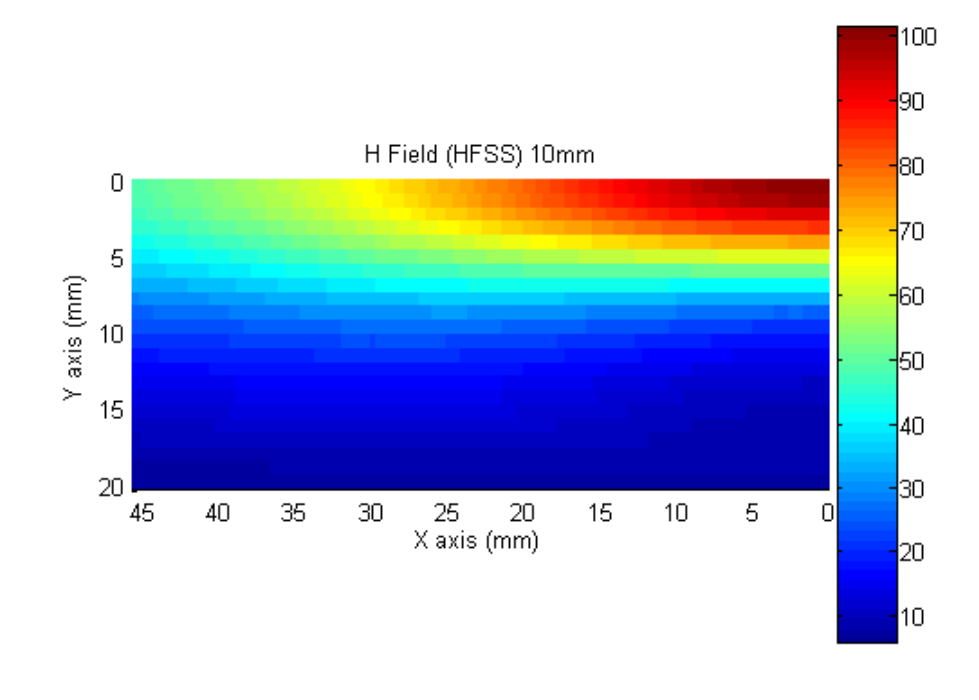

(b)

*Fig. III.8*: *Champ magnétique à 10mm au-dessus du guide rectangulaire ouvert par (a) La méthode TOM, (b) HFSS.*

### **III-4 Caractérisation de guide circulaire ouvert**

#### **III-4.1 Introduction**

La figure suivante représente un guide d'onde cylindrique à section droite circulaire de rayon *a* avec une bride. Compte tenu de la géométrie cylindrique impliquée, les coordonnées cylindriques sont les plus appropriés pour l'analyse à réaliser. Nous devons donc développer une version en coordonnées cylindriques de la formulation TOM.

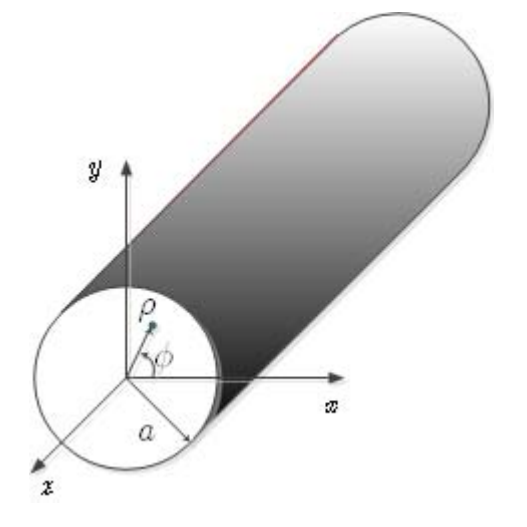

*Fig. III.9*: *Guide d'onde cylindrique ouvert.*

#### **III-4.2 Développement des matrices caractéristiques**

Due à la symétrie de révolution de la structure, le cas particulier d'une excitation en mode  $TM_{01}$  peut être étudié avec la seule présence des modes  $TM_{0n}$ . Les autres configurations ont été également formulées mais sans applications numériques. Dans ce manuscrit, seul le cas d'une excitation  $TM_{01}$  sera présenté.

Deux formulations différentes ont été utilisées pour étudier cette discontinuité. Avant de présenter la formulation TOM, nous allons d'abord décrire la façon de traiter ce problème avec la méthode de raccordement par points (Point Matching).

#### **III-4.2.1 Champs électrique et magnétique dans le plan de discontinuité**

Nous donnons d'abord la variation dans la section transversale des modes  $TM_{0n}$ :

$$
E_{\rho}^{e}(\rho) = \frac{j\beta_{0n}}{k_{c0n}} J_{1}(k_{c0n}\rho) ; E_{\phi}^{e}(\rho) = 0
$$
 (III.7)

Avec  $\beta_{0n}$  la constante de propagation du mode TM<sub>0n</sub>, et  $k_{c0n}$  la constante de coupure définie par :

$$
k_{c0n} = \frac{\mu_{1n}}{a} = \frac{V_{0n}}{a}
$$

 $\mu$ <sub>ln</sub> étant la n-ième racine de la fonction de Bessel  $J_1(x)$  qui est également celle de la fonction  $dJ_0(x)/dx$ . En notant par  $\Gamma$  le coefficient de réflexion du mode TM<sub>01</sub> et  $S_n$  le coefficient de génération des modes d'ordres supérieurs TM<sub>0n</sub>, le champ électromagnétique total (E et H) au plan de la discontinuité est décomposé sur une base complète comme suit:

$$
\vec{E}_{t0} = \left[ E_{\rho 01}^e \left( 1 + \Gamma \right) + \sum_{n=2}^{\infty} \left( S_n E_{\rho 0n}^e \right) \right] \vec{e}_{\rho}
$$
\n(III.8)

$$
\overrightarrow{H}_{t0} = \left[ E_{\rho 01}^{e} \left( 1 - \Gamma \right) / Z_{0n}^{e} + \sum_{n=2}^{\infty} \left( \frac{S_{n}}{Z_{0n}^{e}} E_{\rho 0n}^{e} \right) \right] \overrightarrow{e}_{\phi}
$$
(III.9)

Les composantes des champs restants sont tous égaux à zéro, sauf Ez qui n'est pas nécessaire dans la formulation TOM.

#### **III-4.2.2 Equation intégrale au plan de discontinuité**

Selon les relations développées au chapitre (2), la formulation TOM permet de relier le champ électrique au champ magnétique à travers l'équation suivante

$$
\mathbf{J}_{t0}\left(\rho,\varphi\right) = \frac{j}{2}G\left(r\right) * \hat{\mathcal{L}}_0\mathbf{E}_{t0}\left(\rho,\varphi\right) \tag{III.10}
$$

Afin d'aboutir à une relation facilement manipulable en coordonnées cylindriques, nous réalisons les transformations suivantes

$$
J_{t0} = jZ_0 \begin{bmatrix} 0 & -j \\ j & 0 \end{bmatrix} H_{t0} = Z_0 \begin{bmatrix} 0 & 1 \\ -1 & 0 \end{bmatrix} H_{t0}
$$
 (III.11)

Par conséquence,

$$
Z_0 \begin{bmatrix} H_{y} \\ -H_{x} \end{bmatrix} = \frac{j k_0 \exp(-jk_0 r)}{2\pi r} * \begin{bmatrix} E_{x} \\ E_{y} \end{bmatrix}
$$
(III.12)

En utilisant un simple changement de variable.

$$
\begin{bmatrix} E_x \\ E_y \end{bmatrix} = R \begin{bmatrix} E_{\rho} \\ E_{\phi} \end{bmatrix}
$$

Où R est la matrice de rotation donnée par

$$
R = \begin{bmatrix} \cos \phi & -\sin \phi \\ \sin \phi & \cos \phi \end{bmatrix}
$$

Ainsi, l'équation (III.12) s'écrit

$$
Z_0 \begin{bmatrix} 0 & 1 \\ -1 & 0 \end{bmatrix} R \begin{bmatrix} H_{\rho} \\ H_{\phi} \end{bmatrix} = \frac{j k_0 \exp(-jk_0 r)}{2\pi r} * R \begin{bmatrix} E_{\rho} \\ E_{\phi} \end{bmatrix}
$$

Alors

$$
\begin{bmatrix} H_{\rho} \\ H_{\phi} \end{bmatrix} = \frac{j}{Z_0} \frac{k_0 \exp(-jk_0 r)}{2\pi r} * R^{-1} \begin{bmatrix} 0 & 1 \\ -1 & 0 \end{bmatrix}^{-1} R \begin{bmatrix} E_{\rho} \\ E_{\phi} \end{bmatrix}
$$

Soit la matrice *M* tel que

$$
M = \begin{bmatrix} \cos\phi & \sin\phi \\ -\sin\phi & \cos\phi \end{bmatrix} \begin{bmatrix} 0 & -1 \\ 1 & 0 \end{bmatrix} \begin{bmatrix} \cos\phi & -\sin\phi \\ \sin\phi & \cos\phi \end{bmatrix}
$$

$$
= \begin{bmatrix} \sin\phi & -\cos\phi \\ \cos\phi & \sin\phi \end{bmatrix} \begin{bmatrix} \cos\phi & -\sin\phi \\ \sin\phi & \cos\phi \end{bmatrix}
$$

$$
= \begin{bmatrix} 0 & -1 \\ 1 & 0 \end{bmatrix}
$$

Les composantes radiale et azimutale du champ magnétique sont données par les formules suivantes:

$$
H_{\rho} = \frac{-G(r)}{Z_0} * E_{\phi}
$$
  
\n
$$
H_{\phi} = \frac{-G(r)}{Z_0} * E_{\rho}
$$
\n(III.13)

Avec  $G(r) = \frac{j k_0 \exp(-j k_0 r)}{2\pi r}$  $\pi r$  $=\frac{j k_0 \exp(-\pi)}{2}$ 

Pour traiter les modes TM<sub>0n,</sub> on a  $E_{\phi} = 0 = H_{\rho}$ .

L'équation (III.12) peut être écrite sous la forme suivante

$$
Z_0 H_{\phi} = G(r)^* E_{\rho}
$$
  
= 
$$
\frac{j k_0 \exp(-jk_0 r)}{2\pi r} * E_{\rho}
$$
 (III.14)

Le remplacement des deux composantes par les décompositions modales conduit à l'équation suivante :

$$
\sum_{n=1}^{N} (a_n - b_n) e_{0n}^{(e)} y_n = \frac{j k_0}{2\pi} \sum_{n=1}^{N} (a_n + b_n) \frac{\exp(-jk_0 r)}{r} * e_{0n}^{(e)}
$$
\n(III.15)\n
$$
= \frac{j k_0}{2\pi} \sum_{n=1}^{N} (a_n + b_n) R_n(\rho, \phi)
$$

Avec

$$
R_{n}(\rho,\phi) = \frac{\exp(-jk_{0}r)}{r} * E_{\rho 0n}^{(e)}
$$
  
= 
$$
\int_{0}^{2\pi} d\phi' \int_{0}^{rd} \rho \frac{\exp(-jk_{0}r)}{r} \cos\phi' E_{\rho 0n(\rho)}^{e} d\rho
$$
  
= 
$$
\int_{0}^{rd} \rho' E_{\rho 0n}^{e}(\rho') d\rho' \int_{0}^{2\pi} \cos\phi' \frac{\exp(-jk_{0}D)}{D} d\phi',
$$
  

$$
D = D(\rho,\rho',\phi,\phi')
$$

#### **III-4.2.3 Formulation par la méthode de raccordement point à point**

Afin de développer la résolution par la méthode de raccordement point à point, les champs électriques des modes TM<sub>0n</sub> ont été introduits dans l'équation intégrale, ce qui conduit à l'expression suivante, avec *C*n un coefficient de normation à déterminer ultérieurement

$$
k_0 \sum_{n=1}^{N} C_n (a_n - b_n) \frac{k_{\text{con}}}{\beta_{0n}} J_1(k_{\text{con}} \rho) =
$$
  

$$
\frac{j k_0}{2\pi} \sum_{n=1}^{N} C_n (a_n + b_n) k_{\text{con}} \int_0^a \rho' J_1(k_{\text{con}} \rho') d\rho' \int_0^{2\pi} \frac{\exp(-jk_0 D)}{D} \cos \phi d\phi
$$

Pour simplifier l'écriture, on fait un changement de variable de telle sorte que la variable radiale varie entre 0 et 1.

$$
u = \frac{\rho}{a}, \ du = \frac{1}{a}d\rho
$$

En introduisant la pulsation normalisée  $\Omega = k_0 a$ , nous obtenons

$$
\frac{k_{c0n}}{\beta_{0n}} = \frac{V_{0n}}{\sqrt{\Omega^2 - v_{0n}^2}} = \frac{v_{0n}}{B_n} , B_n = \sqrt{\Omega^2 - v_{0n}^2}
$$

Dans le développement du second membre, nous avons

$$
\frac{1}{a} \int_{0}^{a} \rho' J_{1}(k_{c0n}\rho') d\rho' \int_{0}^{2\pi} \frac{\exp(-jk_{0}D)}{D} \cos \phi d\phi = \int_{0}^{1} u' a J_{1} du' \int_{0}^{2\pi} \frac{\exp(-jdk_{0}a)}{da} \cos \phi' d\phi'
$$

$$
= \int_{0}^{1} u' J_{1}(v_{0n}u') du' \int_{0}^{2\pi} \frac{\exp(-jdk_{0}a)}{d} \cos \phi' d\phi'
$$

$$
= I(v_{0n}, u)
$$

Avec

$$
d^2 = u^2 + u'^2 - 2uu'\cos\phi'
$$

Nous obtenons une équation sous une forme très épurée :

$$
\sum_{n=1}^{N} C_n \left( a_n - b_n \right) \frac{V_{0n}}{B_n} J_1(\nu_{0n} u) = \frac{j}{2\pi} \sum_{n=1}^{N} C_n \left( a_n + b_n \right) I(\nu_{0n}, u)
$$
(III.16)

80

Dans la mesure où l'onde incidente est le mode  $TM_{01}$ , la mise en place de la méthode de raccordement des points consiste à choisir *N* points *u*i compris entre 0 et 1, et écrire le système d'équation linéaire suivant :

$$
\frac{V_{0n}}{B_n}J_1(V_{01}u_1) - \frac{j}{2\pi}I(V_{01}, u_1) = \sum_{n=1}^N \frac{C_n}{C_1}S_n \left[ \frac{V_{0n}}{B_n}J_1(V_{0n}u_1) + \frac{j}{2\pi}I(V_{0n}, u_1) \right]
$$

.

.

$$
\frac{V_{0n}}{B_n}J_1(V_{01}u_N) - \frac{j}{2\pi}I(V_{01}, u_N) = \sum_{n=1}^N \frac{C_n}{C_1} S_n \left[ \frac{V_{0n}}{B_n} J_1(V_{0n}u_N) + \frac{j}{2\pi}I(V_{0n}, u_N) \right]
$$

La détermination des coefficients  $S_n$  devient très aisée. Une fois  $\Gamma = S_1$  obtenu on déduit facilement l'admittance complexe de la discontinuité.

#### **III-4.2.4 Singularité dans l'équation intégrale**

Lorsque le point d'origine et le point test coïncide, *u*=*u*', l'évaluation  $I(v_{0n}, u)$  rencontre un pôle défini par *d*=0. Il existe de nombreuses méthodes pour contourner cette singularité, l'une d'entre elles est l'extraction de ce pôle défini par  $g(\rho_0, \varphi_0) = 0$  selon la formulation proposée :

$$
\int \frac{f(\rho,\varphi)}{g(\rho,\varphi)} d\rho d\varphi = \int \frac{f(\rho,\varphi) - f(\rho_0,\varphi_0)}{g(\rho,\varphi)} d\rho d\varphi + f(\rho_0,\varphi_0) \int \frac{d\rho d\varphi}{g(\rho,\varphi)}
$$

Dans beaucoup de situations, une solution analytique est possible pour le second intégral.

Pour l'évaluation de  $I(v_{0n}, u)$  nous identifions les différentes parties par rapport à la formulation proposée :

$$
I(v_{0n}, u) = \int_{0}^{1} u' J_{1}(v_{0n}u') du' \int_{0}^{2\pi} \frac{\exp(-jdk_{0}a)}{d} \cos \phi' d\phi'
$$
  
 
$$
g(u', \phi') = d(u', \phi')
$$
  
 
$$
f(u', \phi') = u' \cos(dk_{0}a) J_{1}(v_{0n}u') \cos(\phi')
$$

Le point de singularité est donné par :  $u'=u$ ,  $\phi=0$ . L'intégrale initiale devient alors

$$
I(v_{0n}, u) = \int_{0}^{1} \int_{0}^{2\pi} \frac{u' J_1(v_{0n} u') \cos(dk_0 a) \cos \phi' - u J_1(v_{0n} u)}{d} du' d\phi' + u J_1(v_{0n} u) \int_{0}^{1} \int_{0}^{2\pi} \frac{d u' d\phi'}{d} -j \int_{0}^{1} \int_{0}^{2\pi} \frac{u' J_1(v_{0n} u') \sin(dk_0 a) \cos \phi'}{d} du' d\phi'
$$

Le premier et le dernier terme ne posent pas de problème car la valeur limite au point de singularité est bornée. Pour le deuxième terme le calcul sera détaillé dans une annexe.

#### **III-4.3 Formulation en opérateur transverse**

L'application de la TOM donne dans le cas général 4 sous matrices. Pour la formulation de l'excitation par le mode  $TM_{01}$  seuls les modes  $TM_{0n}$  sont présents. Il nous faut seulement l'une des 4 sous matrices :

$$
\bar{\bar{Q}}_{ij}^{ee} = \frac{k_0^2}{2\pi} \langle \varepsilon_{ii}^e \, \mathbf{h}_0^{(2)} \left( \mathbf{k}_0 \rho \right) \ast \varepsilon_{ij}^e \rangle
$$

Le passage de la formulation en coordonnées cartésiennes à celles sphériques conduit à la relation suivante, en gardant uniquement la composante radiale non nulle des modes  $TM_{0n}$ 

$$
\overline{Q}_{ij}^{ee} = \iiint G(\rho, \rho', \phi - \phi') E_{\rho 0m}^u E_{\rho' 0n}^v \cos(\phi - \phi') \rho \rho' d\rho d\rho' d\phi d\phi'
$$

On retrouve ici la fonction de Green bidimensionnelle *G*(*r*) définie par

$$
G(\rho, \rho', \phi - \phi') = \frac{jk_0}{2\pi} \frac{\exp(-jk_0 D)}{D}, \ \ D = \sqrt{\rho^2 + {\rho'}^2 - 2\rho \rho' \cos(\phi - \phi')}
$$

En introduisant l'expression des champs électriques respectivement des modes  $TM_{0n}$  et  $TM_{0m}$ (correspondant aux indices *i* et *j*), nous avons

$$
\overline{\overline{Q}}_{ij}^{ee} = \frac{-k_0 \beta_{0m} \beta_{0n}}{2\pi k_{c0m} k_{c0n}} \iiint \frac{J_1(k_{c0m} \rho) J_1(k_{c0n} \rho')}{D} \cos(\phi - \phi') e^{-jk_0 D} \rho \rho' d\rho d\rho' d\phi d\phi'
$$

L'évaluation numérique de ce quadruple intégrale ne se fera pas sans quelques difficultés, notamment à cause de la présence du point singulier *D*=0. Des solutions ont été mises en place et seront détaillées dans une annexe.

#### **III-4.4 Résultats numériques**

Nous allons nous focaliser sur un guide circulaire ouvert dont le seul mode propagatif est le mode TM*01*. Par conséquent en utilisant la fréquence normalisée l'intervalle de balayage se situe entre 2,4 et 5,5 les deux premières racines de la fonction  $J_1(x)$ .

Avant tout une étude de convergence est nécessaire à cause de la troncature des séries infinies. Après cela, on déterminera la variation du coefficient de réflexion en fonction de la fréquence comprise entre deux fréquences de coupure des deux premiers modes. L'admittance complexe réduite sera déduite à partir du coefficient de réflexion. Des comparaisons avec des

résultats déjà publiés ainsi que ceux simulés avec des logiciels commerciaux seront présentées.

#### **III-4.4.1 Etude de convergence**

Pour avoir une solution convergente acceptable en utilisant TOM, il suffit d'étudier seulement 5 modes TM balayant toute la surface. Cependant, l'utilisation de Gardiol [III-2] nécessite un plus grand nombre de modes, en seulement quelques points de la section droite.

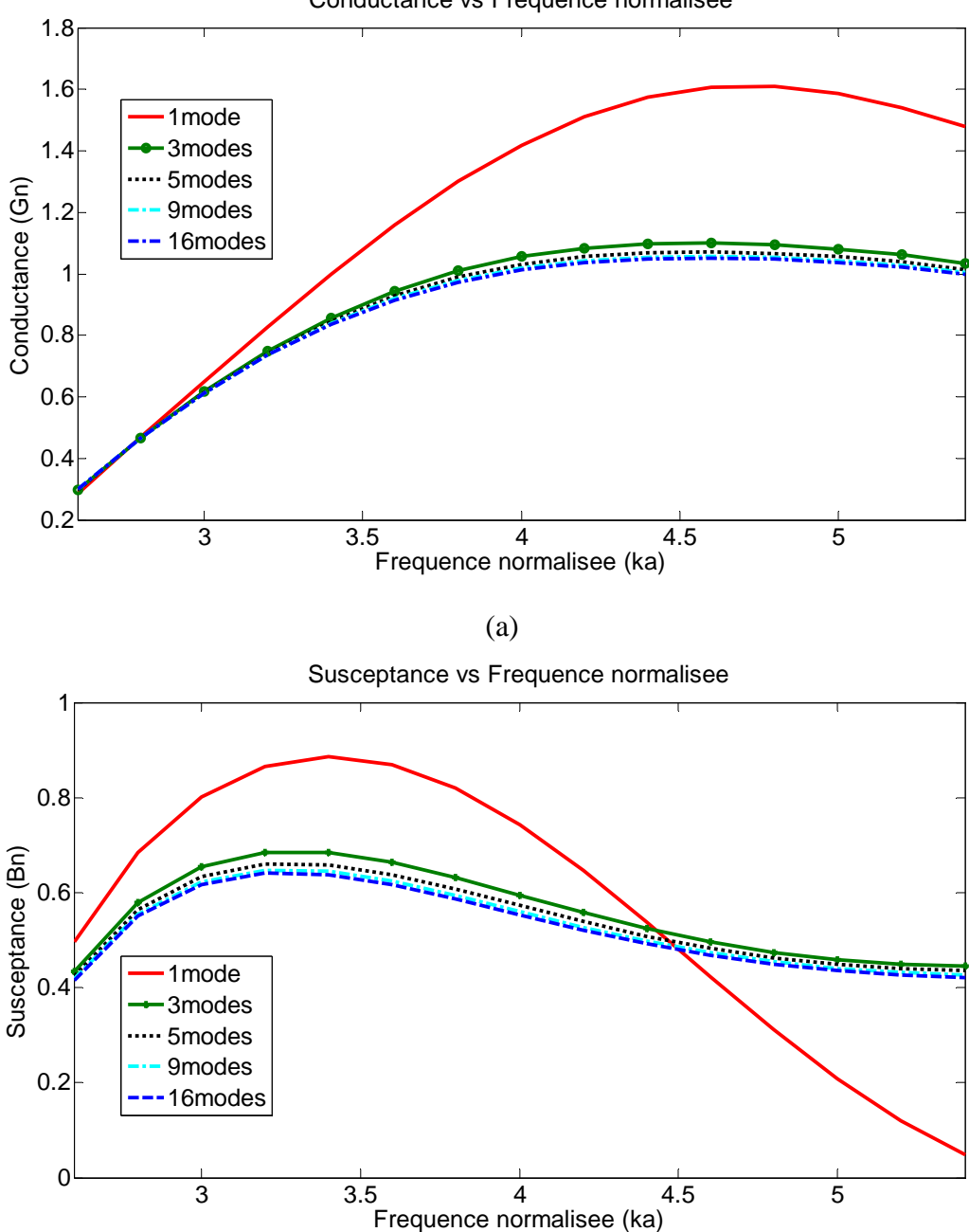

Conductance vs Frequence normalisee

(b)

*Fig. III.10*: *La conductance (Gn) et la susceptance (Bn) en fonction de la fréquence (ka).* 

Les résultats obtenus avec un seul mode présentent la même allure que les résultats convergents, mais avec un écart important. Avec un mode supplémentaire les résultats se rapprochent nettement des autres courbes. Entre 9 et 16 modes la différence est presque négligeable.

#### **III-4.4.2 Comparaison des résultats**

Les résultats convergents de la TOM ont été comparés à ceux publiés par Gex-Fabry et Gardiol [III-2]. L'accord est très bon entre ces résultats que soit en conductance qu'en susceptance.

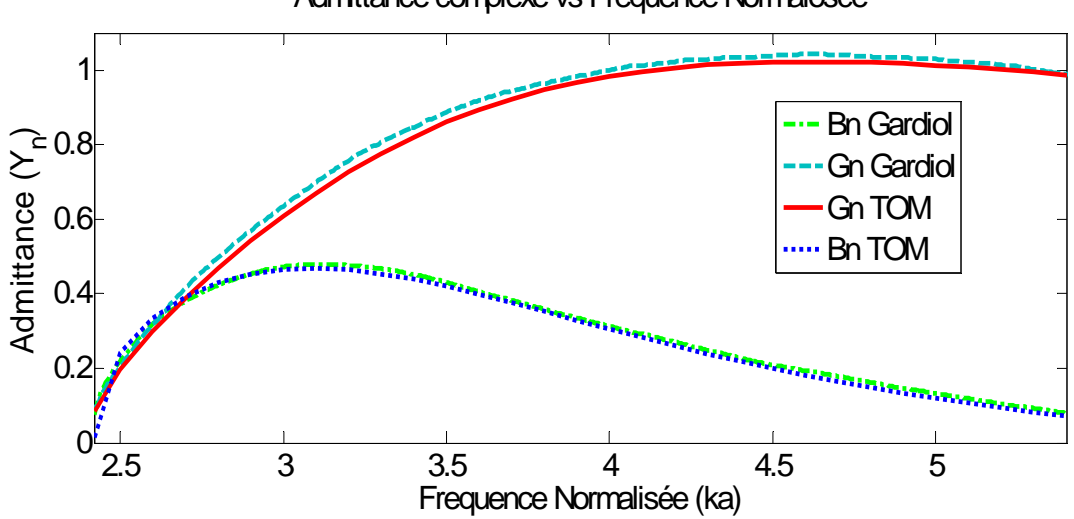

Admittance complexe vs Frequence Normalosée

*Fig. III.11:L'admittance réduite (Yn) en fonction de la fréquence (ka).* 

Pour la comparaison avec des résultats des logiciels commerciaux, nous le module du coefficient de réflexion a été utilisé. La comparaison a d'abord été effectuée entre les résultats TOM et ceux simulés avec logiciel de simulation Multi Physique COMSOL. L'accord est très bon sauf une petite remontée de réflexion autour de la fréquence normalisée 4,8 ; ensuite les résultats COMSOL ont été comparés à ceux publiés par d'autres auteurs [III-14].

Dans tous les cas l'accord est assez convaincant entre les résultats TOM, les simulations COMSOL, et ceux des références.

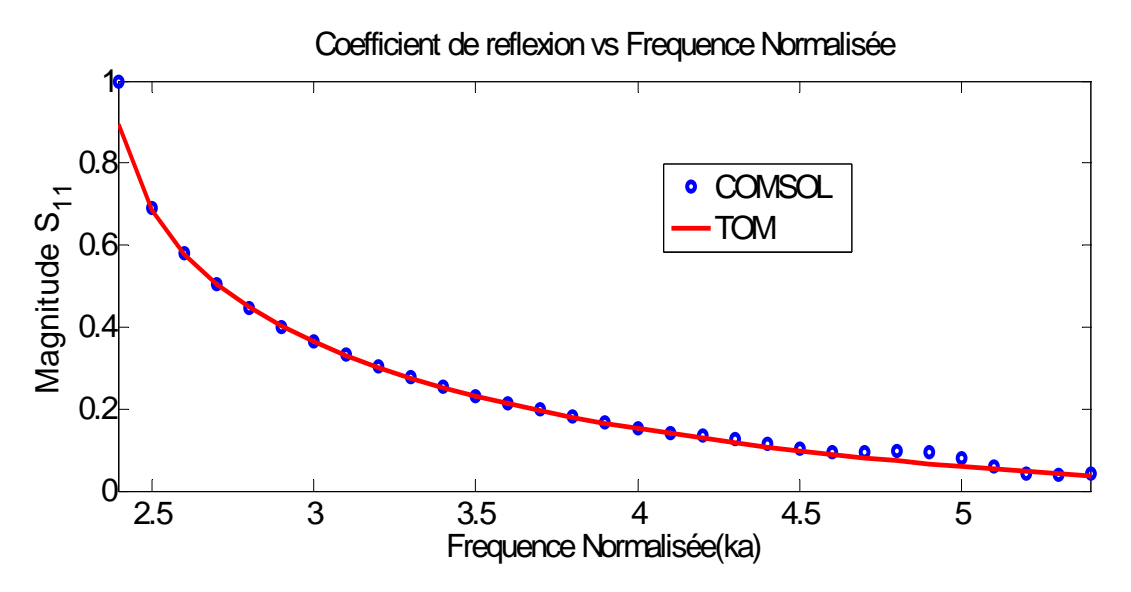

*Fig. III.12:Le coefficient de réflexion (S11) en fonction de la fréquence (ka).* 

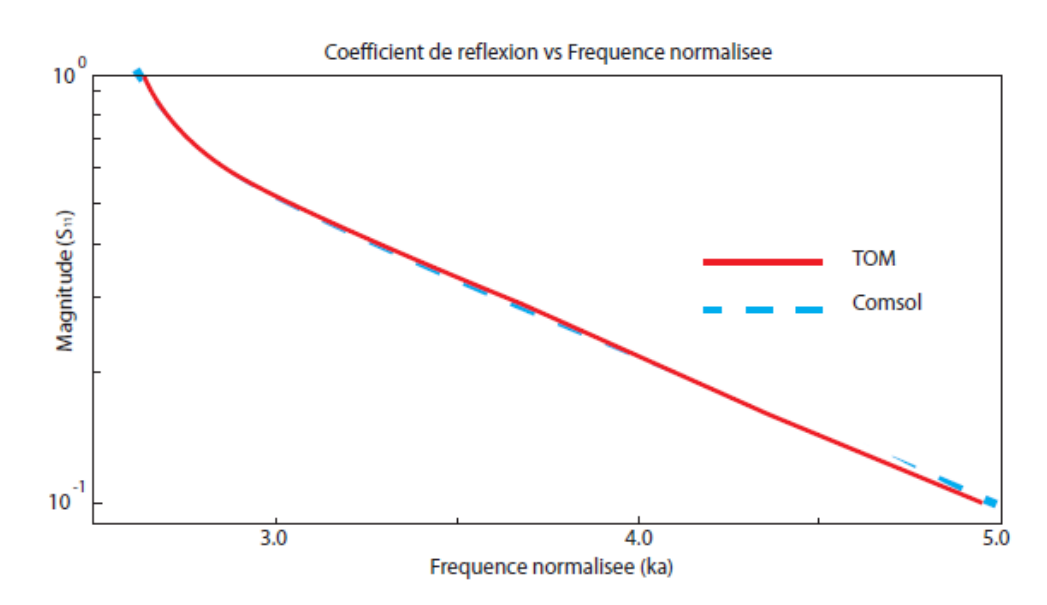

*Fig. III.13*: *Le coefficient de réflexion (S11) en fonction de la fréquence (ka) sur une échelle logarithmique.* 

# **III-5 Conclusion**

Dans ce chapitre, la problématique de rayonnement par les guides ouverts a été traitée. L'analyse théorique a été essentiellement effectuée par l'application de la méthode de l'opérateur transverse.

Deux versions de guide d'onde d'alimentation ont fait l'objet de cette présente étude. La version en guide d'onde rectangulaire a été étudiée dans la bande monomode de fonctionnement du mode  $TE_{10}$ . Quant à la version en guide circulaire, l'application numérique a été réalisée qu'avec une excitation en mode  $TM_{01}$ . Les autres situations ont été formulées mais non traitées. Nous avons choisi de laisser la formulation correspondante dans une annexe à la fin de ce manuscrit.

Des résultats numériques sur des cas déjà étudiés ailleurs ont été obtenus. La comparaison de nos résultats avec ceux déjà publiés montre un bon accord. Nous avons également réalisés des simulations avec les logiciels commerciaux.

Il faut souligner que dans le cas d'un guide d'onde ouvert en bande des mesures ont été réalisées dans notre laboratoire dans un autre cadre. La comparaison a été très concluante entre nos simulations et nos mesures.

### **Références**

[III-1] F. Gardiol, Traité d'électricité Volume XIII, Hyperfréquences.

[III-2] Gex-Fabry M., Gardiol F., Reflection and radiation of an open-ended circular waveguide, application to nondestructive measurement of materials, A.E.U., 1979.

[III-3] Lewin, L. (1975). "Theory of waveguides: Techniques for the solution of waveguide problems." New York, Halsted Press, 1975.

[III-4] Cohn, S. B. (1947). "Properties of ridge wave guide." Proceedings of the IRE 35(8): 783-788.

[III-5] Galejs, J. (1965). "Admittance of a waveguide radiating into stratified plasma." Antennas and Propagation, IEEE Transactions on 13(1): 64-70.

[III-6] Croswell, W., R. Ruddock, et al. (1967). "The admittance of a rectangular waveguide radiating into a dielectric slab." Antennas and Propagation, IEEE Transactions on 15(5): 627- 633.

[III-7]Villeneuve, A. (1965). "Admittance of waveguide radiating into plasma environment." Antennas and Propagation, IEEE Transactions on 13(1): 115-121.

[III-8] Bodnar, D. and D. Paris (1970). "New variational principle in electromagnetics." Antennas and Propagation, IEEE Transactions on 18(2): 216-223.

[III-9] Jamieson, A. and T. Rozzi (1977). "Rigorous analysis of cross-polarization in flangemounted rectangular-waveguide radiators." Electronics Letters 13(24): 742-744.

[III-10] MacPhie, R. and A. Zaghloul (1980). "Radiation from a rectangular waveguide with infinite flange--Exact solution by the correlation matrix method." Antennas and Propagation, IEEE Transactions on 28(4): 497-503.

[III-11] Teodoris V., T. Sphicopoulos, and F. Gardiol, "The reflection from an open-ended waveguide terminated by a layered dielectric medium," IEEE Trans. Microwave Theory Tech., vol. MTT-33, pp. 359–366, May 1985.

[III-12] Baudrand, H., J. W. Tao, et al. (1988). "Study of radiating properties of open-ended rectangular waveguides." Antennas and Propagation, IEEE Transactions on 36(8): 1071-1077.

[III-13] Tao, J. W. "Contribution à la caractérisation des discontinuités en microondes et application à la synthèse des filtres", Thèse de doctorat INP Toulouse, Déc. 1988.

[III-14] Chuang, C. and P. H. Pathak (1989). "Ray analysis of modal reflection for threedimensional open-ended waveguides." Antennas and Propagation, IEEE Transactions on 37(3): 339-346.

[III-15] Fray C.,  $TM_{01}$  admittance and radiation from a flanged open-ended waveguide into layered absorbing media, AEU, 1982.

**Chapitre 4** 

**Application à la Déconvolution d'une Sonde Magnétique en Mesure Champ Proche** 

### **IV-1 Introduction**

Ces dernières décennies, les techniques de mesures en champ proche, formulées dans les années cinquante, sont de plus en plus efficaces en termes de précision. Cette évolution est le fruit d'une rencontre entre la croissance exponentielle des moyennes de calculs numériques et de l'ingéniosité des chercheurs dans ce domaine, en appliquant des algorithmes de traitement des signaux de plus en plus complexe.

Ceci étant dit, la précision des mesures en champ proche pourra encore finement améliorer en focalisant sur deux aspects suivants :

> - développer une méthode de post-traitement qui nous permettrons d'obtenir des valeurs du champ proche et du champ lointain à partir des données de mesure en champ proche [IV-1] à [IV-4].

> - maitriser le couplage des antennes à l'aide de la méthode de matrice de diffraction en termes des ondes planes [IV-5]- [IV-6]. Cette méthode consiste à utiliser d'un produit scalaire pour déterminer le produit de couplage de deux vecteurs caractéristiques (à deux composantes) des deux antennes associées.

Afin d'obtenir la meilleur efficacité de la méthode de matrice diffraction, nous devrons connaître avec précision les caractéristiques de la sonde de mesure (antenne de référence).

La combinaison entre la méthode de déconvolution et l'utilisation d'une sonde parfaitement connue est communément appeler : la technique de correction des mesures en champ proche par la caractérisation des sondes ; que l'on développait dans ce chapitre.

 Historiquement, cette méthode, dans sa forme analytique actuelle, a été développée et présentée par Kerns [IV-5] en 1963 en profitant et améliorant des travaux de Wooton [IV-7] en 1953, Dayhoff [IV-8], en passant par Brown [IV-9], et Jull [IV-10] en 1961. Cette technique permet d'obtenir le spectre quasi-réel d'une antenne inconnue (AUT). C'est-à-dire qu'on peut simplement obtenir les valeurs réelles des champs E et H à une distance quelconque dans l'espace devant l'élément rayonnant (AUT) quasi sans effet perturbation de la sonde.

### **IV-2 Déconvolution des données de mesure champ proche**

La correction des valeurs de mesures de champs électromagnétiques en champ proche présentée dans ce chapitre est formulée à partir d'une analyse des ondes planes dans un système des coordonnées cartésienne.

On montrera que l'analyse du champ proche planaire, dans une surface plane parallèle à la surface rayonnante, permettrait la résolution de l'équation intégrale de transmission caractéristique du système "antenne – milieu – sonde" (Il s'agit simplement d'un algorithme de déconvolution).

Les sondes (électriques ou magnétiques) utilisées lors de mesures en champ proche perturbent inévitablement les grandeurs mesurées par leur présence. Dans le cas d'une sonde magnétique en forme de boucle, l'influence de la sonde a un effet d'intégration qui se traduit par une diminution de la résolution spatiale de l'image réelle du champ.

Une approche basée sur la matrice de diffraction des ondes planes offre une formulation complète de ce problème de couplage des antennes.

#### **IV-2.1 Contexte du problème**

 Nous souhaitons obtenir la représentation la plus proche du champ électromagnétique rayonnés par le dispositif sous test. Autrement dit, nous souhaitons éliminer l'effet perturbant de la sonde de mesure.

 La figure IV.1 illustre le processus dégradation – restitution de l'image du champ électromagnétique au cours d'une caractérisation de l'émissivité d'un dispositif sous test. Les fonctions  $f(x, y)$ ,  $r_p(x, y)$ ,  $n(x, y)$ ,  $R_p(\omega_x, \omega_y)$ ,  $F(\omega_x, \omega_y)$  représentent respectivement le signal original, la réponse instrumentale (la sonde), le bruit dans l'entourage du système de mesure, la transformée de Fourier de  $r_p(x, y)$  et la transformée de Fourier de  $f(x, y)$ .

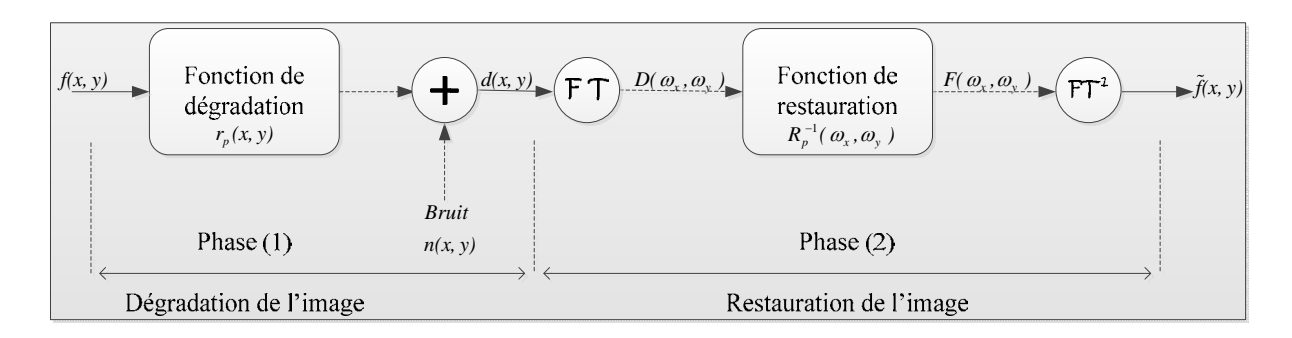

*Fig. IV.1 : Un modèle du processus dégradation/restauration de l'image.* 

#### **IV-2.2 Processus de formation de l'image de champ mesuré**

La dégradation du champ réel se traduit par une convolution entre le signal original *f(x,y)* (la valeur de champs sans effet perturbation de la sonde) et la réponse instrumentale *rp(x,y)* (*dépendant de la caractéristique électromagnétique de la sonde*) en présence du bruit .

Le processus de formation de l'image des champs électromagnétique à mesurer est illustré par la figure IV.2.

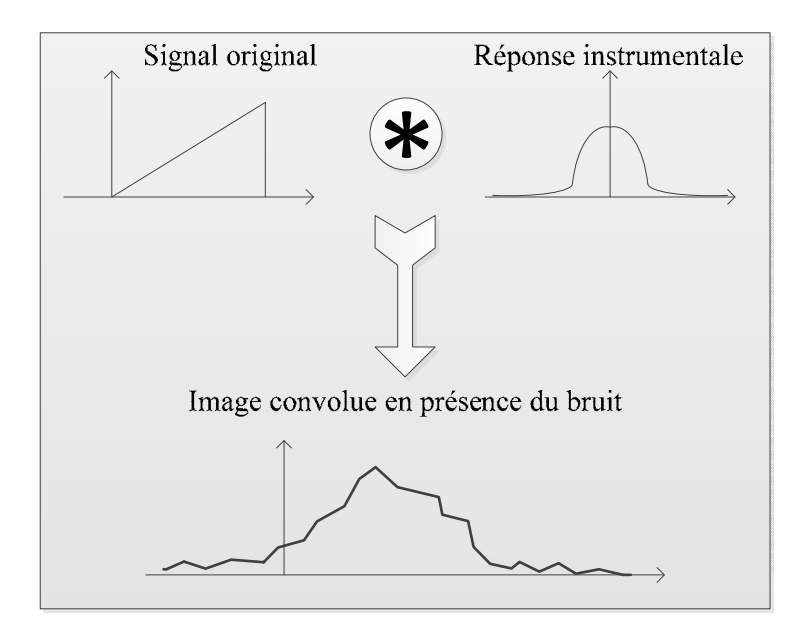

*Fig.IV.2 : Un modèle de convolution où la formation de l'image dégradée.* 

Nous pouvons formuler en une écriture mathématiquement, la fonction de dégradation  $d(x, y)$  comme un produit de convolution dans le domaine temporel :

$$
d(x, y) = r_{p}(x, y) * f(x, y) + n(x, y)
$$
  
= 
$$
\int_{-\infty}^{+\infty+\infty} \int_{-\infty}^{\infty} r_{p}(x - x_{0}, y - y_{0}) \cdot f(x_{0}, y_{0}) \cdot dx_{0} dy_{0} + n(x_{0}, y_{0})
$$
 (IV.1)

#### **IV-2.3 Position du problème**

Pour une source  $f(x,y)$  connue, la mesure champ proche  $d(x,y)$  dans des conditions optimales c'est-à-dire minimisant le bruit de mesure *n*(x,y), la résolution de l'équation (IV.1) nous permettons d'obtenir la fonction de réponse de la sonde  $r_p(x, y)$ .

En passante dans le domaine spectral [IV-11], l'équation (IV.1) devient:

$$
D(\omega_x, \omega_y) = R_p(\omega_x, \omega_y) \cdot F(\omega_x, \omega_y) + N(\omega_x, \omega_y)
$$
 (IV.2)

Où  $R_p$ ,  $F$ , *et*  $N$  sont les transformations de Fourier des fonctions  $r_p(x, y)$ ,  $f(x, y)$ , et *n*(*x*,*y).*

Ainsi:

$$
F(\omega_x, \omega_y) = R_P^{-1}(\omega_x, \omega_y) D(\omega_x, \omega_y) - R_P^{-1}(\omega_x, \omega_y) N(\omega_x, \omega_y)
$$
(IV.3)

En effectuant ensuite une transformée de Fourier Inverse nous obtiendrons la distribution originale  $f(x,y)$ .

Cette formulation nous laisse une légère impression que le problème était assez simple; puisqu'il s'agit de résoudre un système d'équations linéaire.

En réalité, la détermination d'une solution précise du problème posé n'est pas si simple. Car l'équation (IV.3), dispose d'une infinité de solutions *f* (x,y) qui ne diffèrent les unes des autres que par la fréquence correspondant aux points d'annulation de  $R<sub>P</sub>$ . D'autant plus dans le domaine des hautes fréquences, la différence se faire nettement sentir.

D'autre part, la transformée de Fourier du bruit N reste généralement du même ordre de grandeur sur une large bande des fréquences. Et, on suppose que les signaux sont compatibles en ordre de grandeur dans le domaine de base de fréquences, c'est-à-dire que le rapport du signal sur bruit est très grand devant la valeur unitaire.

Afin de comblé ces défauts, on va adopter la technique de correction des mesures champ proche par la caractérisation des sondes de mesure.

# **IV-3 Technique de correction des mesures en champ proche**

On considère une antenne représentée schématiquement dans la figure IV.3 pour modéliser le dispositif dont on veut mesurer la distribution de l'émission électromagnétique. On considère aussi une surface  $S_0$  encerclant la source associée à l'antenne. Comme mesure de simplicité, on va traiter le cas d'une seule source d'émission émettant un seul mode propagatif. Soit *a0* et *b0* les amplitudes des ondes incidentes et émergeantes du mode propagatif.

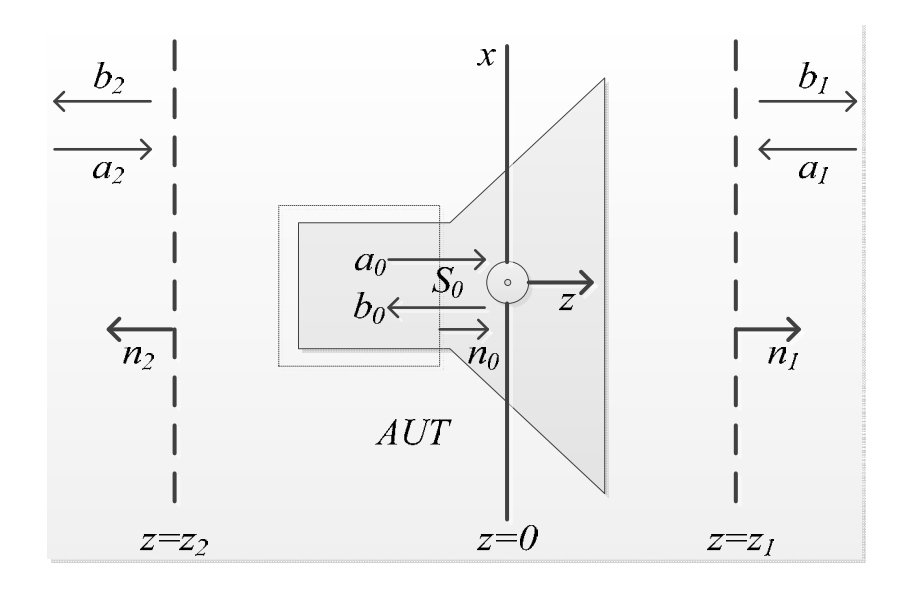

*Fig. IV.3 : Notations pour la description des champs électromagnétiques rayonnés par une antenne pour la méthode de correction des mesures champ proche.* 

Les composantes transverses du champ magnétique et électrique s'écrivaient:

$$
\vec{E}_{0t} = (a_0 + b_0) \vec{e}_0(\vec{r}), \vec{r} \in S_0
$$
\n
$$
\vec{H}_{0t} = Y_0 (a_0 - b_0) \vec{h}_0(\vec{r})
$$
\n(IV.4)

où  $e_0(r)$  et  $h_0(r)$  sont les modes fondamentaux du champ émis qui satisfont les condition de normation de l'impédance et de la puissance:

$$
\vec{h}_0(\vec{r}) = \frac{Y_m}{Y_0} \vec{n}_0 \times \vec{e}_0(\vec{r})
$$
\n(IV.5)

$$
\int_{S_0} \left[ \vec{e}_0 \vec{h}_0 \, \vec{n}_0 \, \right] dS = 1 \tag{IV.6}
$$

 $n_0$  est le vecteur unitaire normal à la surface  $S_0$ , et  $Y_0$  et  $Y_m$  sont l'admittance caractéristique et l'admittance de mode respectivement. L'équation (IV.3) établit les valeurs de normation pour  $a_0$  et  $b_0$  de manière que la puissance de la source d'émission est donnée par:

$$
P_0 = \frac{1}{2} \operatorname{Re} \int_{S_0} \vec{\mathrm{E}}_{0t} \vec{\mathrm{H}}_{0t}^* \vec{\mathrm{n}}_0 \, dS = \frac{1}{2} Y_0 \left( \left| a_0 \right|^2 - \left| b_0 \right|^2 \right) \tag{IV.7}
$$

 Re représente la partie réelle du vecteur de la puissance. En effet, dans le cas réel, le problème est bien plus complexe. Dans beaucoup des cas et notamment dans la mesure champ proche des circuits intégrés, il y a une multitude des sources d'émissions avec de polarisations différentes et une multitude des harmoniques d'émission.

# **IV-4 Représentation générale des champs dans l'espace libre avec éléments diffractants**

Dans un système de coordonnées cartésiennes (Oxyz) associé à l'antenne, dans lequel, on placera la surface rayonnante de l'antenne se place à l'origine des z (*z = 0*). Et on suppose que toutes les ondes dans le demi-espace  $z < 0$  sont nulles.

Les champs électromagnétiques dans la région situant entre les surfaces  $S_1$  (z=z<sub>1</sub>) et  $S_2$  $(z=z_1)$  satisfaisaient les équations de Maxwell:

$$
\vec{\nabla} \times \vec{E} = j\omega\mu\vec{H}
$$
\n
$$
\vec{\nabla} \times \vec{H} = -j\omega\varepsilon\vec{E}
$$
\n(IV.8)

Dans un milieu homogène, linéaire et isotrope, en absence des charges libres, les équations de Maxwells écrites pour une variation harmonique conduisent à l'équation de Helmholtz

$$
\nabla^2 \mathbf{E} + k^2 \mathbf{E} = 0 \tag{IV.9}
$$

Avec, le vecteur d'onde k, tel que:

$$
k^2 = \omega^2 \mu \varepsilon - j \omega \mu \sigma \tag{IV.10}
$$

 $\varepsilon$ ,  $\mu$ ,  $\sigma$  étant la permittivité, la perméabilité, et la conductivité du milieu.

On obtient les vecteurs du champ électrique:

$$
\vec{E} = \vec{T}(k) \exp(-j\vec{k} \cdot \vec{r})
$$
 (IV.11)

et le champ magnétique:

$$
\vec{H} = \frac{1}{\omega\mu} \vec{k} \times \vec{T}(\kappa) \exp(-j\vec{k} \cdot \vec{r})
$$
(IV.12)  

$$
k_{\text{T}} \underbrace{\begin{matrix} k_{\text{x}} \\ k_{\text{y}} \end{matrix}}_{\text{K}_{1}} = \underbrace{-\begin{matrix} k_{\text{x}} \\ k_{\text{z}} \end{matrix}}_{\text{K}_{2}} = \underbrace{-\begin{matrix} -\begin{matrix} -\begin{matrix} -\begin{matrix} -\begin{matrix} 1 \\ -\end{matrix} & \frac{1}{2} \\ \frac{1}{2} & \frac{1}{2} \\ \frac{1}{2} & \frac{1}{2} \\ \frac{1}{2} & \frac{1}{2} \\ \frac{1}{2} & \frac{1}{2} \\ \frac{1}{2} & \frac{1}{2} \\ \frac{1}{2} & \frac{1}{2} \end{matrix} \end{matrix}}
$$
(IV.12)

*Fig. IV.4 – Espaces des coordonnées spatiales et fréquentielles.* 

**r** est le vecteur de position correspondant au point de mesure  $P(x,y,z)$  dans l'espace.  $\vec{k} = k_x \vec{a}_x + k_y \vec{a}_y + k_z \vec{a}_z$  (IV.13)

Le vecteur **k** dénote la direction de propagation de l'onde harmonique représentée par (IV.11) et (IV.12) et **T**(**k**) représente donc le spectre de cette onde plane.

Dans l'espace libre où le milieu est caractérisé par une conductivité nulle  $(\sigma=0)$ , l'amplitude du vecteur d'onde devient:  $k^2 = \vec{k} \cdot \vec{k} = \omega^2 \mu \varepsilon$ 

$$
k^2 = \vec{k} \cdot \vec{k} = \omega^2 \mu \varepsilon
$$

 Pour une fréquence donnée, seulement deux composantes du vecteur d'onde sont donc indépendamment spécifiées. Dans ce cas, il est convenable d'exprimer le vecteur de propagation **k** comme une fonction de ces composantes transverses et définissons le vecteur d'onde transverse  $\vec{k}_{T} = k_{x} \vec{a}_{x} + k_{y} \vec{a}_{y}$ . La composante *z* du vecteur de propagation sera donc exprimée par:

$$
k_z = \begin{cases} \gamma & \text{si } \gamma^2 = k^2 - k_{\text{T}}^2 \ge 0 \\ -j\gamma & \text{ailleurs} \end{cases}
$$
 (IV.14)

 Comme nous avons supposés que la région *z > 0* est considérée comme dépourvue des charges libres, la condition d'annulation de la divergence du champ ( $\nabla \cdot \mathbf{E} = 0$ ) sera obtenue par substitution dans l'équation (IV.11) à la relation de transversalité du vecteur **T**(**k**) **:**

$$
\vec{k} \cdot \vec{T}(k) = 0
$$
 (IV.15)

 Selon (IV.15), chacun des vecteurs de propagation **k**, ne possèdent seulement deux composantes du champ linéairement indépendantes. Ces composantes vont définir les bases modales orthonormées des modes TM ou TE qui serviront à la représentation des champs électrique et magnétique.

Afin d'établir les bases sous la forme demandée, on définit les vecteurs unités transverses :

$$
\vec{K}_1 = \vec{K}/K
$$
\n
$$
\vec{K}_2 = \vec{a}_z \times \vec{K}_1
$$
\n(IV.16)

Pour les modes TM ( $E_{\parallel}$  composants du champ) et en supposant  $\vec{T} = \left[ \vec{K}_1 \mp \vec{K} \gamma^{-1} \vec{a}_z \right]$ , on a:

$$
\vec{\mathbf{E}}_{1}^{\pm} = \left[\frac{1}{2\pi}\right] \left[\vec{\mathbf{K}}_{1} \mp \vec{\mathbf{K}} \gamma^{-1} \vec{a}_{z}\right] \exp(+j\vec{k} \cdot \vec{r}) \tag{IV.17}
$$

$$
\vec{H}_{1}^{\pm} = \pm \left[ \frac{1}{2\pi} \right] \eta_{1} \vec{a}_{z} \times \vec{K}_{1} \exp(+j\vec{k} \cdot \vec{r}) \tag{IV.18}
$$

avec  $\eta_1 = \omega \varepsilon / \gamma$ .

Pour les modes TE ( $E_{\perp}$  composants du champ) et en supposant  $\vec{T} = \vec{K}_2$ , on a:

$$
\vec{\mathbf{E}}_2^{\pm} = \left[\frac{1}{2\pi}\right] \vec{\mathbf{K}}_2 \exp(+j\vec{k}\cdot\vec{r}) \tag{IV.19}
$$

$$
\vec{H}_2^{\pm} = \left[\frac{1}{2\pi}\right] \left[\pm \eta_2 \vec{a}_z \times \vec{K}_2 + \vec{K} \left(\omega \mu\right)^{-1} \vec{a}_z\right] \exp(+j\vec{k} \cdot \vec{r}) \tag{IV.20}
$$

avec  $\eta_2 = \gamma/\omega\mu$ .

Ces 2 paires d'équations établissent ces bases modales orthonormées des modes TM ou TE.

Les représentations en ondes planes de champs électromagnétiques dans les régions  $z \ge z_1$  et  $z \ll z_2$  se décrivent comme :

$$
\vec{\mathbf{E}}_{q}\left(\mathbf{r}\right) = \iint \sum_{m=1}^{2} \left[\mathbf{B}_{q}\left(\mathbf{m}, \mathbf{k}_{\mathrm{T}}\right) \vec{\mathbf{E}}_{m}^{\pm} + \mathbf{A}_{q}\left(\mathbf{m}, \mathbf{k}_{\mathrm{T}}\right) \vec{\mathbf{E}}_{m}^{\mp}\right] \partial \mathbf{k}_{x} \partial \mathbf{k}_{y} \tag{IV.21}
$$

$$
\vec{H}_q(r) = \iint \sum_{m=1}^2 \left[ B_q(m, k_T) \vec{H}_m^{\dagger} + A_q(m, k_T) \vec{H}_m^{\dagger} \right] \partial k_x \partial k_y
$$
 (IV.22)

Notons ici que l'indice q prend les valeurs 1 et 2 afin d'identifier les quantités associées aux régions situées à droite ou à gauche du dispositif. Les coefficients  $B_q(m,k_T)$  et A<sub>q</sub> (m, k<sub>T</sub>) - les densités du spectre pour les ondes émergeantes et diffractées – sont déterminés par les composants transverses du champ électromagnétique.

À partir des équations (IV.17) à (IV.22), les composants transverses du champ électromagnétique dans les régions  $z > z_1$  et  $z < z_2$  seront obtenus à l'aide de la transformé de Fourier

$$
\vec{\mathbf{E}}_{q}(\mathbf{r}) = \frac{1}{2\pi} \iint \sum_{m=1}^{2} \left\{ \mathbf{B}_{q}(\mathbf{m}, \mathbf{k}_{\mathrm{T}}) \exp(\pm j\gamma z) + \mathbf{A}_{q}(\mathbf{m}, \mathbf{k}_{\mathrm{T}}) \exp(\mp j\gamma z) \right\} K_{m} \exp(j\vec{\mathbf{k}}_{\mathrm{T}} \cdot \vec{\mathbf{r}}_{\mathrm{T}}) \partial \mathbf{k}_{x} \partial \mathbf{k}_{y} (\text{IV.23})
$$
\n
$$
\vec{\mathbf{H}}_{q}(\mathbf{r}) = \frac{1}{2\pi} \iint \sum_{m=1}^{2} \left\{ \mathbf{B}_{q}(\mathbf{m}, \mathbf{k}_{\mathrm{T}}) \exp(\pm j\gamma z) \right\} \vec{n}_{q} \times \vec{K}_{m} \eta_{m} (\mathbf{k}_{\mathrm{T}}) \exp(j\vec{\mathbf{k}}_{\mathrm{T}} \cdot \vec{\mathbf{r}}_{\mathrm{T}}) \partial \mathbf{k}_{x} \partial \mathbf{k}_{y} \qquad (\text{IV.24})
$$

avec  $\eta_1$  *et*  $\eta_2$  définies comme avant,  $\vec{r} = \vec{r}_T + z \vec{a}_z$  et  $\vec{n}_q$  le vecteur normal sur la surface  $S_q$  $\vec{n}_1 = \vec{a}_z$  *et*  $\vec{n}_2 = -\vec{a}_z$ 

De même manière, les densités du spectre  $B_q(m,k_T)$  et  $A_q(m,k_T)$  pour les ondes émergeantes et diffractées s'écriront :

$$
\mathbf{B}_{q}(\mathfrak{m},\mathbf{k}_{\mathrm{T}})=\frac{\exp(\mp j\gamma z)}{4\pi}\vec{K}_{m}\cdot\iint\sum_{m=1}^{2}\left[\vec{\mathbf{E}}_{q}(\vec{\mathbf{r}}_{\mathrm{T}},z)+\eta_{m}^{-1}\vec{\mathbf{H}}_{q}(\vec{\mathbf{r}}_{\mathrm{T}},z)\times\vec{n}_{q}\right]\exp(-j\vec{\mathbf{k}}_{\mathrm{T}}\cdot\vec{\mathbf{r}}_{\mathrm{T}})\partial x\partial y\tag{IV.25}
$$

$$
A_q(m, k_T) = \frac{\exp(\pm j\gamma z)}{4\pi} \vec{K}_m \cdot \iint \sum_{m=1}^2 \left[ \vec{E}_{qt} \left( \vec{r}_T, z \right) - \eta_m^{-1} \vec{H}_{qt} \left( \vec{r}_T, z \right) \times \vec{n}_q \right] \exp(-j\vec{k}_T \cdot \vec{r}_T) \, \partial x \partial y \tag{IV.26}
$$

Ici, l'intégrale est calculée sur les coordonnées spatiales x et y, pour les valeurs fixes q=1 (z > z<sub>1</sub>) et q=2 (z < z<sub>2</sub>). (Transformation de Fourier Inverse)

Notons que les densités du spectre  $B_q(m,k_T)$  et  $A_q(m,k_T)$  sont indépendants du z et satisfont aussi les relations de transversalité ; Ainsi, l'équation (IV.21) du champ électromagnétique peut être écrite sous la forme suivante :

$$
\vec{\mathbf{E}}_{q\,t}\left(\mathbf{r}\right) = \frac{1}{2\pi} \iint \left[\mathbf{B}_q\left(\mathbf{k}_T\right) \exp(\pm j\gamma z) + \mathbf{A}_q\left(\mathbf{k}_T\right) \exp(\mp j\gamma z)\right] \exp(j\vec{\mathbf{k}}_T \cdot \vec{\mathbf{r}}_T) \partial \mathbf{k}_x \partial \mathbf{k}_y
$$
\n(IV.27)

Avec :

$$
B_q(k_T) = \sum_{m=1}^2 \left[ B_q(m, k_T) \vec{K}_m \right] \text{ et } A_q(k_T) = \sum_{m=1}^2 \left[ A_q(m, k_T) \vec{K}_m \right]
$$
 (IV.28)

# **IV-5 Représentation des champs dans l'espace libre sans éléments diffractant (a' = 0)**

Maintenant, on suppose que toutes les ondes dans les régions  $h < z < 0$  sont nulles et que l'ouverture rayonnante de l'antenne sous test est placée au plan z=0.

Pour tout vecteur de propagation **k**, la relation de transversalité aboutit aux deux composantes du champ linéairement indépendantes. Ces deux composantes définissent les bases modales orthonormées des modes TM ou TE sur qui on décompose les champs électrique et magnétique comme :

$$
E(r) = \frac{1}{2\pi} \int_{-\infty}^{+\infty} \int_{-\infty}^{\infty} B(k_T) e^{-jkt} dk_x dk_y
$$
 (IV.29)

$$
H(r) = \frac{1}{2\pi} \frac{1}{\omega \mu} \int_{-\infty}^{+\infty} \int_{-\infty}^{+\infty} k \times B(k_T) e^{-jkx} dk_x dk_y
$$
 (IV.30)

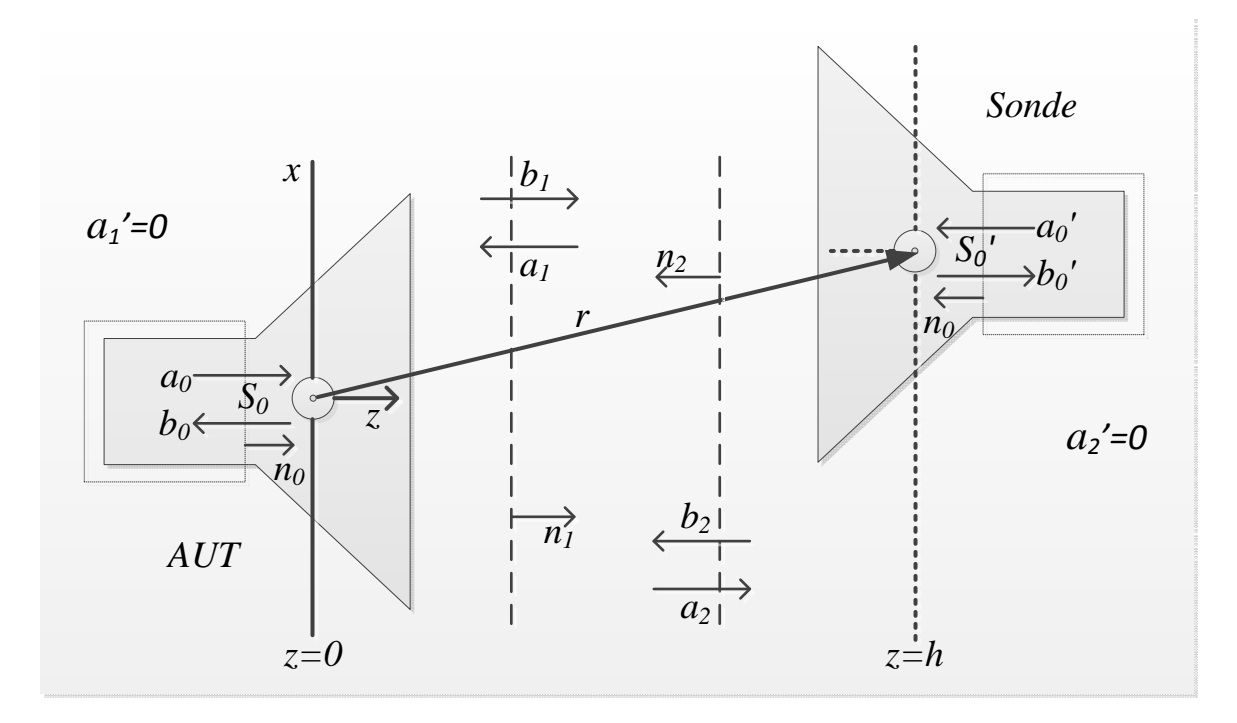

*Fig. IV.5 : Schéma général d'un système de mesure sans éléments diffractants*

Le spectre B(k) du champ représenté par (IV.29) et (IV.30) peut être déterminé analytiquement si les composants tangentiels du champ sont connus dans tous les points d'une surface quelconque à une hauteur  $z = h$ .

$$
E_x(x, y, h) = \frac{1}{2\pi} e^{-j\gamma h} \int_{-\infty}^{+\infty} \int_{-\infty}^{+\infty} B_x(x, x) e^{-j(k_x x + k_y y)} dk_x dk_y
$$
 (IV.31)

$$
E_{y}(x, y, h) = \frac{1}{2\pi} e^{-j\gamma h} \int_{-\infty}^{+\infty} \int_{-\infty}^{\infty} B_{y}(k_{T}) e^{-j(k_{x}x+k_{y}y)} dk_{x} dk_{y}
$$
(IV.32)

*Bx* et *By* sont les transformées Fourier inverses des champs *Ex* et *Ey* dans le plan *z = h*.

$$
B_{x}(\mathbf{k}_{T}) = \frac{e^{j\gamma h}}{2\pi} \int_{-\infty}^{+\infty} \int_{-\infty}^{\infty} E_{x}(x, y, h) e^{j(k_{x}x + k_{y}y)} dk_{x} dk_{y}
$$
(IV.33)

$$
B_{y}\left(\mathbf{k}_{\mathrm{T}}\right) = \frac{e^{j\gamma h}}{2\pi} \int_{-\infty}^{+\infty} \int_{-\infty}^{+\infty} E_{y}\left(x, y, h\right) e^{j\left(k_{x}x + k_{y}y\right)} d k_{x} d k_{y}
$$
 (IV.34)

Alors, on constate que la connaissance du champ transverse dans un plan situé à une distance (z) connue par rapport à l'antenne sous test permet de trouver le spectre de l'onde plane. Par conséquence, la connaissance du spectre de l'onde plane est suffisante pour la détermination du champ rayonné partout dans l'espace z > 0.

### **IV-6 Fonction de réponse de la sonde**

#### **IV-6.1 Approche expérimentale**

En supposant que le bruit est négligeable, la convolution devient :

$$
b_p(t) = r_p(t)^* b_1(t)
$$
 (IV.35)

En remplaçant  $b_1(t)$  par une fonction de Dirac, on obtiendra directement la fonction de réponse de la sonde  $r_p(t)$ .

À l'aide d'un analyseur de réseau, on prélève le spectre du signal de sortie de la sonde sur une large bande de fréquence à un niveau de puissance d'entré constant. Etant donné que la bande de fréquence d'un guide d'onde rectangulaire ouvert est limitée, on a utilisé une ligne à ruban transportant un mode TEM, et dans ce cas, la fonction de réponse de la sonde est qu'une simple transformé Fourier inverse du spectre mesuré [IV-12].

$$
r_{\rm p}(t) = F^{-1}\left\{\mathbf{B}_{\rm p}(\omega)\right\}, \quad pour \mathbf{B}_{\rm 1} = cte, \omega = \overline{0, \infty} \tag{IV.36}
$$

#### **IV-6.2 Approche théorique**

Afin de trouver cette réponse instrumentale  $r<sub>p</sub>(t)$ , une approche théorique peut être employée en utilisant l'approche élaborée par Kerns (la théorie de mesure en champ proche expliquée dans la section précédente [IV-5]).

Considérons que les interactions multiples entre la sonde et l'AUT sont négligeables, le signal de sortie de la sonde sous l'incidence du champ émis par l'AUT dans le plan de mesure  $(z = h)$  est donné par la suivante décomposition en onde plane :

$$
b_{p}(r_{0}) = a_{0}e^{-j\gamma z_{0}}\int_{-\infty}^{+\infty} \int_{-\infty}^{+\infty} R_{p}(k_{x},k_{y})\cdot B_{1}(k_{x},k_{y})\cdot e^{-j(k_{x}x_{0}+k_{y}y_{0})}dk_{x}dk_{y}
$$
(IV.37)

Toujours avec  $R_p(k_r)$  est la transformation de Fourier de la fonction caractéristique de la sonde tandis que  $B_1(k_n)$  est la superposition des toutes les ondes planes qui contribuent au spectre d'émission de l'antenne.

La formule permettait de calculer le spectre d'émission d'une antenne avec une correction adéquate de l'effet perturbatrice de la sonde de mesure est donnée par :

$$
B_1(k_x, k_y) = \frac{e^{j\gamma z_0}}{4\pi^2 a_0} R_p^{-1}(k_x, k_y) \cdot \int_{-\infty}^{+\infty} \int_{-\infty}^{+\infty} b_p(x_0) \cdot e^{j(k_x x_0 + k_y y_0)} dx_0 dy_0
$$
 (IV.38)

Le champ émis (ou rayonné) dans l'espace libre de l'antenne est déterminable par le produit de la caractéristique de réception inverse de la sonde et la transformée Fourier de la sortie de la sonde obtenue par mesure.

Les valeurs de champs électromagnétiques ainsi obtenus représenteront plus finement l'image de ces dernières.

Une deuxième hypothèse utilisée dans cette approche de déconvolution est que la sonde soit sensible seulement à certaines composantes du champ. Dans le cas d'une boucle de champ magnétique, les composantes transverses du champ magnétique sont les seules significatives. En effet, cette hypothèse est valide puisqu'on a mesuré une atténuation de plus de 20dB pour le niveau de réception correspondant aux polarisations croisées par rapport à la polarisation « nominale » de la boucle.

Quand  $b<sub>p</sub>(r<sub>0</sub>)$  correspond à une structure rayonnante parfaitement modélisable, le même approche sera employé afin de déterminer la fonction caractéristique de la sonde. Pour cela, l'équation (IV.38) peut être réécrite de la façon suivante :

$$
R_{p}\left(k_{x},k_{y}\right) = \frac{e^{j\gamma z_{0}}}{4\pi^{2}a_{0}}B_{1}^{-1}\left(k_{x},k_{y}\right)\cdot\int_{-\infty}^{+\infty}\int_{-\infty}^{+\infty}b_{p}\left(x_{0}\right)\cdot e^{j\left(k_{x}x_{0}+k_{y}y_{0}\right)}dx_{0}dy_{0}
$$
(IV.39)

### **IV-7 Résultats et Conclusion**

Les résultats représentés par la figure IV.6 ont été réalisé pour la composante du champ magnétique transverse  $H_x$  sur un dispositif d'une surface de 60x60 mm<sup>2</sup> à une hauteur de 10mm et avec une résolution spatiale de 1mm.

Ces mesures ont été réalisées en prenant la précaution de disposer les absorbant autour des structures constituent la partie mécanique du banc de mesure, afin d'éviter les réflexions de l'onde électromagnétique sur ces derniers.

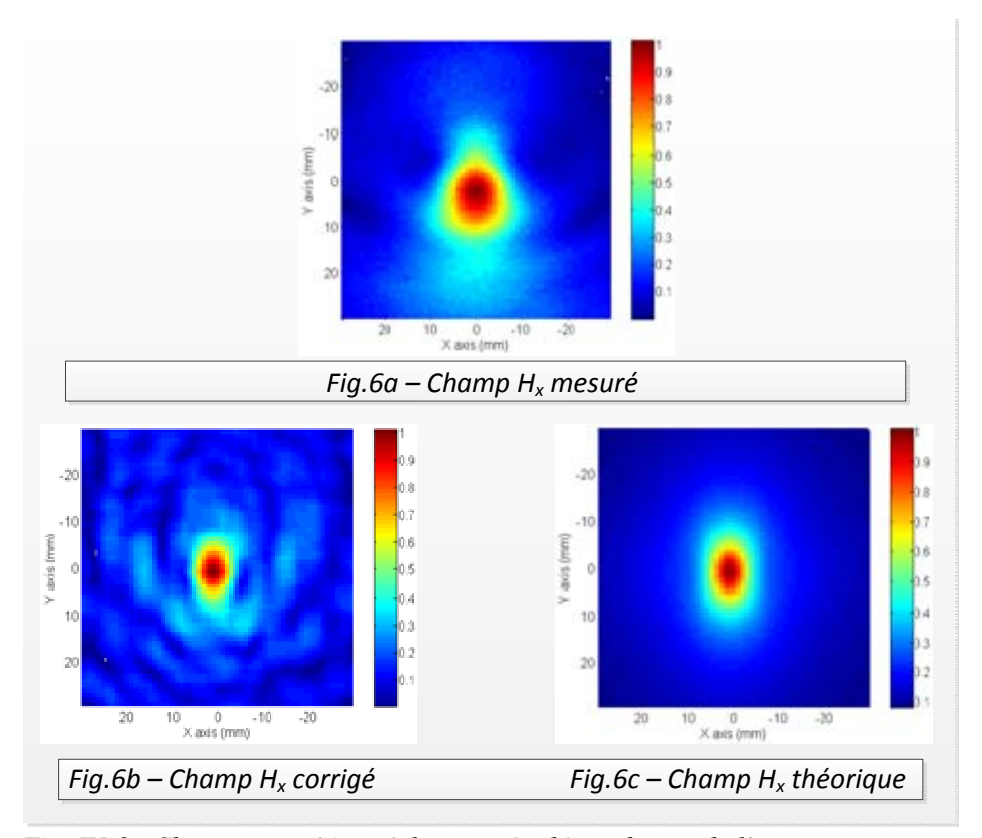

*Fig. IV.6 : Champ magnétique à hauteur (z=h) au dessus de l'antenne sous test.*

Les images de la figure IV.6 donnent un bon accord entre la référence théorique et celle reconstituée pour la deuxième structure est à observer.

Pour un niveau d'excitation à l'entrée de l'antenne de 1W, le rapport de normation pour le niveau du champ mesuré à la réception par rapport à la valeur théorique donnée par le modèle est de l'ordre de -73dB. Ce rapport de normation pourrait très bien être pris en compte par la fonction de transfert de la sonde en prenant la précaution en termes de bande de fréquence de validation, car il est fortement dépendant de la fréquence.

## **Références**

[IV-1] Kanda, M., Accuracy considerations in the measurement of the power gain of a large microwave antenna, IEEE Trans. Antennas Propagat. AP-23, 407-411 (1975).

[IV-2] Yaghjian, A. D., Upper-bound errors in far-field antenna parameters determined from planar nearfield measurements, Part 1: Analysis, NBS. (U.S.) Tech. Note 667, 120 pages (Oct. 1975).

[IV-3] Newell, A. C., Upper-bound errors in far-field antenna parameters determined from planar near-field measurements, Part 2: Analysis and computer simulation, NBS Report (July 1975).

[IV-4] Johnson, R. C., Ecker, H. A., and Hollis, J. S., Determination of far-field antenna patterns from near-field measurements, Proc. IEEE 61, 1668-1694 (Dec. 1973).

[IV-5] D. M. Kerns, "*Plane–Wave Scattering-Matrix Theory Antennas and Antenna–Antenna Interactions*", Washington U. S. Government Printing Office. NBS Monograph 162, 1981.

[IV-6] Kerns, D. M., "Scattering-matrix description and near-field measurements of electroacoustic transducers", J. Acoust. Soc. Am. 57, 497-507 (Feb. 1975).

 [IV-7] Wooton, G. A., On the measurement of diffraction fields, Proc. McGill Symp. Microwave Optics, pp. 347-350 (McGill University, Montreal, Quebec, Canada, 1953).

[IV-8] Dayhoff, E. S., Corrections in high accuracy Fresnel region microwave interferometry, NBS (U.S.) Office of Basic Instrumentation Report (1956).

[IV-9] Brown, J., A generalized form of the aerial reciprocity theorem, Proc. Inst. Electr. Eng. 105C, 472-475 (1958).

[IV-10] Jull, E., An investigation of near-field radiation patterns measured with large antennas, IRE Trans. Antennas Propagat. AP-10, 363-369 (1962).

[IV-11] Avram C., Rapport interne "Correction des mesures en champ proche par la caractérisation des sondes". Laplace, 2008.

[IV-12] Avram C., Tao JW., Vuong TH., Saghir A., "Modélisation électromagnétique d'un guide ouvert rayonnant. Application a la deconvolution d'une sonde magnétique en mesure champ proche". Conference Internationale CEM-Limoges 2010.

**Conclusion Générale** 

Au début de notre travail de thèse, nous avions l'intention de nous intéresser à la mesure et la modélisation des structures rayonnantes avec l'objectif de mieux comprendre non seulement les méthodes de mesure mais aussi les méthodes d'analyse de ces structures.

Comme un point de départ, une étude bibliographique approfondie a été fait qui sert à la présentation des structures rayonnantes, leurs applications, leur caractérisation, leurs méthodes des mesures (directe ou indirecte), et leurs méthodes d'analyse. La technique du scan champ proche -une méthode directe de mesure- est utilisée où sa plate-forme de scan champ proche est développée au laboratoire LAPLACE. Cette méthode permet de mettre en évidence le travail réalisé sur la déconvolution du facteur d'antenne des sondes, les zones de rayonnement, les zones de couplage. Cette méthode de mesure nous a semblé intéressante pour ce projet.

Nous avons rapidement constaté que si la modélisation électromagnétique des structures présentait un grand intérêt, la mise au point d'un tel modèle constituait une entreprise importante et nous avons décidé de recentrer notre travail sur les méthodes numériques de modélisation électromagnétique. Pour cela, notre choix d'étude a abouti à la caractérisation (ou modélisation) complète des structures rayonnantes ouvertes selon la méthode de l'opérateur transverse (TOM).

Le point de départ est de définir l'opérateur transverse convenaient à la section droite traitée. Une fois c'est fait, on se projette vers la détermination de la matrice de diffraction qui permet de déduire le coefficient de réflexion, l'admittance réduite de la discontinuité, les champs électromagnétiques rayonnées vers l'espace, et le diagramme de rayonnement. Pour mener à bien cette analyse, on a du faire une étude et développer un programme qui calcule toute ces grandeurs.

Pour l'analyse des guides à section droite rectangulaire, la base modale formée par le champ électromagnétique puis la méthode de Galerkin a été utilisée pour trouver la matrice de diffraction.

Pour l'analyse des guides à section droite circulaire, l'extension de la densité de courant surfacique sur la base modale formée par les modes de guide puis son raccordement à travers le plan d'ouverture ont menées à des intégrales résolues numériquement par la méthode de Gauss. Ces projections font intervenir des intégrales de produit de fonctions de Bessel et ses dérivées.

Cette formulation basée sur l'utilisation des modes de guide nous a permis de réduire le nombre de modes exigés pour atteindre une convergence acceptée (Gauss converge plus rapidement que d'autres méthodes comme par exemple Galerkin).

On peut s'étendre ce travail pour l'analyse des guides remplis, corrugués, ou bien pour l'analyse d'un réseau d'antennes à ouverture, amélioration des mesures non destructives des matériaux.

**Annexes** 

## **Annexe I**

Expression matricielles de l'opérateur transverse dans l'espace de Fourier. Valeurs propres et vecteurs propres dans l'espace de Fourier.

L'équation Maxwell prend la forme suivante

$$
k_0 \hat{L}_0 E_{nm}^{TE} = k_0^2 E_{nm}^{TE}
$$
 (A.1-1.a)

Avec une solution de la forme

$$
\tilde{\phi}(p,q,z) = \exp(-j\eta z \hat{\mathcal{L}}) \phi_0(p,q) \tag{A.I-1.b}
$$

où

$$
\hat{\mathcal{L}} = \begin{pmatrix} \hat{L}_0 & 0 \\ 0 & \hat{L}_0 \end{pmatrix}
$$
\n
$$
\hat{L}_0 = \frac{1}{k_0} \begin{pmatrix} k_0^2 - q^2 & pq \\ pq & k_0^2 - p^2 \end{pmatrix}
$$

Soit

$$
\hat{A}(p,q) = -j\eta_0 \hat{L}_0
$$
\n
$$
= \frac{1}{k_0} \begin{pmatrix} -pq & p^2 - k_0^2 \\ k_0^2 - q^2 & pq \end{pmatrix}
$$
\n(A.I-2)

Nous avons

$$
\exp(-j\eta z\hat{\mathcal{L}}) = \exp\left(\begin{pmatrix} 0 & \hat{A} \\ \hat{A} & 0 \end{pmatrix} z\right) = \begin{pmatrix} ch\hat{A}z & sh\hat{A}z \\ sh\hat{A}z & ch\hat{A}z \end{pmatrix}
$$
(A.I-3)

La valeur propre de  $\hat{A}$  est  $\lambda_0 = k_0 \gamma$ 

$$
\text{Avec } \gamma = \begin{cases} j\sqrt{k_0^2 - p^2 - q^2} & p^2 + q^2 < k_0^2 \\ \sqrt{p^2 + q^2 - k_0^2} & p^2 + q^2 > k_0^2 \end{cases}
$$

La matrice  $\overline{\overline{Q}}$  constituée des vecteurs propres de  $\hat{A}$  est

$$
\overline{\overline{Q}} = \begin{pmatrix} \frac{p^2 - k_0^2}{pq + \lambda_0} & \frac{p^2 - k_0^2}{pq - \lambda_0} \\ \frac{p^2 - k_0^2}{pq + \lambda_0} & \frac{p^2 - k_0^2}{pq - \lambda_0} \end{pmatrix}
$$
 (A.1-4)

Nous avons ensuite

$$
\overline{\overline{Q}}^{-1}\hat{A}\overline{\overline{Q}} = \begin{pmatrix} \gamma & 0 \\ 0 & -\gamma \end{pmatrix}
$$
 (A.1-5)

et

$$
ch\hat{A}z = \overline{I}ch\gamma z
$$

$$
sh\hat{A}z = \frac{sh\gamma z}{\gamma}\hat{A}
$$

Finalement, la matrice  $\overline{M}$  correspondante à l'opérateur  $\exp(-j\eta_0 \hat{\mathcal{L}} z)$  est donnée par

$$
\overline{\overline{M}} = \exp(-j\eta_0 \hat{\mathcal{L}} z) = \begin{pmatrix} ch\gamma z \overline{I} & \frac{sh\gamma z}{\gamma} \hat{A} \\ \frac{sh\gamma z}{\gamma} \hat{A} & ch\gamma z \overline{I} \end{pmatrix}
$$
(A.I-6)

La résolution de  $(\lambda - \overline{\overline{M}})V = 0$  donne deux valeurs propres dégénérées

 $\lambda_1 = \lambda_2 = \exp(\gamma z)$  $\lambda_3 = \lambda_4 = \exp(-\gamma z)$ 

avec deux vecteurs propres (dans section II, thèse Tao) associées à ces valeurs propres.

# **Annexe II**

## **Formulation de la matrice Q**

Les modes  $TE_{nm}$  et  $TM_{nm}$  normalisés sont donnés par

$$
E_{nm}^{TE} = \frac{R_{nm}}{\pi} \begin{pmatrix} k_y \cos k_x x \sin k_y y \\ -k_x \sin k_x x \cos k_y y \end{pmatrix}
$$
 (A.2-1)

$$
E_{nm}^{TM} = \frac{R_{nm}}{\pi} \left( \frac{k_x \cos k_x x \sin k_y y}{k_y \sin k_x x \cos k_y y} \right)
$$
(A.2-2)

avec

$$
R_{nm} = \frac{\pi^2 \varepsilon_n \varepsilon_m}{ab (k_x^2 + k_y^2)}
$$
  

$$
k_x = \frac{n\pi}{a}, k_y = \frac{m\pi}{b}, \varepsilon_i = \begin{cases} 2 & i \neq 0 \\ 1 & i = 0 \end{cases}
$$

L'application des opérateurs différentiels sur  $E<sup>T</sup>$  donne

$$
\partial_{T}^{T} E_{nm}^{TE} = \frac{R_{nm}}{\pi} k_{cum}^{2} \cos k_{x} x \cos k_{y} y
$$
\n
$$
\partial_{T}^{T} E_{nm}^{TM} = 0
$$
\n
$$
\partial_{T} \partial_{T}^{T} E_{nm}^{TE} = -k_{cum}^{2} E_{nm}^{TE} + \frac{R_{nm}}{\pi} k_{cum}^{2} \left( \frac{\cos k_{x} x [\delta(y) - (-1)^{m} \delta(y - b)]}{-\left[\delta(x) - (-1)^{n} \delta(x - a)\right] \cos k_{y} y} \right)
$$
\n
$$
k_{0} \hat{L}_{0} E_{nm}^{TE} = k_{nm}^{2} E_{nm}^{TE} + \frac{R_{nm}}{\pi} k_{cum}^{2} \left( \frac{\cos k_{x} x [\delta(y) - (-1)^{m} \delta(y - b)]}{-\left[\delta(x) - (-1)^{n} \delta(x - a)\right] \cos k_{y} y} \right)
$$
\n(A.2-3)\n
$$
k_{0} \hat{L}_{0} E_{nm}^{TE} = k_{0}^{2} E_{nm}^{TE}
$$

Où

2  $\bar{z} = 1, 2, 1, 2$  $2 = 1.2 - 1.2$  $k^2 = k_0^2 - k_{cnm}^2$  $k_{c\,nm}^2 = k_x^2 + k_y^2$ 

Nous pouvons écrire, en regroupant les modes TE et TM

$$
[Q] = \frac{1}{2\pi} \begin{bmatrix} \overline{\overline{H}} & \overline{K}_1 \\ \overline{\overline{K}}_2 & \overline{\overline{E}} \end{bmatrix}
$$
 (A.2-5)
En comparant (A.2-5) avec (A.2-2), nous obtenons

$$
\overline{\overline{H}} = k_0 < E_{nm}^{TE} \, h_0^{(2)} \, (k_0 \sqrt{x^2 + y^2}) \, * \hat{L}_0 E_{nm}^{TE} \, > \tag{A.2-6}
$$

$$
\overline{\overline{E}} = k_0 < E_{nm}^{TM} \ h_0^{(2)} \left( k_0 \sqrt{x^2 + y^2} \right) * \hat{L}_0 E_{nm}^{TM} > \tag{A.2-7}
$$

$$
\overline{\overline{\mathbf{K}}}_1 = k_0 < E_{nm}^{TE} \; h_0^{(2)} \left( k_0 \sqrt{x^2 + y^2} \right) * \hat{L}_0 E_{nm}^{TM} \; > \tag{A.2-8}
$$

$$
\overline{\overline{\mathbf{K}}}_{2} = k_0 < E_{nm}^{TM} \ h_0^{(2)}(k_0 \sqrt{x^2 + y^2}) \cdot \hat{L}_0 E_{nm}^{TE} > \tag{A.2-9}
$$

Il est commode de décomposer  $h_0^{(2)}(k_0 \sqrt{x^2 + y^2})$  sur la série de Fourier double

$$
h_0^{(2)}(k_0\sqrt{x^2+y^2}) = \sum_{r=0}^{\infty} \sum_{s=0}^{\infty} h_{rs} \cos\frac{r\pi x}{a} \cos\frac{s\pi y}{b}
$$
 (A.2-10)

avec

$$
h_{rs} = \frac{\varepsilon_r \varepsilon_s}{ab} \int_0^a \int_0^b h_0^{(2)}(k_0 \sqrt{x^2 + y^2}) \cos \frac{r \pi x}{a} \cos \frac{s \pi y}{b} \partial x \partial y \tag{A.2-11}
$$

Le calcul de *hrs* est ramené à une intégrale simple en éliminant la singularité à l'origine. (Ce travail est explicité dans l'annexe A.3)

Développons le terme général de Q en utilisant les équations (A.2-3) à (A.2-10). Soit i,j correspondent respectivement aux modes NM et nm, il vient

$$
h_{ij} = \sum_{rs} h_{rs} \frac{R_i R_j}{\pi^2}
$$
\n
$$
\begin{bmatrix}\nk_{nm}^2 \int_0^a \partial u \int_0^v \partial v \int_{u-a}^u \partial x \int_{v-b}^v \partial y \cos \frac{r \pi x}{a} \cos \frac{s \pi y}{b}.\n\end{bmatrix}
$$
\n
$$
\begin{bmatrix}\nk_{nm} \int_0^a \partial u \int_0^v \partial v \int_{u-a}^u \partial x \int_{v-b}^v \partial y \cos \frac{r \pi x}{a} \cos k_{xj} (u-x) \sin k_{yi} v \sin k_{yj} (v-y) \\
+ k_{xi} k_{xj} \cdot \sin k_{xi} u \sin k_{xj} (u-x) \cos k_{yi} v \cos k_{yj} (v-y)]\n\end{bmatrix}
$$
\n
$$
+ k_{cnm}^2 \int_0^a \partial u \int_0^v \partial v \int_{u-a}^u \partial x \int_{v-b}^v \partial y \cos \frac{r \pi x}{a} \cos \frac{s \pi y}{b}.\n\begin{bmatrix}\nk_{yi} \cos k_{xi} u \cos k_{xj} (u-x) \sin k_{yi} v (\partial (v-y) - (-1)^m \partial (v-y-b)) \\
+ k_{xi} \cdot \sin k_{xi} u \cos k_{yj} v \cos k_{yj} (v-y) (\partial (u-x) - (-1)^m \partial (u-x-a))]\n\end{bmatrix}
$$

$$
h_{ij} = \sum_{rs} h_{rs} \frac{R_i R_j}{\pi^2}
$$
\n
$$
\begin{bmatrix}\nk_{nm}^2 \int_0^a \partial u \int_0^v \partial v \int_{u-a}^u \partial x \int_{v-b}^v \partial y \cos \frac{r \pi x}{a} \cos \frac{s \pi y}{b}.\n\end{bmatrix}
$$
\n
$$
= k_{yi} k_{yj} \cdot \cos k_{xi} u \cos k_{xj} (u-x) \sin k_{yi} v \sin k_{yj} (v-y) + k_{xi} k_{xj} \cdot \sin k_{xi} u \sin k_{xj} (u-x) \cos k_{yi} v \cos k_{yj} (v-y)] + 2k_{cnm}^2 \int_0^a \partial u \int_0^v \partial v [k_{yi} \cos \frac{s \pi v}{b} \sin k_{yi} v \int_{u-a}^u \partial x \cos \frac{r \pi x}{a} \cos k_{xi} u \cos k_{xj} (u-x) + k_{xi} \cdot \cos \frac{r \pi u}{a} \sin k_{xi} u \int_{v-b}^v \partial y \cos \frac{s \pi y}{b} \cos k_{yi} v \cos k_{yj} (v-y)] \end{bmatrix}
$$
\n
$$
(A.2-12)
$$

Posons

$$
S_1 = \int_0^a \partial u \cos k_{xi} u \int_{u-a}^u \partial x \cos \frac{r \pi x}{a} \cos k_{xi} (u-x)
$$
  
\n
$$
S_2 = \int_0^a \partial u \sin k_{xi} u \int_{u-a}^u \partial x \cos \frac{r \pi x}{a} \sin k_{xi} (u-x)
$$
  
\n
$$
S_3 = \int_0^b \partial v \cos k_{yi} v \int_{v-b}^v \partial y \cos \frac{s \pi y}{b} \cos k_{yi} (v-y)
$$
  
\n
$$
S_4 = \int_0^b \partial v \sin k_{yi} v \int_{v-b}^v \partial y \cos \frac{s \pi y}{b} \sin k_{yi} (v-y)
$$
  
\n
$$
S_5 = \int_0^b \partial v \cos \frac{s \pi v}{b} \sin k_{yi} v
$$
  
\n
$$
S_6 = \int_0^a \partial u \cos \frac{r \pi u}{a} \sin k_{xi} u
$$

Et

$$
P_{ij} = \sum_{rs} h_{rs} S_1 S_4
$$
  

$$
Q_{ij} = \sum_{rs} h_{rs} S_2 S_3
$$
  

$$
U_{ij} = \sum_{rs} h_{rs} S_1 S_5
$$
  

$$
V_{ij} = \sum_{rs} h_{rs} S_3 S_6
$$

Nous obtenons

$$
h_{ij} = \frac{R_i R_j}{\pi^2} \Big[ k_{nm}^2 \Big( k_{yi} k_{yj} P_{ij} + k_{xi} k_{xj} Q_{ij} \Big) + 2k_{cnm}^2 \Big( k_{xi} V_{ij} + k_{yi} U_{ij} \Big) \Big]
$$
(A.2-13)

$$
e_{ij} = \frac{R_i R_j}{\pi^2} k_0^2 \left( k_{xi} k_{xj} P_{ij} + k_{yi} k_{yj} Q_{ij} \right)
$$
 (A.2-14)

$$
k_{1ij} = \frac{R_i R_j}{\pi^2} \Big[ k_{nm}^2 \Big( k_{yi} k_{xj} P_{ij} - k_{yj} k_{xi} Q_{ij} \Big) + 2k_{cnm}^2 \Big( k_{xi} U_{ij} - k_{yi} V_{ij} \Big) \Big]
$$
(A.2-15)

$$
k_{2ij} = \frac{R_i R_j}{\pi^2} k_0^2 \left( k_{yj} k_{xi} P_{ij} - k_{yi} k_{xj} Q_{ij} \right)
$$
 (A.2-16)

Les résultats des intégrales sont

$$
S_{1} = \begin{cases} a^{2} & n = N = r = 0 \\ a^{2}/4 & n \neq N \neq r \neq 0 \\ 4a^{2}r^{2}/\pi^{2}(n^{2} - r^{2})(N^{2} - r^{2}) & r = 0, 2, 4, 6, ... \end{cases}
$$
  
\n
$$
S_{2} = \begin{cases} 0 & n = N = r = 0 \\ a^{2}/4 & n = N = r = 0 \end{cases}
$$
  
\n
$$
S_{3} = \begin{cases} b^{2} & m = N = r \neq 0 \\ b^{2}/4 & m = M = s = 0 \\ 4b^{2}s^{2}/\pi^{2}(m^{2} - s^{2})(M^{2} - s^{2}) & s = 1, 3, 5, ... \end{cases}
$$
  
\n
$$
S_{4} = \begin{cases} 0 & m = M = s \neq 0 \\ b^{2}/4 & m = M = s = 0 \\ 4b^{2}mM/\pi^{2}(m^{2} - s^{2})(M^{2} - s^{2}) & s = 1, 3, 5, ... \\ 0 & s = 1, 3, 5, ... \end{cases}
$$
  
\n
$$
S_{5} = 2bM/\pi(M^{2} - s^{2}) & s = 1, 3, 5, ...
$$
  
\n
$$
S_{6} = 2aN/\pi(N^{2} - r^{2}) & r = 0, 2, 4, 6, ...
$$

## **Annexe III**

Calcul de coefficient de Fourier de  $h_0^{(2)}(k_0 r)$  par intégrale simple.

Réécrivons (A.2-11) ici.

$$
h_{rs} = \frac{\varepsilon_r \varepsilon_s}{ab} \int_0^a \int_0^b h_0^{(2)}(k_0 \sqrt{x^2 + y^2}) \cos \frac{r \pi x}{a} \cos \frac{s \pi y}{b} \partial x \partial y \tag{A.3-1}
$$

Cette intégrale est de la forme

$$
S = \int_0^a \partial x \int_0^b \partial y \frac{\exp(-jk_0\sqrt{x^2 + y^2})}{\sqrt{x^2 + y^2}} \cos \frac{r\pi x}{a} \cos \frac{s\pi y}{b}
$$
 (A.3-2)

Il existe dans l'intégrant une pole à l'origine. Cette singularité sera éliminée en ramenant l'intégrale dans les coordonnées polaires.

$$
S = \int_0^{\theta_1} \partial \theta \int_0^{a/\cos\theta} \partial \rho \exp(-jk_0 \rho) \cos\left(\frac{r\pi\rho}{a}\cos\theta\right) \cos\left(\frac{s\pi\rho}{a}\sin\theta\right) + \int_{\theta_1}^{\pi/2} \partial \theta \int_0^{b/\sin\theta} \partial \rho \exp(-jk_0 \rho) \cos\left(\frac{r\pi\rho}{a}\cos\theta\right) \cos\left(\frac{s\pi\rho}{a}\sin\theta\right)
$$

$$
S = \frac{k_0}{2} \int_0^{\theta_i} \left\{ \frac{(-1)^r \exp(-jk_0 a/\cos\theta) \left[-j\cos\left(\frac{s\pi a}{b}tg\theta\right) + \frac{\cos\theta}{k_0 a}\left(\frac{sa}{b}tg\theta + r\right)\pi \sin\left(\frac{s\pi a}{b}tg\theta\right)\right] + j\left(\frac{\cos\theta}{a}\right)^2 \left(\frac{sa}{b}tg\theta + r\right)^2 \pi^2 - k_0^2 \right\}
$$

$$
+\frac{(-1)^{r} \exp(-jk_{0}a/\cos\theta)\left[-j\cos\left(\frac{s\pi a}{b}tg\theta\right)+\frac{\cos\theta}{k_{0}a}\left(\frac{sa}{b}tg\theta-r\right)\pi\sin\left(\frac{s\pi a}{b}tg\theta\right)\right]+j}{\left(\frac{\cos\theta}{a}\right)^{2}\left(\frac{sa}{b}tg\theta-r\right)^{2}\pi^{2}-k_{0}^{2}}
$$

$$
+\frac{k_0}{2}\int_{\theta_1}^{\pi/2} \left\{\frac{(-1)^s \exp(-jk_0b/\sin\theta)\left[-j\cos\left(\frac{r\pi b}{a}tg\theta\right)+\frac{\sin\theta}{k_0b}\left(\frac{rb}{a}ctg\theta+s\right)\pi\sin\left(\frac{r\pi b}{a}ctg\theta\right)\right]+j}{\left(\frac{\sin\theta}{b}\right)^2 \left(\frac{rb}{a}ctg\theta+s\right)^2 \pi^2-k_0^2}\right\}
$$

$$
+ \frac{(-1)^{s} \exp(-jk_{0}b/\sin\theta) \left[-j\cos\left(\frac{r\pi b}{a}ctg\theta\right) + \frac{\sin\theta}{k_{0}b}\left(\frac{rb}{a}ctg\theta - s\right)\pi\sin\left(\frac{r\pi b}{a}ctg\theta\right)\right] + j}{\left(\frac{\sin\theta}{b}\right)^{2}\left(\frac{rb}{a}ctg\theta - s\right)^{2}\pi^{2} - k_{0}^{2}}
$$

$$
= S_{1} + S_{2}
$$

Pour S<sub>1</sub>, faisons le changement de variable comme suivant

$$
t = \frac{a}{b} \tan \theta
$$

Il vient

$$
\sin^2 \theta = \frac{b^2 t^2}{a^2 + b^2 t^2}, \quad \cos^2 \theta = \frac{a^2}{a^2 + b^2 t^2}, \quad \frac{a}{\cos \theta} = \sqrt{a^2 + b^2 t^2}, \quad \frac{\partial \theta}{\partial \theta} = \frac{ab}{a^2 + b^2 t^2} \frac{\partial \theta}{\partial \theta}
$$

$$
S_{1} = \frac{abk_{0}}{2} \int_{0}^{1} \left[ \frac{(-1)^{r} \exp(-jk_{0} \sqrt{a^{2} + b^{2} t^{2}})}{\left(s \pi t + r \pi\right)^{2} - k_{0}^{2} (a^{2} + b^{2} t^{2})} \sin s \pi t \right] + j
$$
\n
$$
= \frac{(-1)^{r} \exp(-jk_{0} \sqrt{a^{2} + b^{2} t^{2}})}{\left(s \pi t + r \pi\right)^{2} - k_{0}^{2} (a^{2} + b^{2} t^{2})} + \frac{s \pi t - r \pi}{k_{0} \sqrt{a^{2} + b^{2} t^{2}} \sin s \pi t} + j
$$
\n
$$
= \frac{(-1)^{r} \exp(-jk_{0} \sqrt{a^{2} + b^{2} t^{2}})}{\left(s \pi t - r \pi\right)^{2} - k_{0}^{2} (a^{2} + b^{2} t^{2})} \right) \frac{1}{\pi t}
$$

Nous faisons le même pour S<sub>2</sub>,

$$
t = \frac{b}{a}ctg\theta
$$
  
\n
$$
\frac{b}{\sin\theta} = \sqrt{b^2 + a^2t^2}, \ \partial\theta = -\frac{ab}{b^2 + a^2t^2}\partial t
$$
  
\n
$$
S_2 = \frac{abk_0}{2}\int_0^1 \left[\frac{(-1)^s \exp(-jk_0\sqrt{b^2 + a^2t^2})\left(-j\cos r\pi t + \frac{r\pi t + s\pi}{k_0\sqrt{b^2 + a^2t^2}}\sin r\pi t\right) + j}{(r\pi t + s\pi)^2 - k_0^2(b^2 + a^2t^2)}\right]
$$
  
\n
$$
(-1)^s \exp(-jk_0\sqrt{b^2 + a^2t^2})\left(-j\cos r\pi t + \frac{r\pi t - s\pi}{k_0\sqrt{b^2 + a^2t^2}}\sin r\pi t\right) + j
$$
  
\n
$$
+ \frac{(r\pi t - s\pi)^2 - k_0^2(b^2 + a^2t^2)}{(r\pi t - s\pi)^2 - k_0^2(b^2 + a^2t^2)}
$$

Pour alléger l'écriture, nous utilisons les notations suivantes

$$
x_1 = k_0 \sqrt{a^2 + b^2 t^2}, x_2 = s \pi t, x_3 = x_2 + r \pi, x_4 = x_2 - r \pi
$$
  

$$
y_1 = k_0 \sqrt{b^2 + a^2 t^2}, y_2 = r \pi t, y_3 = y_2 + s \pi, y_4 = y_2 - s \pi
$$
  

$$
d_1 = x_3^2 - x_1^2, d_2 = x_4^2 - x_1^2, e_1 = y_3^2 - y_1^2, e_2 = y_4^2 - y_1^2
$$

Alors

$$
S = \frac{abk_0}{2} \int_0^1 \partial t
$$
  
\n•  $\left\{ \frac{1}{d_1} \left[ (-1)^r \exp(-jx_1)(-j\cos x_2 + \frac{x_3}{x_1}\sin x_2) + j \right] + \frac{1}{d_2} \left[ (-1)^r \exp(-jx_1)(-j\cos x_2 + \frac{x_4}{x_1}\sin x_2) + j \right] + \frac{1}{e_1} \left[ (-1)^s \exp(-jy_1)(-j\cos y_2 + \frac{y_4}{x_1}\sin y_2) + j \right] \right\}$ 

Notons que  $\mathbf{0}$ *r s*  $h_{rs} = \frac{j\varepsilon_r \varepsilon_s}{l} S$  $k_0$ *ab*  $=\frac{\int \mathcal{E}_r \mathcal{E}_r}{\int$ 

Il vient donc

$$
h_{rs} = \frac{\varepsilon_r \varepsilon_s}{2} \int_0^1 \partial t \left\{ \frac{1}{d_1} \left[ \exp(-jx_1)(\cos x_2 + j\frac{x_3}{x_1}\sin x_2) - 1 \right] + \frac{1}{d_2} \left[ \exp(-jx_1)(\cos x_2 + j\frac{x_4}{x_1}\sin x_2) - 1 \right] + \frac{1}{e_1} \left[ \exp(-jy_1)(\cos y_2 + j\frac{y_3}{y_1}\sin y_2) - 1 \right] + \frac{1}{e_2} \left[ \exp(-jy_1)(\cos y_2 + j\frac{y_4}{y_1}\sin y_2) - 1 \right] \right\}
$$
\n(A.3-3)

L'équation (A.3-3) peut être facilement intégrée avec la méthode de Gauss. Pour les valeurs de r, s ne dépassent pas 30. Une bonne précision peut être obtenue avec 2 sous intervalles et une formule à 15 nœuds.

# **Annexe IV**

### **Diagramme de rayonnement**

$$
P(u, v)\vec{z} = \hat{\phi}_0^{\dagger} \eta \hat{\phi}_0
$$
  
\n
$$
= \tilde{E}_T^+ \eta_0 \tilde{H}_T^{\dagger} + \tilde{H}_T^+ \eta_0 \tilde{E}_T
$$
  
\n
$$
-j\omega \tilde{H}_T^{\dagger} = \hat{A} \tilde{E}_T
$$
  
\n
$$
\eta_0 \omega \tilde{H}_T^{\dagger} = \hat{\mathcal{L}} \tilde{E}_T
$$
  
\n
$$
\tilde{H}_T^{\dagger} = \frac{\eta_0}{\omega} \hat{\mathcal{L}} \tilde{E}_T
$$
  
\n
$$
P(u, v)\vec{z} = \tilde{E}_T^+ \frac{1}{\omega} \hat{\mathcal{L}} \tilde{E}_T + \tilde{E}_T^+ \frac{1}{\omega} \hat{\mathcal{L}}^+ \tilde{E}_T
$$
  
\n
$$
= \frac{1}{\omega} (\tilde{E}_T^+ \hat{\mathcal{L}} \tilde{E}_T + \tilde{E}_T^+ \hat{\mathcal{L}}^+ \tilde{E}_T)
$$
  
\n
$$
= \frac{1}{\omega} \tilde{E}_T^+ (\hat{\mathcal{L}} + \hat{\mathcal{L}}^+) \tilde{E}_T
$$
  
\n
$$
(\hat{\mathcal{L}} + \hat{\mathcal{L}}^+) = \frac{2}{k_0} \begin{pmatrix} k_0^2 - v^2 & uv \\ uv & k_0^2 - u^2 \end{pmatrix}
$$

$$
P(u, v)\vec{z} = \frac{2\operatorname{Re}}{k_0} \frac{1}{\omega} \tilde{E}_T^+ \hat{\mathcal{L}} \tilde{E}_T
$$
  
=  $\frac{2}{k_0} \frac{1}{\omega} O^{++} \left(\overline{I} + \overline{\overline{S}}\right)^+ \varepsilon_t^+ \hat{\mathcal{L}} \varepsilon_t \left(\overline{I} + \overline{\overline{S}}\right) O^+$ 

Un mode incident

$$
P(u, v)\vec{z} = \frac{2}{k_0} \operatorname{Re} \frac{1}{\omega} \left( 1 + S_{11}^* S_{21}^* S_{31}^* \ldots \right)^+ \varepsilon_t^+ \hat{\mathcal{L}} \varepsilon_t \begin{pmatrix} 1 + S_{11} \\ S_{21} \\ S_{31} \\ \vdots \end{pmatrix}
$$

$$
P(u, v)\vec{z} = \frac{2}{k_0} \frac{1}{\omega} \text{Re} \Big[ (1 + S_{11}^*) (1 + S_{11}) Q_{11} + (1 + S_{11}^*) \sum_{k=2} S_{k1} Q_{1k} + (1 + S_{11}) \sum_{k=2} S_{k1}^* Q_{k1} + \sum_{j,k=2} S_{j1}^* S_{k1}^* Q_{jk} \Big]
$$

$$
P(\theta, \phi)\vec{z} = \cos\theta P(u, v)\vec{z}
$$
  
=  $\frac{2}{k_0} \text{Re} \left[ (1 + S_{11}^*)(1 + S_{11})Q_{11} + \sum_{k=2} (1 + S_{11}^*)S_{k1}Q_{1k} + (1 + S_{11})S_{k1}^*Q_{k1} + \sum_{j,k=2} S_{j1}^*S_{k1}^*Q_{jk} \right]$ 

$$
Q_{jk} = (\varepsilon_{t_{ij}} - \varepsilon_{r_{ij}}) \begin{pmatrix} k_0^2 - v^2 & uv \\ uv & k_0^2 - u^2 \end{pmatrix} \begin{pmatrix} \varepsilon_{t_{ik}} \\ \varepsilon_{r_{jk}} \end{pmatrix}
$$
  
\n
$$
= (k_0^2 - v^2) \varepsilon_{t_{ij}} \varepsilon_{t_{ik}} + (k_0^2 - u^2) \varepsilon_{t_{ij}} \varepsilon_{r_{jk}} + uv (\varepsilon_{t_{ij}} \varepsilon_{r_{jk}} + \varepsilon_{t_{ik}} \varepsilon_{r_{ij}})
$$
  
\n
$$
\tilde{E}_T^{TE} = \begin{pmatrix} k_y^2 \\ -k_z^2 \end{pmatrix} \begin{pmatrix} P \\ q \end{pmatrix} \frac{jR}{\pi} \frac{(1 + \exp(-jpa))(1 - \exp(-jqb))}{(k_x^2 - p^2)(k_y^2 - q^2)}
$$
  
\n
$$
\tilde{E}_T^{TM} = k_x k_y \begin{pmatrix} 1 \\ 1 \end{pmatrix} \begin{pmatrix} P \\ q \end{pmatrix} \frac{jR}{\pi} \frac{(1 + \exp(-jpa))(1 - \exp(-jqb))}{(k_x^2 - p^2)(k_y^2 - q^2)}
$$
  
\n
$$
\tilde{E}_T = f(k_x k_y) \begin{pmatrix} P \\ q \end{pmatrix} \frac{jR}{\pi} \frac{(1 + \exp(-jpa))(1 - \exp(-jqb))}{(k_x^2 - p^2)(k_y^2 - q^2)}
$$
  
\n
$$
Q_{jk} = (k_0^2 - v^2) u^2 f_{js} f_{ks} + (k_0^2 - u^2) v^2 f_{js} f_{ks} + u^2 v^2 (f_{js} f_{ks} + f_{ks} f_{js}) \left( \frac{4R_j R_k}{\pi^2} \right) \frac{(1 + \cos pa)(1 - \cos qb)}{(k_x^2 - p^2)(k_y^2 - q^2)}
$$
  
\n
$$
Q_{jk} = \left( \frac{4R_j R_k}{\pi^2} \right) \frac{(1 + \cos ua)(1 - \cos vb)}{(k_x^2 - u^2)(k_y^2 - v^2)(k_y^2 - v^2)}.
$$
  
\n
$$
\left[ (k_0^2 - v^2) f_{js} f_{ks} + (k_0^2 - u
$$

$$
(1)
$$

$$
u = k_{xj} \neq k_{xk}
$$
  
\n
$$
Q_{jk} = \left(\frac{4R_jR_k}{\pi^2}\right) \frac{\left(1 + \cos ua\right)\left(1 - \cos vb\right)}{\left(k_{xj}^2 - u^2\right)\left(k_{xk}^2 - u^2\right)\left(k_{yj}^2 - v^2\right)\left(k_{yk}^2 - v^2\right)} \cdot \left[(k_0^2 - v^2)u^2 f_{jx} f_{kx} + (k_0^2 - u^2)v^2 f_{jy} f_{ky} + u^2v^2 (f_{jx}f_{ky} + f_{kx}f_{jy})\right]
$$

$$
u = k_{xj} \neq k_{xk}
$$
 (Dérivée à u=kx)  
\n
$$
Q_{jk} = \frac{(1 + \cos ua) [(k_0^2 - v^2)u^2 f_{jx} f_{kx} + (k_0^2 - u^2) v^2 f_{jy} f_{ky} + u^2 v^2 (f_{jx} f_{ky} + f_{kx} f_{jy})]}{(k_{xj}^2 - u^2)(k_{xk}^2 - u^2)}
$$
\n
$$
= \frac{-a \sin ua [(k_0^2 - v^2)u^2 f_{jx} f_{kx} + (k_0^2 - u^2) v^2 f_{jy} f_{ky} + u^2 v^2 (f_{jx} f_{ky} + f_{kx} f_{jy})]}{-2u(k_{xj}^2 - u^2) - 2u(k_{xk}^2 - u^2)}
$$
\n
$$
+ \frac{(1 + \cos ua) [2u(k_0^2 - v^2) f_{jx} f_{kx} - 2uv^2 f_{jy} f_{ky} + 2uv^2 (f_{jx} f_{ky} + f_{kx} f_{jy})]}{-2u(k_{xj}^2 - u^2) - 2u(k_{xk}^2 - u^2)}
$$
\n= 0

$$
\theta_{jk}(u,v) = T_{jk}(u).F_{jk}(v).Z_{jk}(u,v)
$$

$$
Z_{jk}(u, v) = R_j R_k \left[ (k_0^2 - v^2) u^2 f_{jx} f_{kx} + (k_0^2 - u^2) v^2 f_{jy} f_{ky} + u^2 v^2 (f_{jx} f_{ky} + f_{kx} f_{jy}) \right]
$$
  
\n
$$
T_{jk}(u) = \frac{\left( 1 + \cos u \right)}{\left( k_{xj}^2 - u^2 \right) \left( k_{xk}^2 - u^2 \right)}
$$
  
\n
$$
F_{jk}(v) = \frac{\left( 1 - \cos v b \right)}{\left( k_{yj}^2 - v^2 \right) \left( k_{yk}^2 - v^2 \right)}
$$

Evolution de  $T_{jk}(u)$  et  $F_{jk}(v)$  en fonction de u et v.

Dans les deux fonctions T et F, le dominateurs présente un zéro de 2eme dégrée. Donc,

$$
T_{jk}(k_{xj}) = T_{jk}(k_{xk}) = 0 \t k_{xj} \neq k_{xk}
$$
  
\n
$$
F_{jk}(k_{yj}) = F_{jk}(k_{yk}) = 0 \t k_{yj} \neq k_{yk}
$$
  
\n
$$
T_{jk}(k_{xj}) = \lim_{u \to k_{xj}} \frac{(1 + \cos ua)}{(k_{xj}^2 - u^2)^2} = \frac{a^2}{8k_{xj}^2} \t k_{xj} = k_{xk}
$$
  
\n
$$
F_{jk}(k_{yj}) = \frac{b^2}{8k_{yj}^2} \t k_{yj} = k_{yk}
$$

Les dérivées

 $u \rightarrow k_{xj} \neq k_{xk}$ 

$$
\frac{\partial}{\partial u}T_{jk}(u) = \frac{-a\sin ua \left(k_{xj}^{2} - u^{2}\right) \left(k_{xk}^{2} - u^{2}\right) + 2u \left(1 + \cos ua\right) \left(k_{xj}^{2} + k_{xk}^{2} - 2u^{2}\right)}{\left(k_{xj}^{2} - u^{2}\right)^{2} \left(k_{xk}^{2} - u^{2}\right)^{2}}
$$

$$
\frac{\partial T}{\partial u}\bigg|_{u\to k_{xj}} = \frac{-a^2 \cos ua \left(k_{xj}^2 - u^2\right) \left(k_{xk}^2 - u^2\right) + 2 \left(1 + \cos ua\right) \left(k_{xj}^2 + k_{xk}^2 - 2u^2\right) - 8u^2 \left(1 + \cos ua\right)}{-4u \left(k_{xj}^2 - u^2\right) \left(k_{xk}^2 - u^2\right)^2 + \left(k_{xj}^2 - u^2\right)^2 \left(k_{xk}^2 - u^2\right)^2}
$$

$$
\frac{\partial T}{\partial u}\Big|_{u \to k_{xy}} = \frac{-a^2}{2k_{xy}\left(k_{x}^2 - k_{y}^2\right)}
$$
\n
$$
(u \to k_{xx})
$$
\n
$$
\frac{\partial T}{\partial u}\Big|_{u \to k_{xx}} = \frac{-a^2}{2k_{xx}^2\left(k_{y}^2 - k_{x}^2\right)}
$$

 $u \rightarrow k_{xj} = k_{xk}$ 

$$
\frac{\partial T}{\partial u}\Big|_{u\to k_{y}} = \frac{-a \sin ua (k_{y}^{2} - u^{2}) + 4u (1 + \cos ua)}{(k_{y}^{2} - u^{2})^{3}} = \frac{-a^{2}}{8k_{y}^{3}}
$$
\n
$$
Pour (v \to k_{y}) \frac{\partial F}{\partial v}\Big|_{v\to k_{y}} = \frac{-b^{2}}{2k_{y}(k_{y}^{2} - k_{y}^{2})}
$$
\n
$$
(v \to k_{y}) \frac{\partial F}{\partial v}\Big|_{v\to k_{y}} = \frac{-b^{2}}{2k_{y}(k_{y}^{2} - k_{y}^{2})}
$$
\n
$$
(v \to k_{y} - k_{y} - k_{y}) \frac{\partial F}{\partial v}\Big|_{v\to k_{y}} = \frac{-b^{2}}{8k_{y}^{3}}
$$
\n
$$
\frac{\partial F_{jk}(v)}{\partial v} = \frac{b \sin vb (k_{y}^{2} - v^{2})(k_{y}^{2} - v^{2}) + 2v(1 - \cos vb)(k_{y}^{2} + k_{y}^{2} - 2v^{2})}{(k_{y}^{2} - v^{2})^{2}(k_{y}^{2} - v^{2})^{2}}
$$
\n
$$
\frac{\partial Z_{jk}(u, v)}{\partial u} = 2uR_{j}R_{k} [(k_{0}^{2} - v^{2})f_{j}f_{k}f_{k} - v^{2}f_{j}f_{k} + v^{2}(f_{j}f_{k}f_{k} + f_{k}f_{j}g)]
$$
\n
$$
\frac{\partial Z_{jk}(u, v)}{\partial v} = 2vR_{j}R_{k} [-u^{2}f_{j}f_{k}f_{k} + (k_{0}^{2} - u^{2})f_{j}f_{k} + u^{2}(f_{j}f_{k} + f_{k}f_{j}g)]
$$

Evolution de  $Q_{ik}(u, v)$  quand  $k_{yi}$  et (ou)  $k_{yk}$  devient nul.

(1)  
\n
$$
k_{yj} = 0, \quad k_{yk} \neq 0, \quad f_{jx} = 0, \quad f_{kx} \neq 0
$$
  
\n $Z_{jk}(u, v) = R_j R_k v^2 [(k_0^2 - u^2) f_{jy} f_{ky} + u^2 f_{kx} f_{jy}]$   
\n $\frac{\partial Z_{jk}(u, v)}{\partial u} = 2uv^2 R_j R_k f_{jy} (-f_{ky} + f_{kx})$   
\n $\frac{\partial Z_{jk}(u, v)}{\partial v} = 2v R_j R_k f_{jk} [(k_0^2 - u^2) f_{ky} + u^2 f_{kx}]$   
\n $F_{jk}(v) = -\frac{1 - \cos v b}{v^2 (k_{yk}^2 - v^2)}$   
\n $\frac{\partial F_{jk}(v)}{\partial v} = \frac{-v b \sin v b (k_{yk}^2 - v^2) + 2(1 - \cos v b)(k_{yk}^2 - 2v^2)}{v^3 (k_{yk}^2 - v^2)^2}$   
\n $v \rightarrow 0, \quad Z_{jk}(u, v) \rightarrow 0, \quad F_{jk}(v) \rightarrow \infty$   
\n $Q_{ik}(u, v) = -R_j R_k \frac{[(k_0^2 - u^2) f_{jk} f_{ky} + u^2 f_{ks} f_{jy} ] (1 - \cos v b)}{(k_{yk}^2 - v^2)}$ 

$$
\frac{\partial Z}{\partial u} \to 0 \quad \frac{\partial Z}{\partial v} \to 0, \quad \frac{\partial F}{\partial v} \to \infty
$$
\n
$$
\frac{\partial Q_{ik}(u,v)}{\partial v} \sim \frac{\partial F}{\partial v} Z + F \frac{\partial Z}{\partial v}
$$
\n
$$
= R_j R_k \frac{\left[ (k_0^2 - u^2) f_{jy} f_{ky} + u^2 f_{ks} f_{jy} \right] \left[ -v b \sin v b (k_{yk}^2 - v^2) + 2(1 - \cos v b)(k_{yk}^2 - 2v^2) \right]}{v (k_{yk}^2 - v^2)^2}
$$
\n
$$
+ 2R_j R_k (-1) \frac{(1 - \cos v b) f_{jk} \left[ (k_0^2 - u^2) f_{ky} + u^2 f_{ks} \right]}{v (k_{yk}^2 - v^2)^2} \to 0
$$

$$
(2)
$$

$$
k_{y} = k_{yk} = 0, \t f_{jx} = f_{kx} = 0
$$
  
\n
$$
Z_{jk} = R_{j}R_{k}v^{2}(k_{0}^{2} - u^{2})f_{jy}f_{ky}
$$
  
\n
$$
\frac{\partial Z_{jk}}{\partial v} = 2R_{j}R_{k}v(k_{0}^{2} - u^{2})f_{jy}f_{ky}
$$
  
\n
$$
F_{jk} = \frac{1 - \cos vb}{v^{4}}
$$
  
\n
$$
\frac{\partial F_{jk}}{\partial v} = \frac{b v \sin v b - 4(1 - \cos v b)}{v^{5}}
$$
  
\n
$$
Q_{ik}(u, v) \sim R_{j}R_{k} \frac{[(k_{0}^{2} - u^{2})f_{jk}f_{ky}](1 - \cos v b)}{v^{2}} = \frac{1}{2}b^{2}R_{j}R_{k}(k_{0}^{2} - u^{2})f_{jk}f_{ky}
$$
  
\n
$$
\frac{\partial Q_{ik}(u, v)}{\partial v} \sim R_{j}R_{k} \frac{[(k_{0}^{2} - u^{2})f_{jk}f_{ky}][b v \sin v b - 4(1 - \cos v b)]}{v^{3}} + \frac{2R_{j}R_{k}(k_{0}^{2} - u^{2})f_{jk}f_{ky}(1 - \cos v b)}{v^{3}}
$$
  
\n
$$
= R_{j}R_{k}(k_{0}^{2} - u^{2})f_{jk}f_{ky} \frac{b \sin v b + b^{2} v \cos v b - 2b \sin v b}{3v^{2}}
$$
  
\n
$$
= R_{j}R_{k}(k_{0}^{2} - u^{2})f_{jk}f_{ky} \frac{b^{2} \cos v b + b^{2} \cos v b - 2b^{2} \cos v b - b^{3} v \sin v b}{6v}
$$
  
\n
$$
\rightarrow 0
$$

Formules générales

$$
\frac{\partial Q_{jk}(u,v)}{\partial u} = \left(\frac{\partial T}{\partial u}Z + \frac{\partial Z}{\partial u}T\right) F(v)
$$

$$
\frac{\partial Q_{jk}(u,v)}{\partial v} = \left(\frac{\partial F}{\partial v}Z + \frac{\partial Z}{\partial v}F\right) T(u)
$$

$$
\frac{\partial Z_{jk}(u,v)}{\partial u} = 2uR_jR_k \left[ (k_0^2 - v^2)f_{jk}f_{jy} - v^2f_{jy}f_{ky} + v^2(f_{jk}f_{ky} + f_{ks}f_{jy}) \right]
$$

$$
\frac{\partial Z_{jk}(u,v)}{\partial v} = 2vR_jR_k \left[ (-u^2)f_{jx}f_{jy} + (k_0^2 - u^2)f_{jy}f_{ky} + u^2(f_{jx}f_{ky} + f_{kx}f_{jy}) \right]
$$

## **Annexe V**

#### **Définition de l'opérateur transverse pour un guide d'onde creux.**

Quand il est appliqué aux modes TM, l'opérateur transverse est défini comme

$$
\hat{L}_0 \vec{E}_t = k_0 \vec{E}_t \tag{A.5-1}
$$

Avec

$$
\hat{L}_0 \vec{E}_t = k_0 \vec{E}_t + \partial_t \partial_t^+ \vec{E}_t
$$
\n
$$
= k_0 \vec{E}_t + \partial_t \vec{\nabla}_t \times \vec{E}_t
$$
\n(A.5-2)

En utilisant  $(\vec{\nabla}_t \times \vec{A}_t = \partial_t^A A_t)$ 

Quand il est appliqué aux modes TE, l'opérateur transverse est défini comme

$$
\hat{L}_0 \vec{E}_t = (k_0 + \frac{k_c^2}{k_0}) \vec{E}_t
$$
\n(A.5-3)

qui est obtenu en utilisant

$$
\partial_t \vec{\nabla}_t = \partial_t (-j \omega \mu_0 \vec{e}_z H_z) = -j \omega \mu_0 \vec{e}_z H_z = -j \omega \mu_0 \vec{\nabla}_t \times \vec{e}_z H_z
$$
  
\n
$$
= -j \omega \mu_0 \left[ j \omega \varepsilon_0 \vec{E}_t - \vec{e}_z \times (\frac{\partial \vec{H}_t}{\partial z}) \right]
$$
  
\n
$$
= k_0^2 \vec{E}_t + j \omega \mu_0 \vec{e}_z \times (\frac{\partial \vec{H}_t}{\partial z})
$$
\n(A.5-4)

 Maintenant, on cherche à trouver une quantité équivalente pour le second terme de l'équation ci-dessus

$$
\frac{\partial \vec{H}_t}{\partial z} = \mp j\omega\beta \vec{H}_t \qquad \text{+: onde réfléchie, -: propagative}
$$
\n
$$
\partial_t \vec{\nabla}_t \times \vec{E}_t = k_0^2 \vec{E}_t \pm \omega \mu_0 \beta \vec{e}_z \times \vec{H}_t
$$
\n
$$
\vec{H}_t = \pm \frac{\beta}{\omega \mu} \vec{e}_z \times \vec{E}_t = \pm \vec{e}_z \times \vec{E}_t / Z_r
$$
\n
$$
\partial_t \vec{\nabla}_t \times \vec{E}_t = k_0^2 \vec{E}_t + \frac{\omega \mu_0 \beta}{Z_r} (\vec{e}_z \times (\vec{e}_z \times \vec{E}_t)) = (k_0^2 - \frac{\omega \mu_0 \beta^2}{\omega \mu_0}) \vec{E}_t = k_c^2 \vec{E}_t
$$

Alors, l'opérateur transverse appliqué aux modes TE est

$$
\hat{L}_0 \vec{E}_t = (k_0 + \frac{k_c^2}{k_0}) \vec{E}_t
$$